Вінницький національний технічний університет (помис пользнувания липичес навчального закладу)

Факультет машинобудування та транспорту (понне выймптульник інституту, щены фолультету (надаления))

Кафедра технологій та автоматизації машинобудування (понна меня кафедри (предметині, таклонні измісії))

#### МАГІСТЕРСЬКА КВАЛІФІКАЦІЙНА РОБОТА на тему: УДОСКОНАЛЕННЯ КОНСТРУКЦІЇ ТА ТЕХНОЛОГІЧНОГО ПРОЦЕСУ ОБРОБКИ ЗАГОТОВКИ ДЕТАЛІ "КОРПУСАН78" 08-64.MKP.010.00.000.IT3

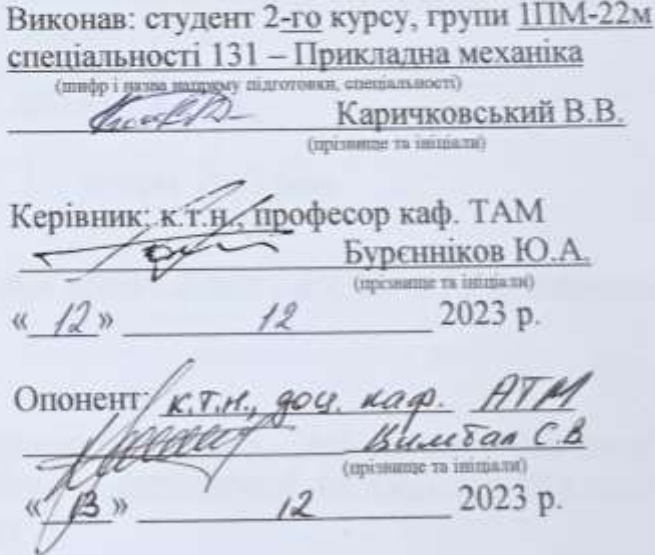

Допущено до захисту Завідувач кафедри ТАМ Д.т.н., проф. Козлов Л.Г. (npixome ra isinjam) 2023 p.  $\kappa$   $16n$  $\sqrt{2}$ 

Вінницький національний технічний університет Факультет Машинобудування та транспорту Кафедра - Технологій та автоматизації машинобудування Рівень вищої освіти II-й (магістерський) Галузь знань - 13-Механічна інженерія<br>Спеціальність - 131 - Прикладна механіка Освітньо-професійна програма - Технології машинобудування

> **ЗАТВЕРДЖУЮ** Завідувач кафедри ТАМ д.т.н., проф. Козлов Л.Г.  $2 - 7$

16 жовтня 2023 року

# ЗАВДАННЯ НА МАГІСТЕРСЬКУ КВАЛІФІКАЦІЙНУ РОБОТУ СТУДЕНТУ

Каричковський Вадим Васильович (прізвище, ім'я, по батькові)

1. Тема магістерської кваліфікаційної роботи Удосконалення конструкції та технологічного процесу обробки заготовки деталі "Корпус АН78" керівник роботи \_\_ к.т.н., проф. Буренніков Ю.А. затверджені наказом ВНТУ від 18.09.2023 року № 274

2. Строк подання студентом роботи 15 грудня 2023 року

3. Вихідні дані до роботи: креслення деталі Корпус АН78, програма випуску 7200 um

4. Зміст текстової частини:

Оптимізація режимів обробки тонкого точіння, технологічна частина, проектування дільниці механічної обробки, економічний частина, охорона праці та безпека в надзвичайних ситуаціях

5. Перелік ілюстративного матеріалу

креслення деталі, заготовки, маршрут механічної обробки, карта налагодження, розмірний аналіз, планіровка механоскладальної дільниці, Оптимізація режимів обробки тонкого точіння

# 6. Консультанти розділів роботи

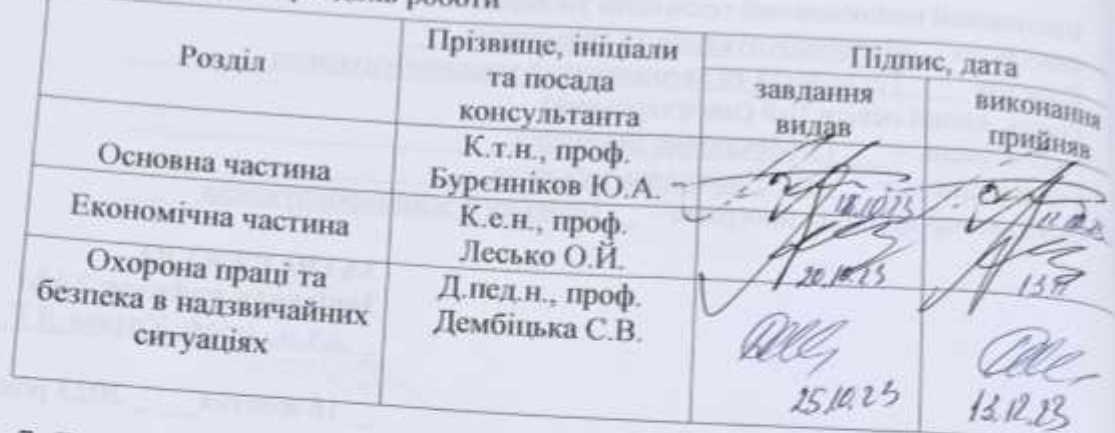

7. Дата видачі завдання 16 жовтня 2023 року

**CERTIFICATE SERVICE CONTRACTOR** 

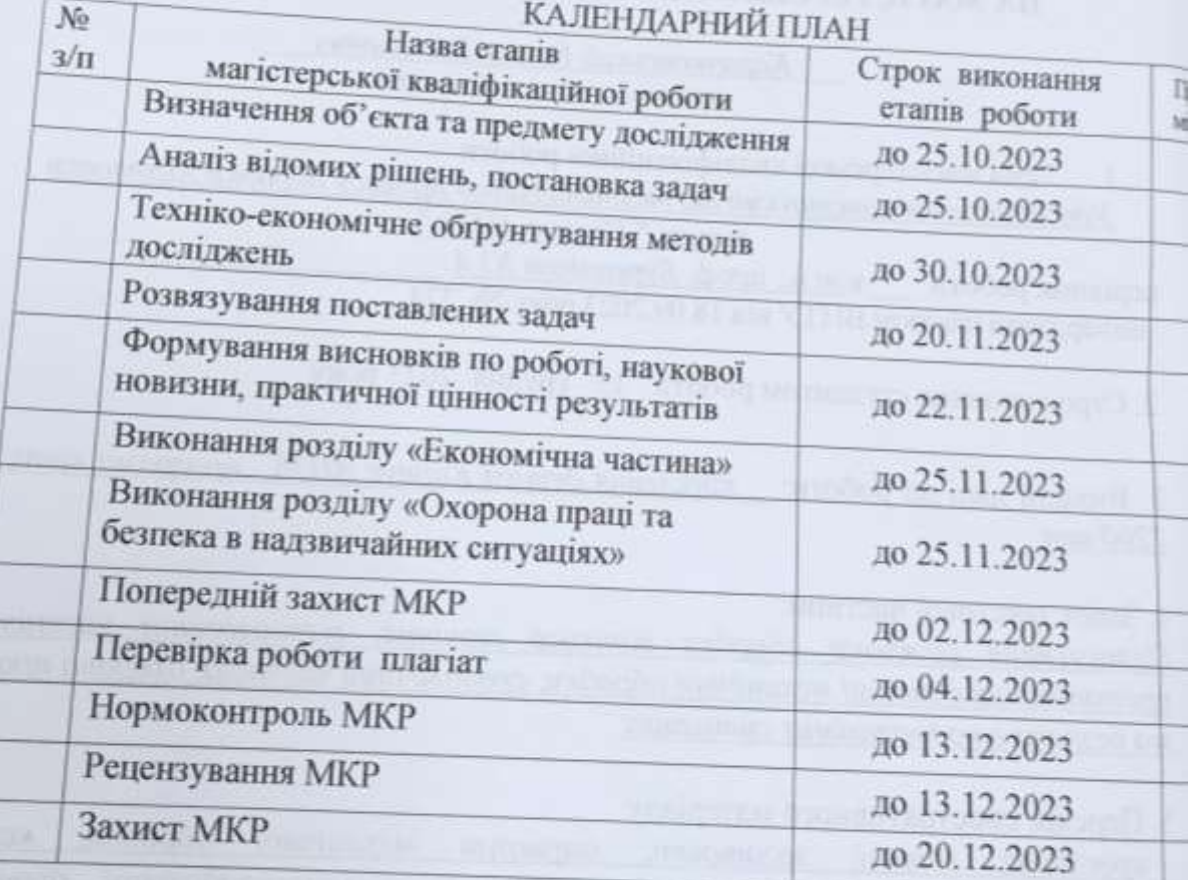

Студент

Керівник роботи

manne (mignie)

Каричковський В.

Буренніков Ю.А.

#### **АНОТАЦІЯ**

УДК 621.374.415

Каричковський В.В. Удосконалення конструкції та технологічного процесу обробки заготовки деталі " Корпус АН78 ".. Магістерська кваліфікаційна робота зі спеціальності 131 – Прикладна механіка, освітня програма – технології машинобудування. Вінниця: ВНТУ, 2021. 143 с.

На укр. мові. Бібліогр.: 34 назв; рис.: 26; табл. 43.

У магістерській кваліфікаційній роботі досліджено процес тонкого точіння та розточування. Вплив параметрів процесу та конструктивних особливостей ріжучого інструмента на шорсткість отримуваної поверхні. Результати досліджень використані при проектуванні технологічного процесу механічної обробки деталі вал. Що дозволило знизити собівартість отримуваної деталі.

У технологічній частині спроектованого заготовка корпусу, маршрут механічної обробки, виконано розмірний аналіз, що дозволило визначити технологічні розміри. Крім того побудована карта налагоджень, де показано траекторії переміщення інструменту та спроектовано дільницю механічної обробки.

В економічній частині розраховано собівартість виготовлення деталі та термін окупності такого проекту.

У розділі охорони праці опрацьовано такі питання, як причини виникнення, дія на організм людини та нормування шкідливих та небезпечних виробничих факторів у виробничому приміщенні; рекомендації щодо поліпшення умов праці, а також розглянуто норми пожежної безпеки.

Ключові слова: тонке точіння, маршрут механічної обробки, корпус, шорсткість, режими обробки.

## **ABSTRACT**

Karychkovsky V.V. Improvement of the design and technological process of processing the workpiece of the part "AN78 body". Vinnytsia: VNTU, 2021. 143 p.

In Ukrainian speech Bibliography: 34 titles; Fig.: 26; table 43.

The process of fine turning and boring was investigated in the master's thesis. The influence of process parameters and design features of the cutting tool on the roughness of the obtained surface. The research results were used in the design of the technological process of mechanical processing of shaft parts. That made it possible to reduce the cost of the received part.

In the technological part of the designed body blank, the mechanical processing route, a dimensional analysis was performed, which made it possible to determine the technological dimensions. In addition, a debugging map was built, which shows the trajectories of tool movement and designed the machining section.

In the economic part, the cost of manufacturing the part and the payback period of such a project are calculated.

In the occupational health and safety section, issues such as the causes of occurrence, effects on the human body, and regulation of harmful and dangerous production factors in the production premises are elaborated; recommendations for improving working conditions, as well as fire safety regulations were considered.

Key words: fine turning, mechanical processing route, body, roughness, processing modes.

# **ЗМІСТ**

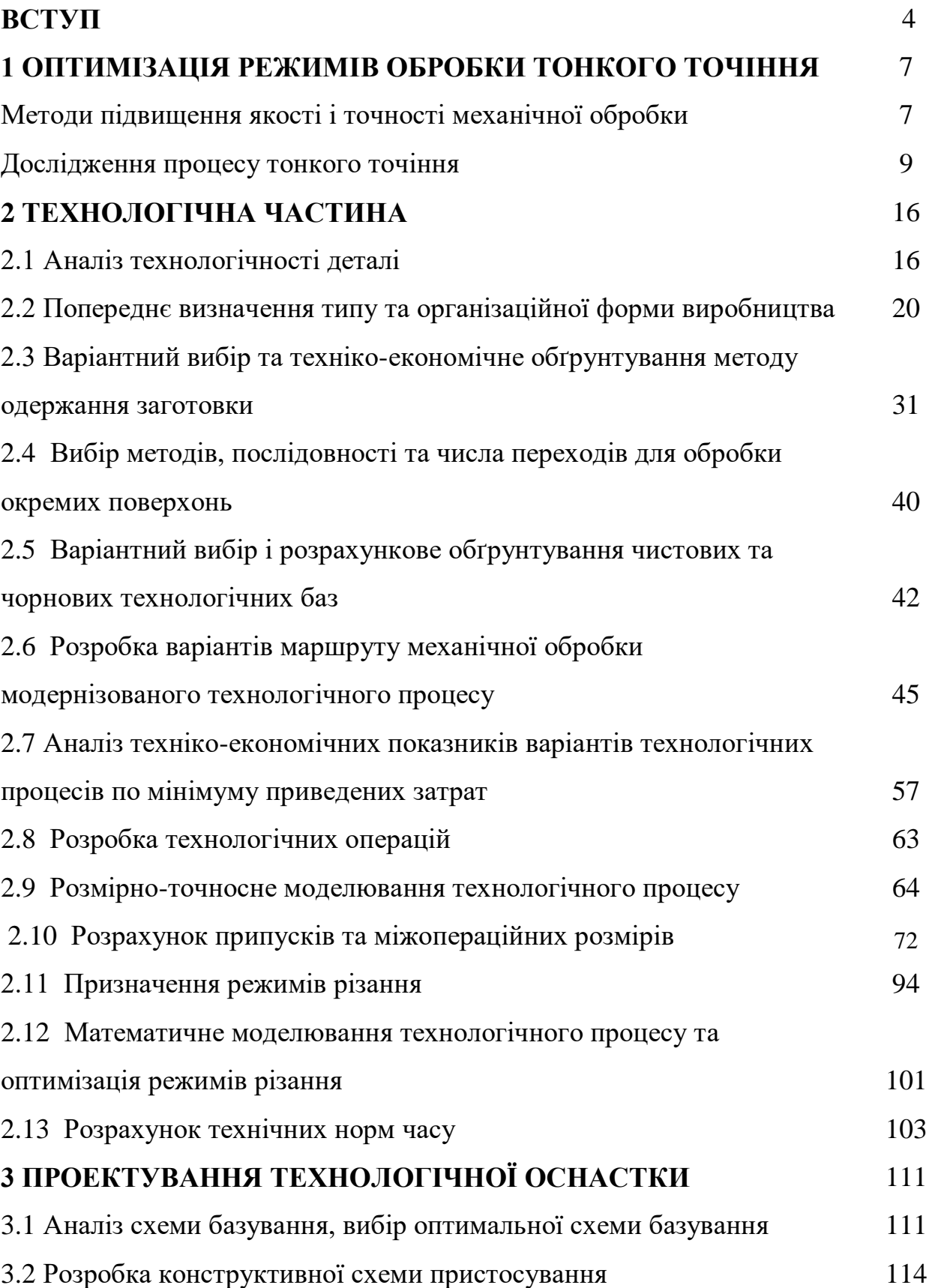

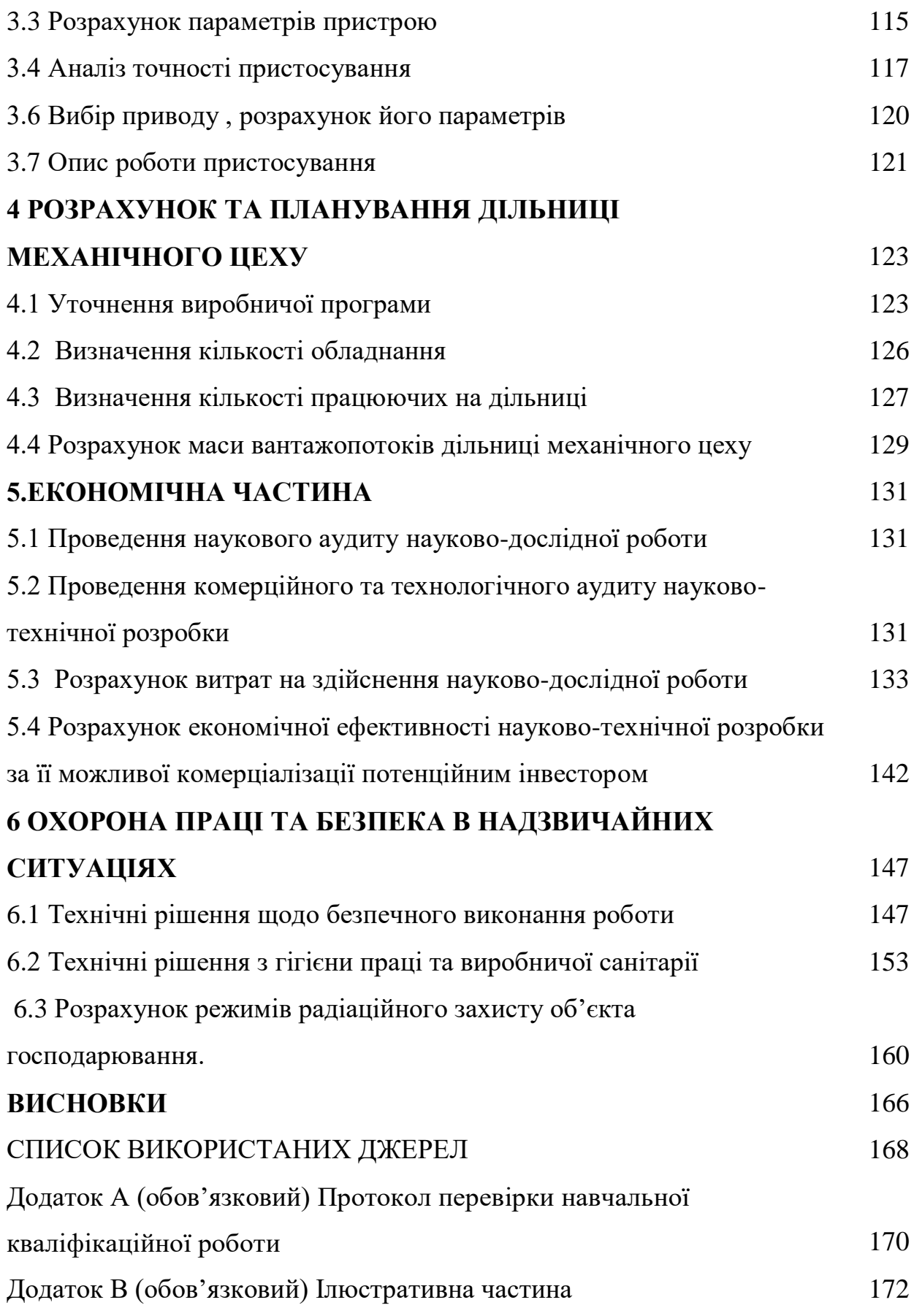

#### **ВСТУП**

**Актуальність.** Однією з найважливіших задач машинобудівних технологій є забезпечення необхідної якості виробів, якомога меншої їх собівартості за умови забезпечення необхідної кількості їх виготовлення. Ефективним способом розв'язання цієї задачі є використання сучасних обладнання з ЧПК багатоцільових верстатів. Їх перевагою є універсальність, у поєднанні з можливістю автоматизації процесів механічної обробки, забезпечення необхідної якості виробів, можливість швидкого переналагодження в переходах від одного типорозміру деталей до іншого. Використання таких верстатів скорочує простої, підвищує частку машинного часу, скорочує обсяг операцій контролю.

**Мета і завдання дослідження.** Мета магістерської кваліфікаційної роботи (МКР) – удосконалення технологічного процесу механічної обробки заготовки деталі типу «Корпус АН 78», що ґрунтується на використанні сучасних підходів до вибору прогресивного, оптимального способу виготовлення заготовки деталі, який дозволяє суттєво зменшити матеріаломісткість, обсяг подальшої механічної обробки, удосконалити технологію, застосувавши автоматизоване обладнання, принцип концентрації операцій при мінімальній кількості верстатів, працюючих, площ із забезпеченням проектної якості оброблюваних деталей, зменшенні технологічної собівартості виконання операцій і собівартості продукції в цілому.

Для досягнення поставленої мети повинні бути виконані такі **завдання**:

- провести огляд технології виготовлення деталі типу «Корпус»;

- на основі робочого креслення деталі виконати якісний та кількісний аналіз технологічності конструкції деталі;

- встановити тип виробництва та форму організації роботи;

- вибрати метод та оптимальний спосіб виготовлення заготовки, виконавши відповідне техніко-економічне обґрунтування;

- вибрати методи обробки поверхонь деталі «Корпус АН 78»;

- обґрунтувати вибір чистових та чорнових технологічних баз;

- розробити удосконалені варіанти маршруту механічної обробки заготовки деталі типу «Корпус АН 78»;

- вибрати кращий з розроблених маршрутів механічної обробки за мінімумом приведених витрат;

- розрахувати режими різання, обрати оптимальні режими для обробки корпусу, з урахуванням ріжучого інструменту;

- виконати нормування операцій технологічного процесу;

- встановити приведену програму виробів;

- розрахувати кількість обладнання та працюючих, що необхідні для забезпечення механічної обробки деталі;

- провести розрахунок економічної доцільності впровадження удосконаленого ТП;

- розробити заходи з охорони праці та безпеки у надзвичайних ситуаціях.

**Об'єкт дослідження –** технологічний процес виготовлення деталей типу «Корпус».

**Предмет дослідження** – удосконалений технологічний процес механічної обробки заготовки деталі типу «Корпус АН 78».

**Методи дослідження.** Метод теорії розмірних ланцюгів, який дозволив виконати розмірно-точносне моделювання технологічного процесу механічної обробки заготовки деталі типу «Корпус АВ 45»; метод лінійного програмування (симплекс-метод), який дозволив визначити оптимальні режими різання та інструмент для обробки.

**Новизна одержаних результатів.** Змодельовано процес точіння Корпусу АН 78, що дозволило обрати оптимальні режими обробки

**Практичне значення одержаних результатів** полягає в удосконаленні технологічного процесу механічної обробки заготовки деталі типу «Корпус АН 78» на базі використання сучасних підходів до побудови технологічних процесів механічної обробки, впровадження прогресивного автоматизованого обладнання, що дозволяє підвищити якість оброблених деталей, зменшити їх собівартість, суттєво скоротити при цьому виробничі площі.

**Апробація результатів роботи.** Результати роботи доповідалися й обговорювалися на конференції: Міжнародна науково-практична Інтернетконференція студентів, аспірантів та молодих науковців «Молодь в науці: дослідження, проблеми, перспективи (МН-2024)», 15 жовтня 2023 р. – 20 травня 2024 р.

Прийнято до друку тезу доповіді: Сердюк О.В., Гринчук В.В., Каричковський В.В. «Моделювання технологічного процесу обробки корпусів»

#### **1 ОПТИМІЗАЦІЯ РЕЖИМІВ ОБРОБКИ ТОНКОГО ТОЧІННЯ**

#### 1.1 Методи підвищення якості і точності механічної обробки

Підвищення якості деталей машин завжди було найважливішим завданням машинобудування.

З точки зору забезпечення якості поверхневого шару, найбільш актуальною є задача обґрунтування остаточного методу обробки відповідальних поверхонь деталей, що визначають експлуатаційні властивості виробу в цілому. Одним з перспективних шляхів вирішення цього завдання є використання обробки матеріалів тонким точінням.

Найбільша ефективність застосування тонкого точіння можлива при правильному, оптимальному виборі режимів різання, схем обробки, геометрії та конструкції інструментів. Для вирішення цих завдань необхідно встановлення зв'язку між експлуатаційними властивостями і параметрами поверхневого шару деталей.

Розробка рекомендацій по вибору оптимальних режимів різання, розробка математичної моделі для розрахунку параметрів оптимальних умов обробки, необхідних для вирішення задач забезпечення якості обробки деталей з чавуну і визначають актуальність даної магістерської роботи.

Ефективним способом підвищення якості і точності обробки деталей є вживання інструментів з надтвердих матеріалів, проводячи дослідження по цій темі можна виділити безліч робіт.

Так наприклад в книзі [10] авторами розглянуті фізико-технічні властивості різновидів кубічного нітриду бору (ельбор-Р, белбор-Р, гексаніт-Р та ін.), синтетичних алмазів і кераміки. Викладені основні відомості за технологією їх виробництва і сферами застосування. Наведені приклади обробки типових деталей інструментами, оснащеними цими матеріалами.

Зведення про технологічні процеси обробки полікристалічних надтвердих матеріалів (ПСТМ) при виготовленні і відновленні ріжучого інструменту

викладені в довіднику [11] Н.В. Новіковим. Так само в цій роботі приведені режими різання при обробці різних важкооброблюваних матеріалів.

У роботах [6] і [7] А.Г. Сусловим вивчені закономірності формування поверхневого шару оброблюваних деталей і умови раціонального вживання інструментальних матеріалів.

Але не дивлячись на велику кількість досліджень в цьому напрямі, багато питань залишаються досить актуальними.

- у розробці моделі визначення температури різання при тонком точінні деталей в залежності від режимів різання;

- розробка математичної моделі оптимізації режимів різання за критерієм мінімальної собівартості з застосуванням методу геометричного програмування;

- розробка математичної моделі визначення шорсткості поверхневого шару в залежності від режимів різання.

- підвищення ефективності застосування надтвердих інструментальних матеріалів за рахунок оптимізації режимів різання

Одним з резервів підвищення ефективності сучасного машинобудівного виробництва є застосування надтвердих інструментальних матеріалів (НТМ) при обробці деталей машин. При використанні інструментів, оснащених НТМ досить актуальні дослідження з визначення оптимальних режимів різання, що забезпечують для заданих умов обробки та вимог до якості оброблених поверхонь мінімальну собівартість.

Одним з найбільш поширених методів оптимізації в даний час є метод лінійного програмування [1, 2, 3], що дозволяє здійснювати одночасну оптимізацію швидкості різання і подачі з урахуванням діючих при різанні обмежень за критерієм максимальної продуктивності. Обов'язковою умовою використання цього методу є можливість лінеаризації цільової функції й обмежень. Незважаючи на простоту і наочність, цей метод не дозволяє вирішувати задачі оптимізації режимів різання в разі нелінійної цільової функції, якою є собівартість обробки деталей.

Такого недоліку позбавлений метод геометричного програмування (МГП), який знайшов широке застосування для пошуку оптимальних проектних рішень в різних областях інженерних досліджень, але недостатньо поширений в теорії механообробки [2]. У зв'язку з цим представляє інтерес подальший розвиток МГП стосовно завдань оптимізації режимів різання при використанні інструментів з НТМ.

#### 1.2 Дослідження процесу тонкого точіння

Метою даної роботи є визначення оптимальних режимів різання, що забезпечують мінімальну собівартість обробки при заданому рівні якості обробленої поверхні при тонкому точінні з використанням різців, оснащених ельбором -

Основна вимога МГП полягає в тому, що всі компоненти задачі оптимізації повинні бути виражені кількісно у вигляді узагальнених позитивних поліномів, званих позіномамі, від керованих параметрів. Можливість використання МГП для оптимізації режимів різання обумовлена тим, що цільова функція й обмеження можуть бути представлені у вигляді суми компонентів, кожен з яких виражається степеневою функцією:

$$
V_i = C_i X_1^{\alpha_{i1}} X_1^{\alpha_{i2}} \dots X_1^{\alpha_{ij}} \dots X_1^{\alpha_{i1m}} (i = 1...n), (j = 1...m)
$$
\n(1.1)

де Ci – позитивна константа; Xj - параметри, які оптимізують; aij - довільні дійсні числа;n – кількість компонентів;m- кількість параметрів.

При оптимізації режимів різання тонкого точіння в якості критерію оптимізації приймається змінна частина собівартості обробки деталі різальним інструментом за один прохід, що залежить від режимів різання:

$$
N = At_0 + At_0 t_n / T + A_u t_0 / T \tag{1.2}
$$

де А - собівартість верстато - хвилини,  $A_u$  - вартість одного періоду стійкості інструмента; to- основний час обробки; t<sub>n</sub> - час зміни інструмента; T стійкість інструменту.

Цільова функція, що виражає залежність змінної частини собівартості від режимів різання, з урахуванням відомих співвідношень основного часу обробки та стійкості інструмента з режимами, має вигляд

$$
C = A \frac{\pi D L \Delta}{1000 V S t} + A t_c \frac{\pi D L \Delta}{1000 C_r} V^{\frac{1}{m} - 1} S^{\frac{y}{m} - 1} t^{\frac{x}{m} - 1} + A_u \frac{\pi D L \Delta}{1000 C_r} V^{\frac{1}{m} - 1} S^{\frac{y}{m} - 1} t^{\frac{x}{m} - 1}
$$
(1.3)

де D, L - - діаметр і довжина оброблюваної поверхні; Δ припуск на обробку; V - швидкість різання; S – подача; t – глибина різання; CТ – коефіцієнт і x, y, m – показники, що характеризують ступінь впливу глибини t, подачі S і стійкості T на швидкість різання V, що визначаються в залежності від умов обробки.

У даній роботі вирішується завдання двопараметричної оптимізації, тобто задача визначення оптимальних значень швидкості різання і подачі при заданій глибині різання в умовах однопрохідної обробки  $(t = \Delta)$ .

Тоді цільова функція може бути представлена наступним чином:

$$
C = C_0 V^{-1} S^{-1} + C_{02} V^{k_v} S^{k_v}
$$
\n(1.4)

Для тонкого точіння необхідно враховувати обмеження по гранично допустимої шорсткості обробленої поверхні Ra:

$$
k_0 S^{k_1} (90+\gamma)^{k_4} r^{k_2} V^{k_3} \le R_a \tag{1.5}
$$

де k0, k1, k2, k3, k4 – - коефіцієнти і показники, які характеризують міру впливу подачі S, радіусу при вершині r, швидкості V і переднього кута γ на шорсткість обробленої поверхні Ra.

Це обмеження необхідно представити в наступному вигляді:

$$
C_{11} S^{k_1} V^{k_3} \le 1 \tag{1.6}
$$

де коефіцієнт

$$
C_{11} = k_0 (90 + \gamma)^{k_4} r^{k_2} / R_a
$$

Математична модель задачі оптимізації швидкості різання і подачі при тонкому точінні розподілена так пряме завдання МГП – мінімізувати

$$
g(V, S) = C_{01}V^{-1}S^{-1} + C_{02}V^{k_v}S^{k_s}
$$
\n(1.7)

Згідно МГП на першому етапі оптимізації швидкості різання і подачі розв'язується система лінійних рівнянь (1.8), що має єдине рішення:

Особливість МГП є можливість уже на першому етапі вирішення оцінити внесок кожної складової цільової функції в загальну собівартість С - (1.3). Вартість першої складової, пов'язана з машинною обробкою оцінюється вагомістю W01, а складова, пов'язана зі зміною інструменту - W02.

Далі обчислюється екстремум цільової функції, для чого розраховується максимум двоїстої функції V(W) - (1.7). На підставі знайденого екстремуму цільової функції складається система лінійних рівнянь для визначення оптимальних режимів різання/ У результаті рішення цієї системи визначаються оптимальні подача S0 і швидкість різання V0:

$$
S_{0} = \left(\frac{W_{01}^{k_{v}} W_{02} V(W)^{k_{v}+1}}{C_{01}^{k_{v}} C_{02}}\right)^{\frac{1}{k_{s}-k_{v}}} \qquad V_{0} = \left(\frac{W_{01}^{k_{s}} W_{02} V(W)^{k_{s}+1}}{C_{01}^{k_{s}} C_{02}}\right)^{\frac{1}{k_{v}-k_{sv}}} \qquad (1.8)
$$

Приклади визначення оптимальних режимів різання, що забезпечують мінімальну собівартість, наведені для токарної обробки загартованої інструментальної сталі Р18 (HRC 62-64) на токарно-гвинторізному верстаті з ЧПК 16К20Ф3. Вартість одного періоду стійкості інструменту 15 грн; час зміни інструменту  $tc = 1xB$ .

Для тонкого точіння використовуються різці, оснащені ельбором Р (передній кут  $\gamma = -10$ , радіус при вершині  $r = 0.5$ мм); глибина різання  $t = 0.5$ мм; необхідна шорсткість поверхні Ra = 0,63 мкм. Для зазначених умов обробки прийняті наступні коефіцієнти і показники: CТ = 2,8•104, kV = 0,65, kS = -0,52 [4].

Коефіцієнти і показники, що характеризують ступінь впливу подачі, переднього кута, радіус при вершині і швидкості різання на шорсткість обробленої поверхні: k0 = 0,68; k1 = 0,77; k2 = -0,28; k3 = -0,19; k4 = 0,66 [5]. Розрахункові значення коефіцієнтів С01 = 392,7, СО2 = 4,557; С11 = 16,27. Коефіцієнти вагомості, певні у відповідність з формулою (1.10), рівні: W01 =  $0,28$ ; W02 = 0,72, W11 = 0,85. Оптимальні значення подачі і швидкості різання, розраховані у відповідність з формулами (13) рівні: So = 0,084 мм/об, Vo = 54.2 м/хв.

Наявність аналітичних залежностей для визначення оптимальних режимів різання істотно спрощує розробку рекомендацій з вибору раціональних умов обробки, що особливо актуально для тонкого точіння.

Для тонкого точіння оптимальна подача Sо збільшується зі збільшенням шорсткості поверхні Ra і радіусу при вершині r; оптимальна швидкість різання Vо збільшується зі збільшеним радіусом при вершині r і зменшується зі збільшенням шорсткості поверхні Ra (рис.1.1).

На підставі встановлених аналітичних залежностей для визначення оптимальних режимів різання може бути розрахований коефіцієнт зміни собівартості обробки при відхиленні вибраних режимів різання від їх оптимального значення S = kS0, V=kV0. (K - ступінь відхилення):

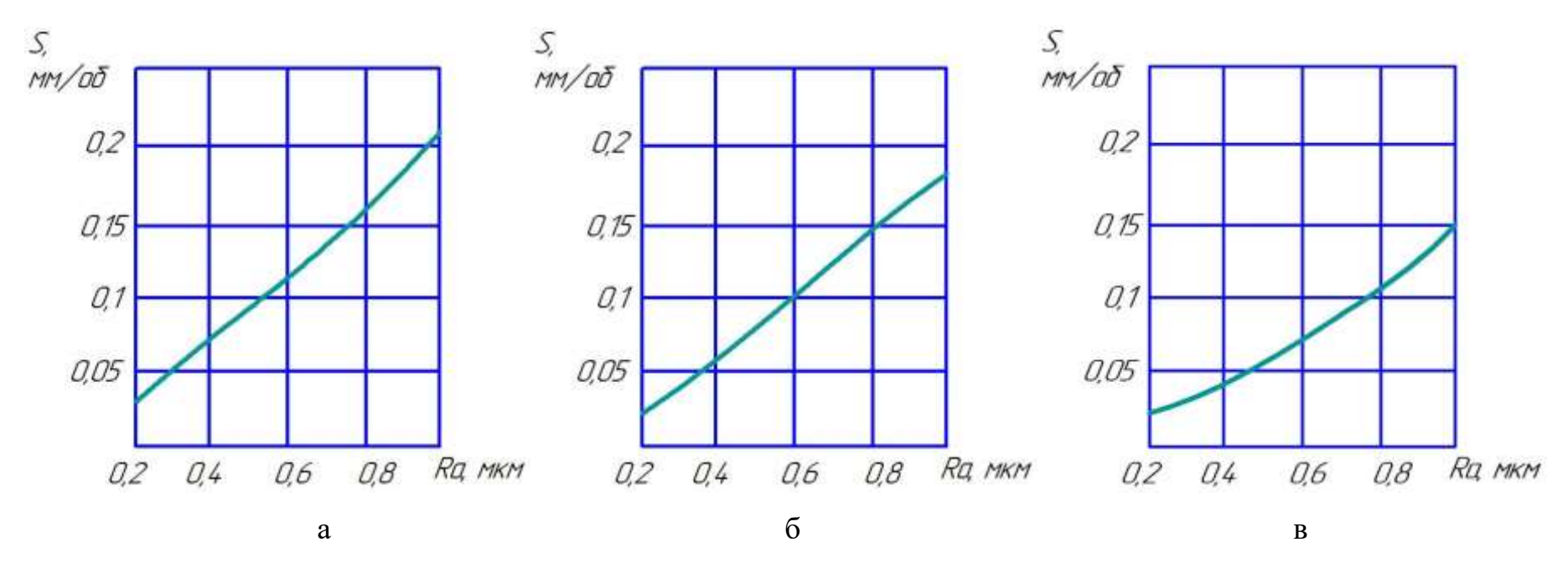

Рисунок 1.1- Графіки залежності оптимальних значень подачі S

від шорсткості обробленої поверхні Ra для різних радіусів при вершині r при тонкому точінні (а-1,5 мм, б -1,0 мм, в- 0,5 мм)

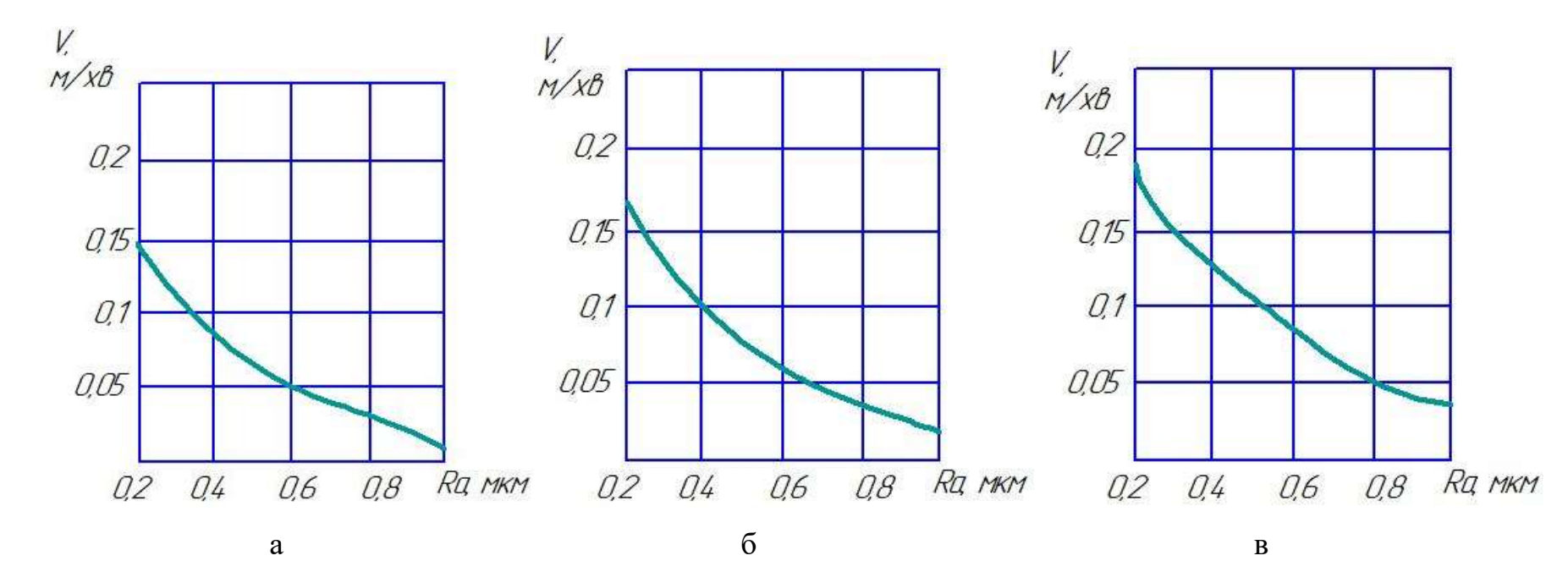

Рисунок 1.2- Графіки залежності оптимальних значень швидкості різання V від шорсткості обробленої поверхні Ra для різних радіусів при вершині r при тонкому точінні (а-1,5 мм, б -1,0 мм, в- 0,5 мм)

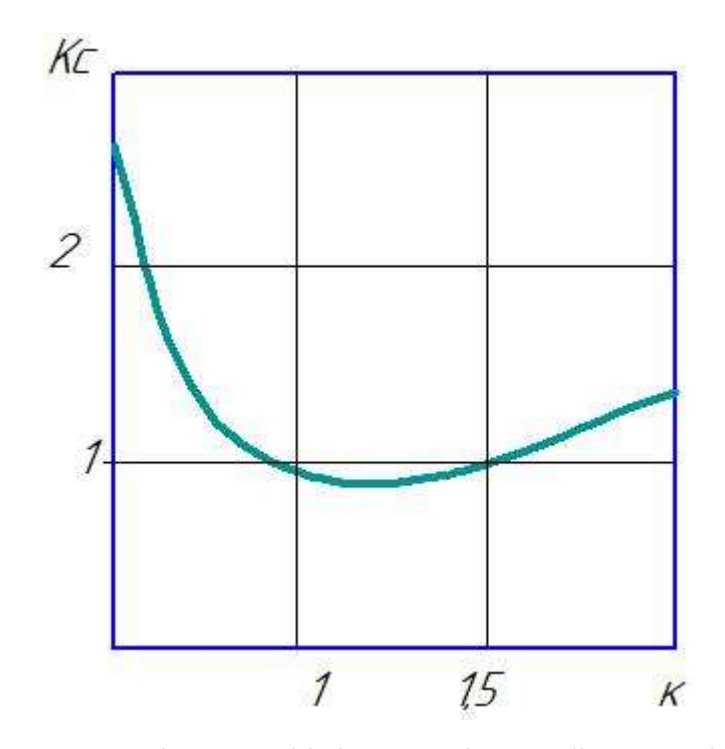

Рисунок 1.3 - Залежність коефіцієнта зміни собівартості обробки від ступеня відхилення режимів від оптимальних

З графіка, представленого на рис. 1.2, випливає, що мінімальна собівартість обробки має місце при k = 1, тобто при оптимальних режимах різання. При відхиленні режимів різання, як в менший, так і в більший бік від оптимальних, собівартість збільшується.

Таким чином, представлена методика дозволяє для будь-яких умов тонкого точіння виконувати розрахунки оптимальних режимів різання, що забезпечують мінімальну собівартість обробки.

Отже на базі виконаних розрахунків підвищена продуктивність на 30 - 40% за рахунок оптимізації режимів різання; на підставі використаної методики встановлені закономірності зміни оптимальних значень подачі і швидкості різання від шорсткості обробленої поверхні і радіусів при вершині; розроблено рекомендації щодо вибору оптимальної конструкції режимів різання.

## 2 ТЕХНОЛОГІЧНА ЧАСТИНА

#### 2.1 Аналіз технологічності деталі

Деталь "Корпус АН78" випускається в умовах серійного виробництва. Деталь має проточки, канавки, різьби, розміри яких уніфіковані, тому ці розміри можна отримати універсальними інструментами. Важкодоступних місць для обробки немає.

Деталь містить ряд отворів 7 та 8 квалітету точності, що вимагає шліфування даних поверхонь, крім того на поверхнях корпусу розміщена велика кількість отворів із різю, які служать для кріплення кришок інших деталей конструкції. Корпус містить площину 2 (рисунок 2.1) розташовану під кутом, яка має бути профрезерована, а також містить отвір із різю, тому необхідно використати спеціальне пристосування, яке дозволить розташувати деталь під кутом і обробити площину та отвір.

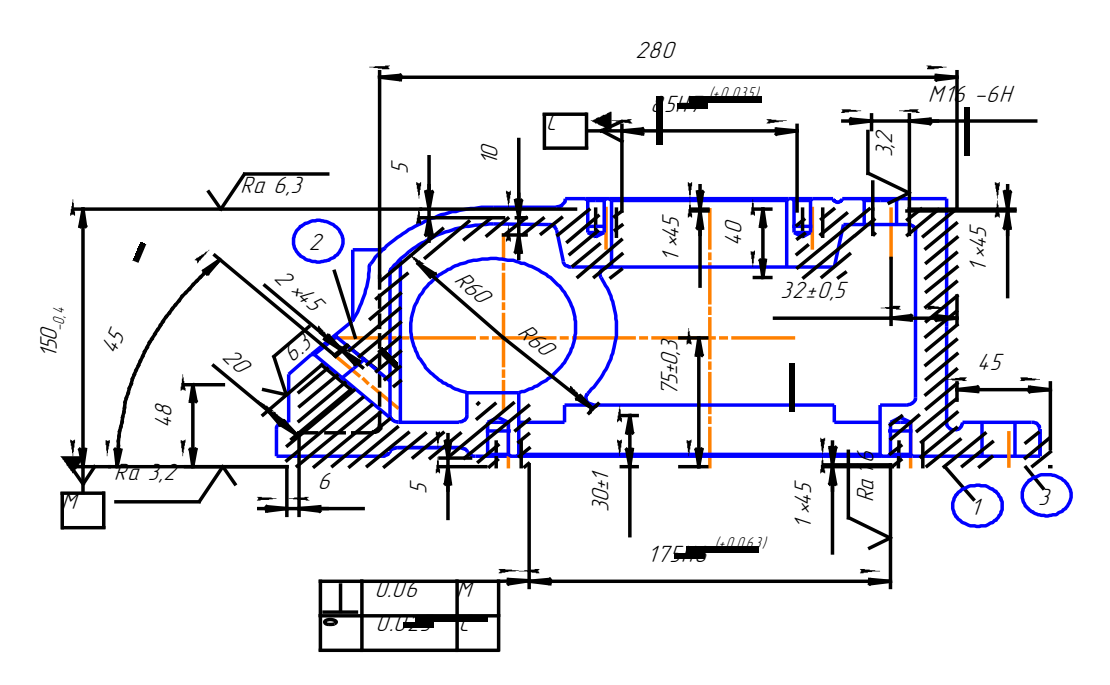

Рисунок  $2.1 - \text{Деталь},$ Корпус"

В якості технологічних баз доцільно використати площину 1 та 2 із пяти отворів 3, при цьому забезпечується мінімальна похибка базування на більшість розмірів, крім того більшість поверхонь можна обробити встановивши деталь на площину та два пальці, тобто забезпечиться виконання принципу постійності баз.

Деталь виготовляється із чавуну СЧ20, хімічний склад та механічні властивості якого наведені в таблицях 2.1 та 2.2.

| Марка       |        | Si     | Mn     | Не більше |      |  |
|-------------|--------|--------|--------|-----------|------|--|
| чавуну      |        |        |        |           |      |  |
| <b>CH20</b> | $3,1-$ | $1,2-$ | $0,6-$ | U,3       | 0,12 |  |
|             | 3,4    | 1,5    | 0,9    |           |      |  |

Таблиця 2.1- Хімічний склад сірого чавуну в %.

Таблиця 2.2- Механічні властивості сірого чавуну.

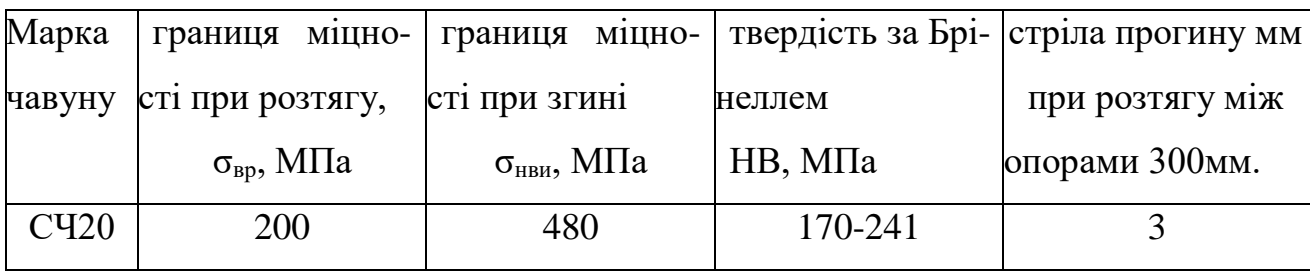

 Виливок відносно складний по конфігурації, вимагає використання стержневої формовки для утворення внутрішніх порожнин.

Допустимі відхилення розмірів, шорсткості, відхилення геометричної форми та взаємного розташування поверхонь відповідають призначенню деталі і не суперечать один одному.

Технологічність деталі будемо оцінювати за допомогою трьох кількісних показників.

Коефіцієнт уніфікації.

$$
K_{y} = Q_{y} Q_{e} , \qquad (2.1)
$$

де Qуе – кількість уніфікованих елементів;

Qе – загальна кількість елементів.

Для даної деталі визначено кількість уніфікованих розмірів, результати занесено до таблиці 2.3

# Таблиця 2.3 – Коефіцієнт уніфікації

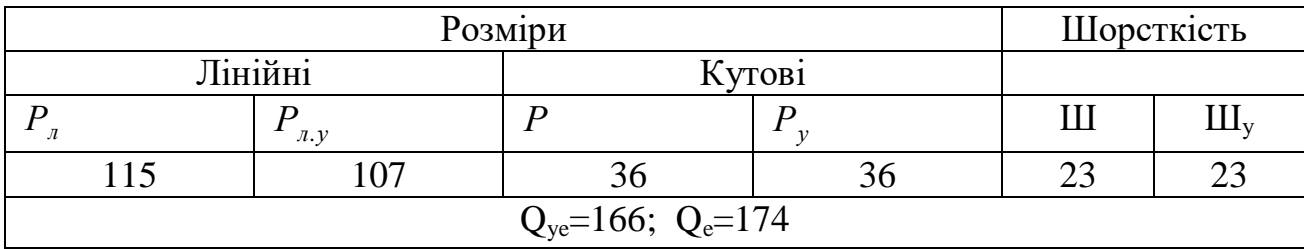

Отже, за даним показником деталь є технологічною.

Коефіцієнт шорсткості визначається за формулою:

$$
K_{\rm m}=1/\rm{III}_{cp};
$$
\n
$$
III_{cp} = \frac{\sum HI_i \cdot n_i}{n_i}
$$
\n(2.2)

де Ші – шорсткість і-ої поверхні;

ni – кількість поверхонь з шорсткістю Ші .

$$
K_{\scriptscriptstyle III}\!\!=\!\!1/21,\!178\!\!=\!\!0,\!0472
$$

Таблиця 2.4 –Коефіцієнт шорсткості

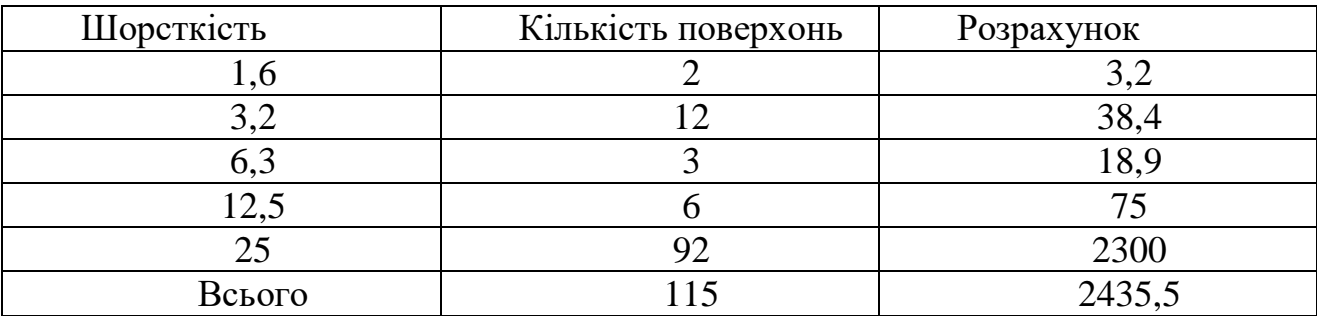

Деталь містить ряд поверхонь підвищеної точності, шорсткість яких проставлена на креслені, інші поверхня не обробляються і мають *R<sup>a</sup>* яка отримується після лиття, тобто 25 мкм. Результати розрахунків занесені до таблиці 2.4.

$$
III_{cp} = 2435, 5/115 = 21,178
$$

Отже, за даним показником деталь є також технологічною. Коефіцієнт точності розраховується за формулою:

$$
K_{\rm r} = 1-1/T_{\rm cp} \tag{2.4}
$$

$$
T_{cp} = \sum T_i n_i / n_i, \qquad (2.5)
$$

де Ті – квалітет точності і-го розміру;

ni – кількість розмірів з квалітетом Ті .

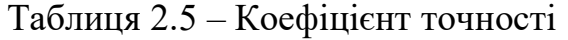

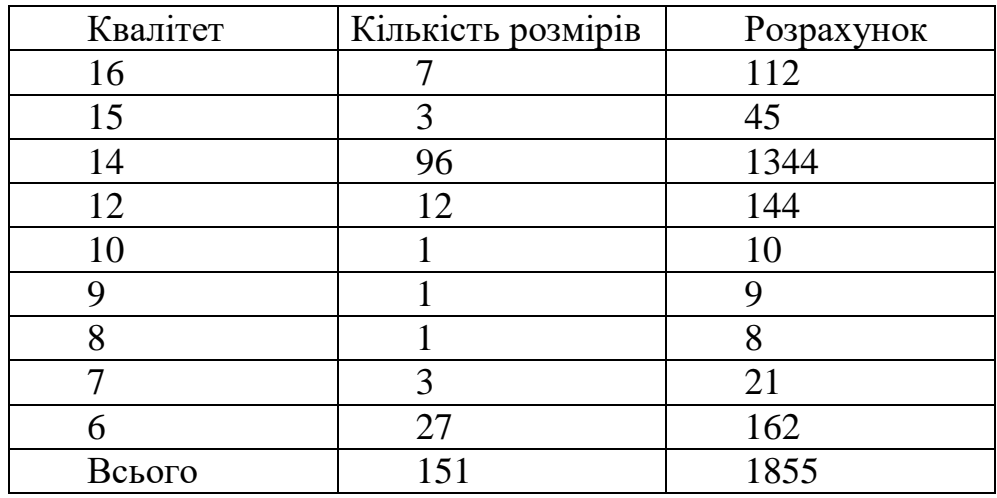

В таблицю 2.5 занесено кількість поверхонь деталі, що мають відповідний квалітет точності, на основі цих даних визначено коефіцієнт точності, згідно із яким деталь є технологічна за даним показником

$$
T_{cp} = 1855/151 = 12,285
$$

$$
K_{\rm T}\!\!=\!\!1\text{-}1/12,\!285\!\!=\!\!0,\!9186
$$

Отже деталь є технологічна за кількісними показниками, не містить елементів, які недоступні для механічної обробки, але потребують її, більш того конструкція деталі дозволяє використовувати високопродуктивні методи обробки.

#### 2.2 Попереднє визначення типу та організаційної форми виробництва

Тип виробництва згідно ГОСТ 3.1121-84 визначається за коефіцієнтом закріплення операцій [6]:

$$
K_{a.o.} = \frac{\sum O_i}{\sum P_i},
$$
\n(2.6)

де  $\Sigma O_i$  – кількість операцій, які виконуються на дільниці;

 $\Sigma P_i$  – кількість робочих місць на дільниці.

Вихідними даними для визначення  $K_{3.0}$ , а значить і типу виробництва, є робоче креслення і річна програма випуску деталі.

Згідно креслення деталі встановлені найбільш характерні переходи механічної обробки деталі "Корпус" і занесені до таблиці 2.6, це фрезерування поверхонь, шліфування отвору, розточування отворів та свердління отворів та нарізання в них різі.

Для записаних переходів механічної обробки наближено визначено основний час механічної обробки Т<sub>осн</sub>. Наприклад для свердління 18 отворів діаметром 8, 5 отворів діаметром 16, 3 отворів діаметром 12 та отвору діаметром 16 основний час механічної обробки складає:

$$
T_{ocH} = 0,52(8.20.18 + 5.20.16 + 3.12.18 + 16.15) \cdot 0,001 = 2,782 \text{ (XB)}
$$

Але на свердлильних верстатах виконується і нарізання різі, основний час для виконання даних операцій складає:

$$
T_{ocH} = 0,4(8.20.18 + 3.12.18 + 16.15) \cdot 0,001 = 1,505 \text{ (XB)}
$$

Отже на свердлильних верстатах виконується ряд операцій, основний час виконання яких складає 4,287 хв.

Згідно рекомендацій наближено визначено тип виробництва, як серійний та вдповідно до нього обрано коефіцієнти  $\varphi_{\kappa}$ , який наприклад для свердління складає 1,72. Штучно-калькуляційний час визначається за формулою:

$$
T_{\text{IIT-K}} = T_{\text{OCH}} \cdot \varphi_K \text{[XB]} \tag{2.7}
$$

Для свердління:

$$
T_{\text{IUT-K}} = 4,287 \cdot 1,72 = 7,383 \text{ (XB)}
$$

Для кожного переходу механічної обробки необхідна кількість верстатів визначається за формулою:

$$
C_{pi} = \frac{N \cdot T_{u m x.}}{60 F_{o} \cdot \eta_{s u.}},
$$
\n(2.8)

де N =600 шт. – річна програма випуску деталі "Корпус";

Тшт.к. – штучно-калькуляційний час, хв;

 $F_{\text{A}}$  – дійсний фонд роботи обладнання ( $F_{\text{A}}$  = 2040 год);

 $\eta_{3,H}$  – нормативний коефіцієнт завантаження обладнання ( $\eta_{3,H} = 0.85$ ). Наприклад для свердління необхідна кількість верстатів:

$$
C_{p1} = \frac{600 \cdot 7.383}{60 \cdot 2040 \cdot 0.85} = 0.04257
$$

Заокругливши одержану розрахункову кількість верстатів до найближчого більшого цілого числа одержуємо прийняту кількість верстатів Р – 1 верстат в даному випадкові.

Фактичний коефіцієнт завантаження обладнання визначається за формулою:

$$
\eta_{a,\phi} = \frac{C_{pi}}{P_i},
$$

де  $C_{pi}$  – необхідна кількість верстатів для виконання даної операції;

 $P_i$  – кількість робочих місць для виконання даної операції.

Для свердлильної операції відповідно:

$$
\eta_{s,\phi} = \frac{0.04257}{1} = 0.04257
$$

Кількість операцій, які виконуються на 1 робочому місці:

$$
O_i = \frac{0.85}{0.04257} = 19.96
$$

Аналогічно визначаються норми часу, розрахункова та прийнята кількість верстатів та кількість операцій, що виконуються на одному робочому місці для інших переходів механічної обробки, результати розрахунків занесені до таблиці 2.6.

Сумарна кількість операцій, що можуть бути виконані на всіх робочих місцях *<sup>О</sup><sup>i</sup>*

$$
\sum O_i = 27,5 + 19,318 + 19,96 + 14,88 = 76,678
$$

Сумарна кількість прийнятих верстатів  $\sum P$ =4 Встановлено коефіцієнт закріплення Кз.о.

$$
K_{3.0}
$$
=76,678/4=19,1695

Згідно отриманого коефіцієнта закріплення операцій тип виробництва – середньосерійне, що відповідає типу виробництва визначеного наближеним способом (за масою і програмою випуску деталей за рік).

Доцільність вибору групової чи потокової форми організації роботи визначається шляхом порівняння потрібного добового випуску виробів *Nд* і розрахункової добової продуктивності лінії  $Q_{\delta}$ . Якщо  $N_{\delta} < Q_{\delta}$ , то потокову лінію використовувати недоцільно.

$$
N_{\partial} = \frac{N}{254},\tag{2.9}
$$

де 254 кількість робочих днів в року;

$$
Q_{\partial} = \frac{F_{\partial}}{T_{um-\kappa_{cep}} \cdot \eta_{\beta}},
$$
\n(2.10)

де *Т<sub>шт−к<sub>сер</sub> −* середній штучно-калькуляційний час виконуваних переходів, хв.;</sub>  $\eta_{\alpha}$  − добовий коефіцієнт завантаження потокової лінії.

$$
T_{u m - \kappa_{cep}} = \frac{\sum T_{u m - \kappa_i}}{\sum n_i}, \text{[XB]} \tag{2.11}
$$

де *Т<sub>шт−кі</sub>* − штучно-калькуляційний час виконання *і*-го переходу, хв.; ∑n<sub>і</sub> − сумарна кількість виконуваних переходів.

| $N_2$<br>$\Pi$ / $\Pi$ | Зміст технологічних переходів | <b>KILT</b><br>X <sub>B</sub><br>pospaxyHKy<br>$*10^{-3}$<br><b>BILAMdoct</b><br>$\overline{\Gamma}$ | обробки, мм<br>Параметри        | $T_{\rm och},$ хв | $\Phi_{\texttt{k}}$ | $T_{\text{mr},\text{K},\bullet}$<br>$_{\rm XB}$ | $\mathbf{m}_\mathrm{p}$ | $\mathbf{p}$ | $\eta_{3.\varphi}$ . | $\circ$ | $\mathbf{K}_{\scriptscriptstyle{\mathbf{3.0}}.}$ |
|------------------------|-------------------------------|----------------------------------------------------------------------------------------------------|---------------------------------|-------------------|---------------------|-------------------------------------------------|-------------------------|--------------|----------------------|---------|--------------------------------------------------|
| $\mathbf{1}$           | Свердління отворів            | 0,52d1                                                                                               | $D=16; l=15$                    | 2,782             | 1,72                | 7,383                                           | 0,042                   | $1\vert$     | 0,042                | 19,96   |                                                  |
|                        |                               |                                                                                                    | 18 отв D=8; l=20                |                   |                     |                                                 |                         |              |                      |         |                                                  |
|                        |                               |                                                                                                    | 5 отв D=16; l=20                |                   |                     |                                                 |                         |              |                      |         |                                                  |
|                        |                               |                                                                                                    | 3 отв D=12; l=18                |                   |                     |                                                 |                         |              |                      |         |                                                  |
| $\overline{2}$         | Нарізання різі                | 0,4D1                                                                                                | 18 отв D=8; l=20                | 1,505             |                     |                                                 |                         |              |                      |         |                                                  |
|                        |                               |                                                                                                    | 3 отв D=12; l=18                |                   |                     |                                                 |                         |              |                      |         |                                                  |
|                        |                               |                                                                                                    | $D=16; l=15$                    |                   |                     |                                                 |                         |              |                      |         | 19,1695                                          |
| 3                      | Фрезерування площини          | 61                                                                                                   | $1=370$ ; $1=130$ ;             | 4,188             | 1,84                | 7,7                                             | 0,044                   | 1            | 0,044                | 19,31   |                                                  |
|                        |                               |                                                                                                    | $1=48;1=30;1=120;$              |                   |                     |                                                 |                         |              |                      |         |                                                  |
| $\overline{4}$         | Розточування отвору           |                                                                                                    | 0,18dl $\vert$ 2 otb D=80; l=40 | 2,709             | 1,98                | 5,36                                            | 0,031                   | $1\vert$     | 0,031                | 27,5    |                                                  |
|                        |                               |                                                                                                    | $D=85$ ; l=40                   |                   |                     |                                                 |                         |              |                      |         |                                                  |
|                        |                               |                                                                                                    | $D=175$ ; $1=30$                |                   |                     |                                                 |                         |              |                      |         |                                                  |
| 5                      | Шліфування отвору             | 1,5D1                                                                                                | 2 отв D=80; l=40                | 9,6               | 1,55                | 14,88                                           | 0,086                   | $\mathbf{1}$ | 0,086                | 9,9     |                                                  |

Таблиця 2.6 - Розрахунок коефіцієнта закріплення операцій

Відповідно середній штучно-калькуляційний час виконуваних переходів становитиме:

$$
T_{\mu\mu\mu-\kappa_i} = (5,36+7,7+7,383+14,88)/4 = 8,84 \text{ (XB)}
$$

Отже добова продуктивність лінії становитиме:

$$
Q_{\delta} = \frac{2040}{8.84 \cdot 0.85} = 271.5
$$

Потрібний добовий випуск виробів:

$$
N_{\rho} = \frac{600}{254} = 2.36
$$

Оскільки потрібний добовий випуск виробів значно менший добової продуктивності лінії то відповідно обираємо групову форму організації роботи.

При груповій формі організації роботи визначається кількість деталей в партії для одночасного запуску

$$
n = \frac{600 \cdot 6}{254} = 14.17
$$

Отже тип виробництва – серійне, форма організації роботи – групова, при цьому кількість деталей в партії для одночасного запуску складає 14 шт

2.3 Варіантний вибір та техніко-економічне обґрунтування методу одержання заготовки

Проаналізувавши умови, одержані в якості вихідних і розрахункових даних, робимо висновок, що заготовку потрібно одержати методом литтям, так як чавун СЧ-20 має добрі ливарні властивості. Можливі способи лиття – лиття в піщано-глинисті форми, лиття в облицьований кокіль, лиття в оболонкові форми.

Лиття в піщано-глинисті форми – самий розповсюджений спосіб лиття. В машинобудуванні, цим способом виготовляють 75-80 % виливків (по масі). В залежності від розмірів виливка і типу виробництва застосовують ручне або машинне формування. В піщано-глинистих формах можна одержати виливки самої складної конфігурації і масою від декількох грамів до сотень тон.

Заготовки, що виливаються цим способом характеризуються низькою точністю, високими параметрами шорсткості і великими припусками на механічну обробку. В загальному випадку литтям в піщано-глинисті форми можна одержати виливки з шорсткістю поверхонь  $R_2 = 320-40$  мкм і з точністю, що відповідає 14-17 квалітетам і грубіше.

Вартість виготовлення виливків мінімальна, але вартість їх механічної обробки більша, чим заготовок, одержаних іншими способами лиття. Лиття в піщано-глинисті форми вимагає найбільших затрат матеріалу, причому 45-30 % маси виливка перетворюється в стружку при механічній обробці, на що витрачається близько 25 % виробляємої електричної енергії. Перехід до спеціальних способів лиття дає можливість знизити припуски на механічну обробку і кількість стружки до 5-7 %.

Переваги спеціальних способів лиття полягають не тільки в зниженні об'єму механічної обробки, але й в зменшенні маси ливникової системи і різкому зниженні витрат формувальних матеріалів.

Лиття в кокіль – найбільш дешевий серед спеціальних способів лиття. Його головна особливість полягає в багатократному використанні металевої форми – кокіля. Стійкість чавунних кокілей складає при виготовленні стального лиття 50…500 виливків, чавунного – 400…8000 виливків, лиття з кольорових сплавів – тисячі і десятки тисяч виливків.

Кокілі дозволяють одержати виливки з точними розмірами (до 12 квалітету). Параметр шорсткості може досягати  $R_z = 20$  мкм. В зв'язку з

високою теплопровідністю матеріалу форми, швидкість кристалізації дуже велика. Це підвищує механічні властивості виливка (за рахунок одержання дрібнозернистої структури) на 10-15 %, але в той час погіршується можливість виготовлення виливків з тонкими стінками. Кокілям практично не властива податливість і газопроникність, що необхідно враховувати при конструюванні виливка.

При переході з лиття в піщані форми на кокільні витрати матеріалу зменшуються на 10-20 % за рахунок зменшення ливникової системи. Трудомісткість механічної обробки за рахунок зменшення припусків і високої точності розмірів зменшується в 1,5-2 рази.

Одночасно потрібно враховувати те, що самі кокілі коштують досить дорого, що в них можна виготовляти виливки порівняно простої конфігурації і що можливе їх жолоблення із-за значних усадочних і термічних напружень.

Кокільне лиття доцільно застосовувати в умовах серійного виробництва при одержанні з кожної форми не менше 300-500 дрібних або 50-200 середніх виливків в рік, а також для виготовлення виливків простої конфігурації із мідних, алюмінієвих і магнієвих сплавів, а також із сталі і чавуну.

Заміна лиття в піщані форми на кокільне при досить великій програмі випуску знижує собівартість виливків приблизно на 30 % і підвищує продуктивність праці в 4-6 разів.

Витрати на організацію дільниці кокільного лиття і дільниці виливків при цьому окупаються за 2-3 місяці.

Враховуючи, що матеріал виливка СЧ-20 кокіль повинен бути облицьованим, тобто із захисним покриттям його стінок. Це вимагає додаткових економічних витрат.

Лиття в оболонкові форми заключається в тому, що разову ливарну форму виготовляють у вигляді оболонки, використовуючи для формувальної суміші в якості зв'язуючого матеріалу фенольні термореактивні смоли, що міцно цементують дрібний кварцовий пісок, який використовується як наповнювач. Виготовлення оболонкової форми виключає необхідність в опоках, які використовуються при литті в піщано-глинисті форми. При литті в оболонкові форми різко знижуються витрати формувальної суміші, процес легко механізувати і автоматизувати. Використання формувальної суміші, яка складається із 92-95 % дрібного кварцевого, магнезієвого або цирконієвого піску і 4-6 % термореактивної фенолформальдегідної смоли, забезпечує малу шорсткість поверхні і більш високу точність виливків (12-15 квалітети), ніж при литті в піщано-глинисті форми (14-17 квалітети), так як оболонка твердіє на моделі та зберігає її розміри. Коефіцієнт використання матеріалу при литті в оболонкові форми 0,85-0,9, що значно вище ніж при литті в піщано-глинисті форми 0,55-0,7 та в кокіль - 0,71-0,75. Це призводить до зменшення об'єму механічної обробки, а відповідно до зниження її собівартості.

Структура металу при литті в оболонкові форми дрібнозерниста, якісна.

Враховуючи, що при литті сірого чавуну в кокіль на поверхні заготовки утворюється відбілений шар, структура металу має пористості та внутрішні дефекти внаслідок різкого охолодження металу (металева форма – це хороший провідник теплоти) прийнято до розгляду варіанти одержання заготовки – лиття в піщано-глинисті форми та лиття в оболонкові форми

Призначення припусків на механічну обробку та розрахунок граничних розмірів заготовки

Вибір вихідних параметрів заготовки, що характеризують її точність:

а) клас розмірної точності виливка.

Тип сплаву – чорні, найбільший габаритний розмір в діапазоні "від 250 до 630". Отже, клас розмірної точності виливка знаходиться в межах 9-13 для першого способу лиття і в межах від 9т до 13 для лиття в оболонкові форми, відповідно приймаємо 11 та 10 клас розмірної точності.

б) ступінь жолоблення елементів виливка.

Відношення мінімального розміру елемента виливка до максимального:

10/370=0,027;

 виливок виготовляється в разових формах, він нетермооброблюваний, отже, ступінь жолоблення в межах 6-9. Для серійного виробництва приймаємо 7 ступінь жолоблення для лиття в оболонкові форми та 8 - для лиття в піщаноглинисті форми;

в) ступінь точності поверхонь виливка визначаємо по аналогії з класом розмірної точності виливка. Отримана ступінь точності в межах від 13 до 19 для лиття в піщано-глинисті форми і від 9 до 15 для лиття в оболонкові форми. Відповідно приймаємо 16 та 12 ступінь точності поверхонь виливка.

г) шорсткість поверхонь виливка залежить від ступеня точності виливка, для 16 – 63 мкм, для 12 -шорсткість Ra=25 мкм;

д) клас точності маси виливка. Маса даної деталі в межах до 10 кг. Отже, клас точності маси: 7-10 та 7т-14 відповідно для лиття в піщано-глинисті та оболонкові форми, приймаємо 11 та 9 клас точності маси відповідно;

є) в залежності від ступеня точності поверхні, маємо рекомендований ряд припусків 7-10 та 4-7, приймаємо 8 та 6 ряд припусків відповідно для лиття в піщано-глинисті та оболонкові форми.

Вибір допусків заготовки.

а) допуск розмірів [2]. Визначаємо для кожного розміру, що буде виливатися, в залежності від класу точності;

б) форми чи розміщення поверхонь;

в) допуск маси. В залежності від номінальної маси (37,1 кг) і класу точності маси виливка, приймаємо допуск маси 16 % та 8% відповідно для першого та другого способів лиття;

г) допуск нерівностей. Для ступіню точності поверхонь виливка 16 та 12, допуск нерівностей дорівнює 1,6 та 0,64 відповідно;

д) загальний допуск визначається для кожного розміру, що виливається з урахуванням допуску розміру від поверхні до бази і допуску форми і розміщення поверхні.

Вибір припусків заготовки.

а) мінімальний ливарний припуск на сторону. Для рядів припусків 8 та 6 дорівнює 1 та 0,6 відповідно;

б) Кількість переходів механічної обробки в залежної від необхідної точності розмірів оброблюваної деталі: [2]. Визначається співвідношення між допусками розміру деталі і виливка, за допомогою допуску розміру виливка визначають кількість переходів. Наприклад при литті в піщано-глинисті форми для розміру Ø85Н7:

## 0,035/5=0,007

Відповідно [3] для обробки даного отвору необхідно використати 4 переходи механічної обробки. Аналогічно визначається кількість переходів для інших поверхонь.

в) Кількість переходів механічної обробки в залежної від необхідної точності форми, розміщення поверхонь оброблюваної деталі. Наприклад при литті в піщано-глинисті форми допуск форми для розміру 150 складає 0,8, а на креслені вказано допуск перпендикулярності отвору та цієї площини 0,06:

## 0,06/0,8=0,075

Відповідно для отримання необхідної точності потрібно виконати три переходи механічної обробки.

Остаточно кількість переходів механічної обробки встановлюється за більшим значенням, які будуть отримані в двох попередніх пунктах.

г) загальний припуск на сторону. Визначається в залежності від загального допуску, від виду кінцевої механічної обробки та від ряду припуску виливка.

При розрахунку зовнішніх діаметральних розмірів заготовки вибраний загальний припуск подвоюється і добавляється до розміру готової деталі, а при

$$
70+3,4=73,4(MM)
$$

Таблиця 2.7-Розрахунок розмірів заготовки вилитої в піщано-глинисті форми.

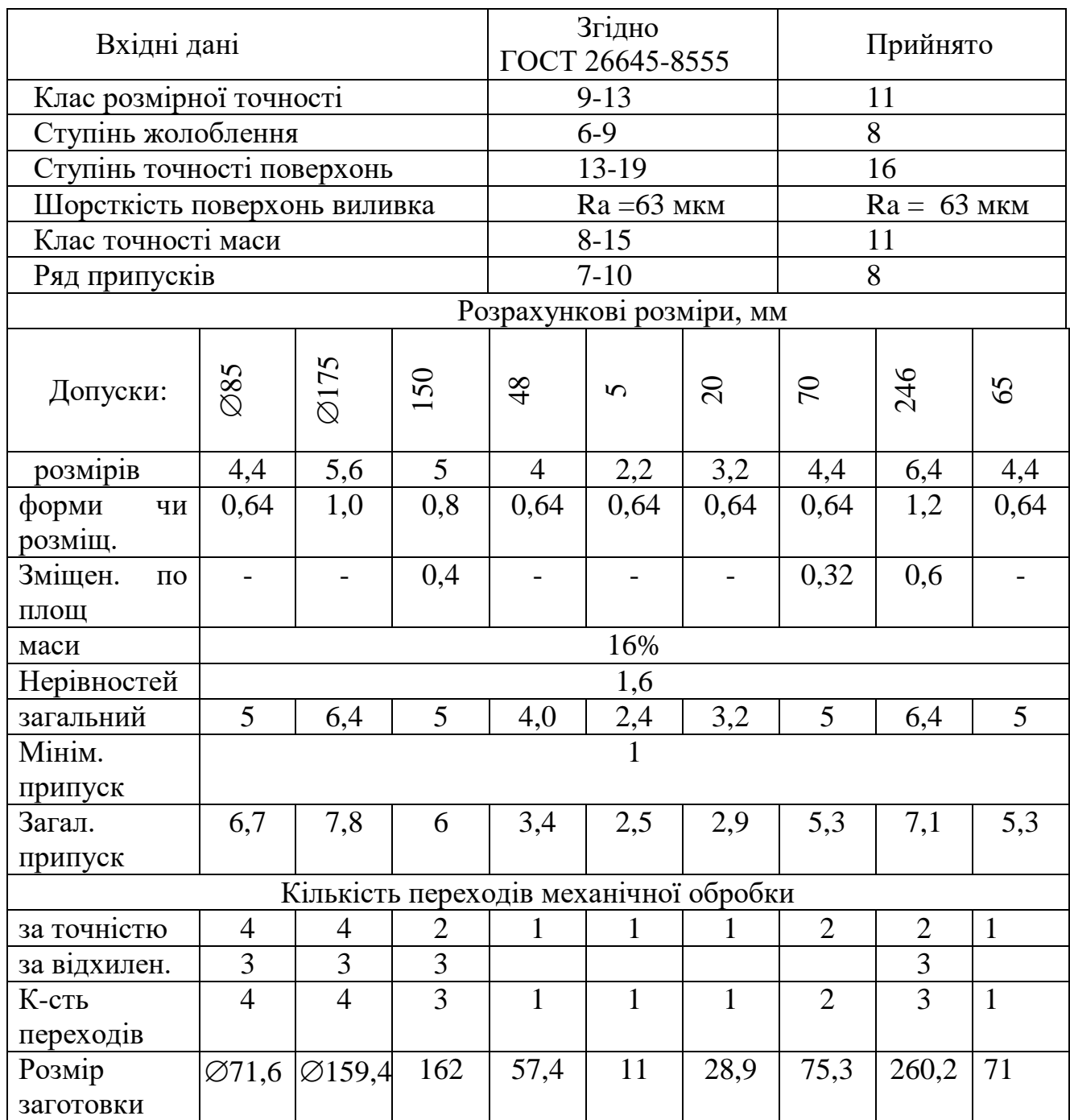

розрахунку внутрішніх діаметральних заготовки вибраний загальний припуск подвоюється і віднімається від розміру готової деталі.

Тобто при литті в піщано-глинисті форми отримуються розміри:

85-2·6,7=71,6 (мм)

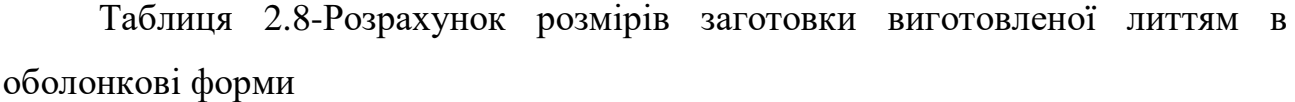

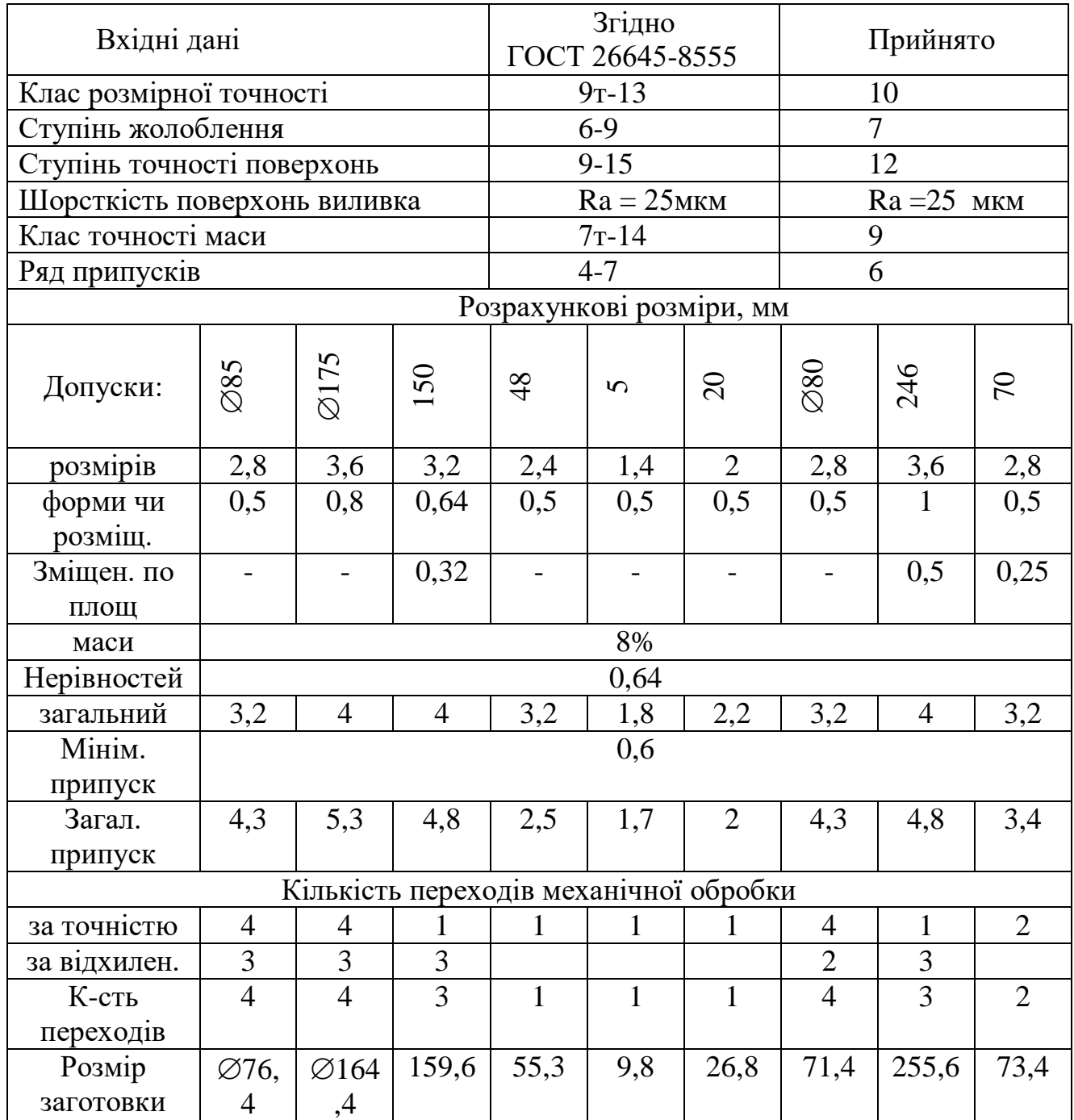

175-2·7,8=159,4(мм)

$$
150+2.6=162 \text{(mm)}
$$

48+3,4+6=57,4(мм)

5+6=11(мм)
$$
20+2,9+6=28,9(\text{mm})
$$
  

$$
246+7,1\cdot 2=260,2(\text{mm})
$$

При литті в оболонкові форми:

$$
85-2.4,3=76,4(MM)
$$
  
175-2.5,3=164,4(MM)  
150+2.4,8=159,6(MM)  
48+2,5+4,8=55,3(MM)  
5+4,8=9,8(MM)  
20+2+4,8=26,8(MM)  
80-2.4,3=71,4(MM)  
246+2.4,8=255,6(MM)

При оформлені ескізів заготовки необхідно враховувати розміри заготовки, площину роз'єму, кути нахилу зовнішніх та внутрішніх поверхонь. На креслені заготовки тонкою лінією показується контур деталі, а поверх основною накладається контур заготовки, це дозволяє досить наочно бачити наявність припусків та напусків, та суттєву різницю між заготовками, наприклад якщо в одному випадку отвори проливаються, а в іншому ні.

\n Coбівартість заголовок при литті в піщано-глинисті форми  
\n 
$$
C_{3d2l} = \left(\frac{360}{1000} \cdot 48.66 \cdot 1.5 \cdot 1.2 \cdot 1,04 \cdot 0,8 \cdot 0.52\right) - \left(48.66 - 37.1\right) \frac{24.8}{1000} = 13.35 \, \text{(гph.)}
$$
\n

При литті в оболонкові форми

$$
C_{\text{3d}22} = \left(\frac{534}{1000} \cdot 44.83 \cdot 1 \cdot 1.04 \cdot 1,14 \cdot 0,72 \cdot 0.75\right) - \left(44.83 - 37.1\right) \frac{24.8}{1000} = 15.13 \text{ (TPH)}
$$

Загальний економічний ефект буде залежати ще і від витрат на механічну обробку, так як кількість переходів механічної обробки при литті в оболонкові форми на 2 менше, ніж при литті в піщано-глинисті форми. А на механічну обробку відповідно теж витрачаються кошти

Додаткові переходи механічної обробки: сверління та розточування . Отже собівартість отримання заготовки в піщано-глинисті форми складає 16,1 грн, а в оболонкові 15,13 грн, тобто для отримання заготовки доцільніше використовувати лиття в оболонкові форми.

2.4 Вибір методів, послідовності та числа переходів для обробки окремих поверхонь

Відповідно до службового призначення різні поверхні деталі виконують різні функції. Тому вимоги до них можуть бути найрізноманітніші: за точністю, шорсткістю, твердістю тощо. Забезпечуються ці вимоги використанням різних технологічних методів обробки. Їх вибирають з урахуванням габаритних розмірів. Характеру та точності вихідної заготовки, властивостей матеріалу, наявності обладнання та інших факторів

Визначення кількості ступенів механічної обробки виконується на основі розрахунків за формулою:

$$
\varepsilon = \frac{T_3}{T_A} = \frac{T_3}{T_1} \cdot \frac{T_1}{T_2} \cdots \frac{T_{i-1}}{T_i} \cdots \frac{T_n}{T_A} = \varepsilon_1 \cdot \varepsilon_2 \cdots \varepsilon_i \cdots \varepsilon_n = \prod_{i=1}^n \varepsilon_i
$$
(2.19)

де ε - загальне уточнення; ε<sub>i</sub>- окремі ступені уточнення; n -число ступенів обробки;  $T_{\text{A}}$ ,  $T_{\text{3}}$ ,  $T_{\text{i}}$  – допуски параметра, що розглядається відповідно для деталі, заготовки та окремого ступеня обробки.

Виходять з того, що кожен наступний метод повинен бути більш точним ніж попередній, технологічний допуск на проміжний розмір і якість поверхні, що отримані на попередньому етапі обробки повинні мати числові значення, за яких можливе нормальне використання методу обробки, що слідує за даним згідно із технологічним процесом. Відповідно до наведених вище вимог для усіх поверхонь визначена кількість переходів і способи та методи попередньої та остаточної обробки.

Наприклад для розміру 85 загальне уточнення буде рівним:

 $\varepsilon = 2,8/0,035=80$ 

Для більш спрямованого вибору числа ступенів механічної обробки скористаємося формулою:

$$
n = \lg \varepsilon / 0.46 \tag{2.20}
$$

Тобто підставивши числові значення в даному випадкові отримаємо:

$$
N \text{=} \text{lg}80 / 0.46 \text{=} 4,137
$$

Отже можна проводити обробка за пять або чотири переходи. Приймаємо чотири переходи і призначаємо:

$$
\varepsilon_1 = 5,8
$$

$$
\varepsilon_2 = 3,8
$$

$$
\varepsilon_3 = 2,7
$$

Відповідно тоді ступень уточнення четвертого переходу складатиме:

$$
_{\epsilon_4=80/5,8.3,8.2,7=1,37}
$$

Допуск складатиме:

$$
T_1=2,8/5,8=0,51 \text{ (mm)}
$$
  
\n
$$
T_2=0,51/3,8=0,136 \text{ (mm)}
$$
  
\n
$$
T_3=0,136/2,7=0,05 \text{ (mm)}
$$

Остаточно приймаємо наступні переходи механічної обробки даної поверхні:

1) розточування попереднє;

2) розточування попереднє;

3) розточування остаточне;

4) шліфування.

2.5 Варіантний вибір і розрахункове обґрунтування чистових та чорнових технологічних баз

Одним із найскладніших і принципових розділів проектування технологічних процесів є призначення технологічних та вимірювальних баз. Від правильного вибору технологічних баз значною мірою залежать: фактична точність виконання розмірів; правильність взаємного розташування поверхонь; ступінь складності пристроїв, різальних та вимірювальних інструментів; загальна продуктивність обробки заготовок. Основні положення, що стосуються технології, класифікації та теорії базування викладені в ГОСТ 21495-76.

Вихідними даними при виборі баз є: робоче креслення деталі, технічні умови на її виготовлення, вид заготовки та стан її поверхонь, бажаний ступінь автоматизації.

При виборі чистових баз ми маємо мінімізувати похибку базування на отримувані розміри.

На операції 010 заготовка установлюється на площину і два пальці.

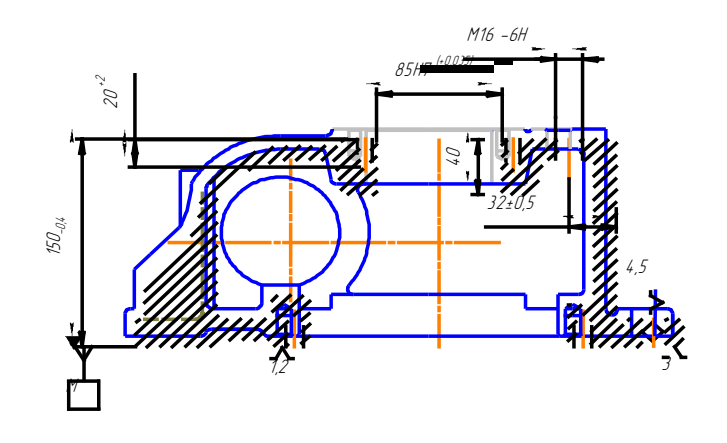

Рисунок 2.4 – Чистові технологічні бази

Похибка базування складатиме:

 ${\mathcal E}_{\, 6(150)}$ =0 – поверхні отримуються з одного установу;

 ${\mathcal E}_{\, \textrm{6(M6)}}$ = $0$  – діаметральний розмір;

 ${\mathcal E}_{6({\varnothing}85)}$ =0 – діаметральний розмір;

Існує похибка базування на розміри 20 і 15. Для того щоб її визначити необхідно побудувати розмірний ланцюг, який показано на рисункові 2.5. Враховуючи, що допуск на обидва розміри становить 2 мм, похибка базування буде рівна:

$$
\begin{array}{c}\nA_{150} \\
\hline\nA\Sigma & C\n\end{array}
$$

Рисунок 2.5 – Розмірний ланцюг

$$
\mathcal{E}_{6(20)}=0,4+0=0,4<2;
$$
  

$$
\mathcal{E}_{6(15)}=0,4+0=0,4<2;
$$

Тобто похибка не перевищує допуск на розмір, а отже дана схема базування може використовуватися для встановлення при обробці вказаних поверхонь. При цьму буде забезпечуватися необхідна точність поверхонь.

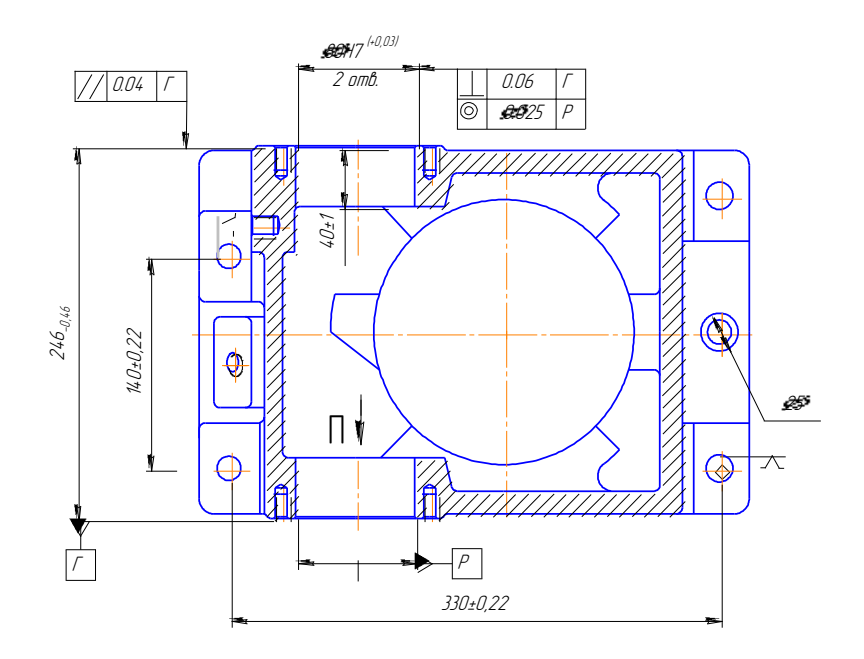

Рисунок 2.6 – Чистові технологічні бази

 ${\mathcal E}_{6\text{\tiny{(}}\varnothing25\text{\tiny{}})}\text{=}0$  – діаметральний розмір;

 ${\mathcal E}_{6({\varnothing}80)}$ = $0$  – діаметральний розмір;

 ${\mathcal E}$   $_6$   $\overline{\|\ \|$   $_{{\mathit{Q}}{\mathit{B}}}\ \|}$  =0- поверхні отримуються з одного установу;

 ${\mathcal E}_{\, 6(140)}$ =0 – поверхні отримуються з одного установу;

 ${\mathcal E}_{\, 6(246)}$ =0 – поверхні отримуються з одного установу;

 ${\mathcal E}_{6(330)}$ =0 – поверхні отримуються з одного установу.

При виборі чорнових технологічних баз має виконуватися одна із двох задач. В даному випадкові на операції 005 деталь встановлюється на площину та оправку, при цьому при подальшій механічній обробці із поверхонь 1 та 2 знімається рівномірний мінімальний припуск.

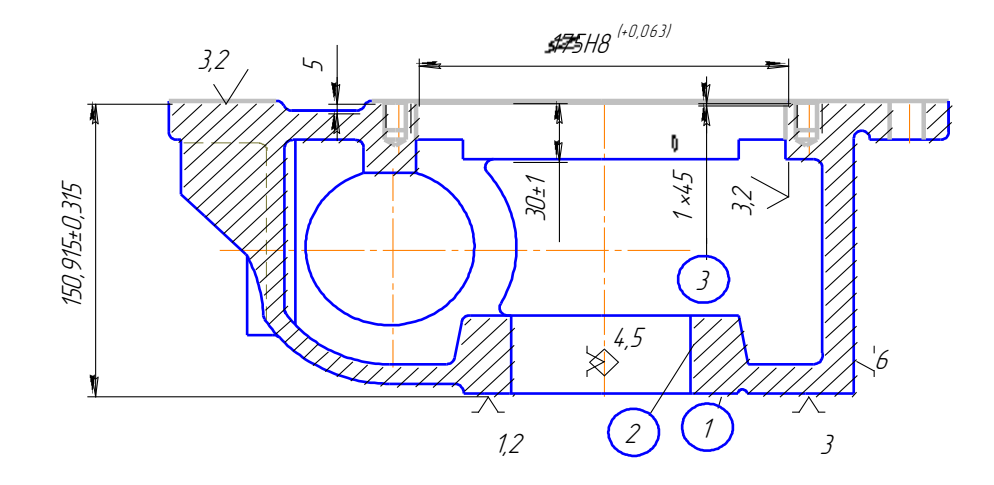

Рисунок 2.7 – Чорнові технологічні бази

Аналіз похибок базування на різних операціях доводить, що похибка базування на жодний розмір не перевищує допустиме значення, отже при виконані механічної обробки з використанням даних чистових і чорнових баз забезпечить виготовлення якісних деталей, які будуть відповідати вказаним на креслені вимогам.

2.6 Розробка варіантів маршруту механічної обробки модернізованого технологічного процесу

Відповідно до службового призначення різні поверхні деталі виконують різні функції. Тому вимоги до них можуть бути найрізноманітніші: за точністю, шорсткістю, твердістю тощо. Забезпечуються ці вимоги використанням різних технологічних методів обробки. Їх вибирають з врахуванням габаритних розмірів, характеру та точності вихідної заготовки, властивостей матеріалу, наявності обладнання та інших факторів. При цьому виходять із того, що в кожному із методів остаточної обробки передує один або кілька можливих попередніх (менш точних) методів.

Створюючи маршрут обробки поверхні, виходять з того, що кожен наступний метод повинен бути більш точним ніж попередній.

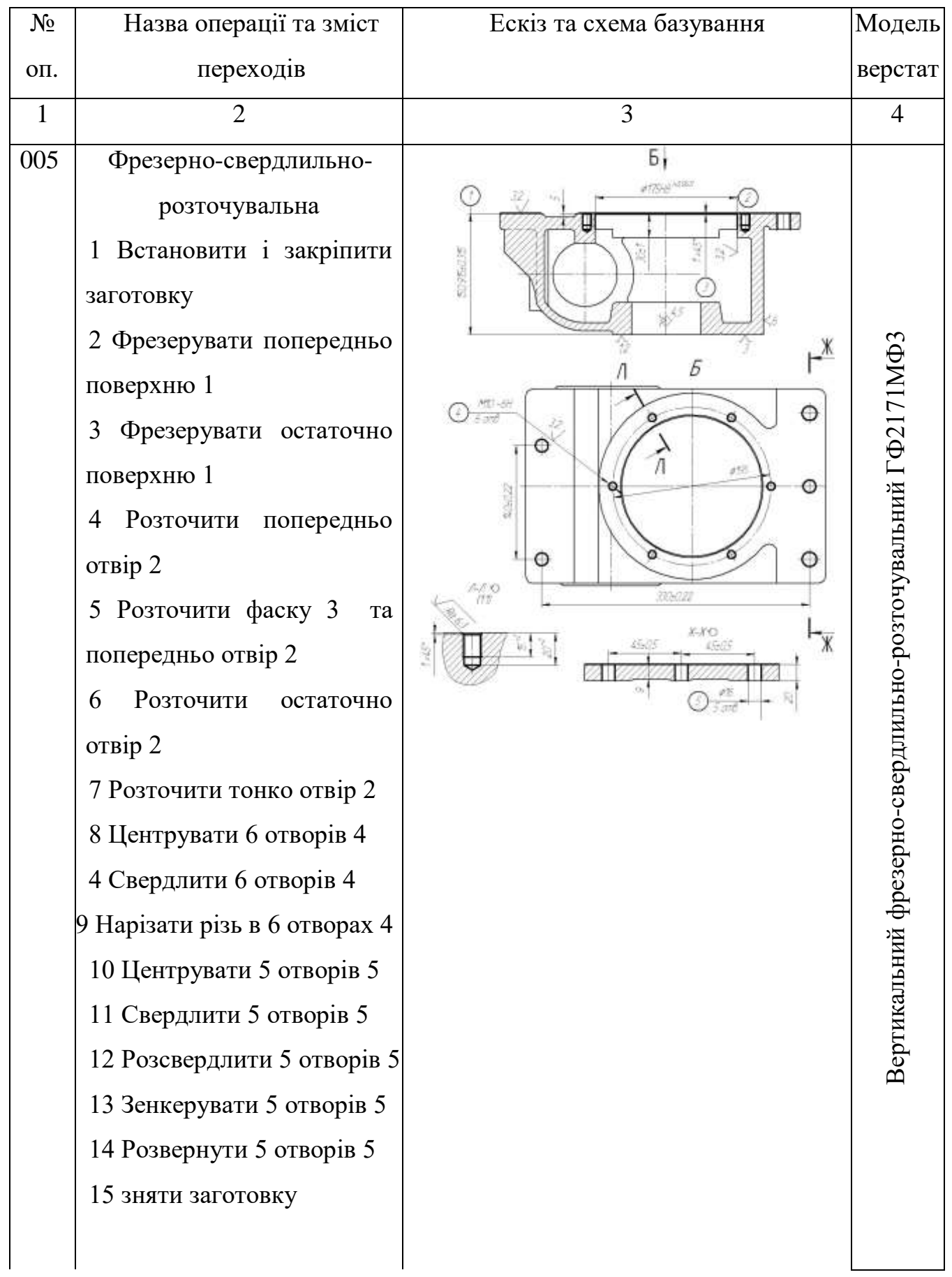

# Таблиця 2.9 –Модернізований технологічний процес

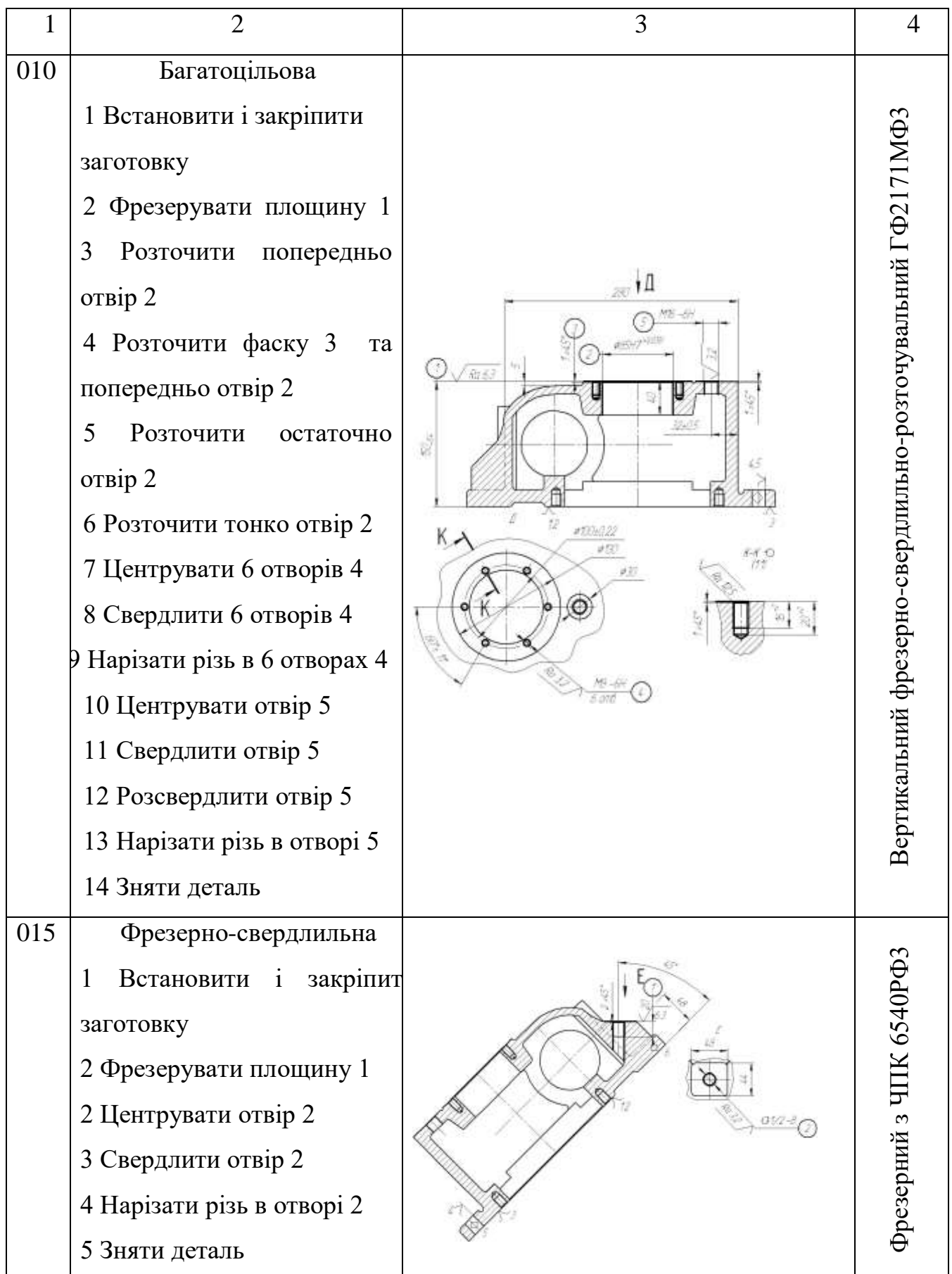

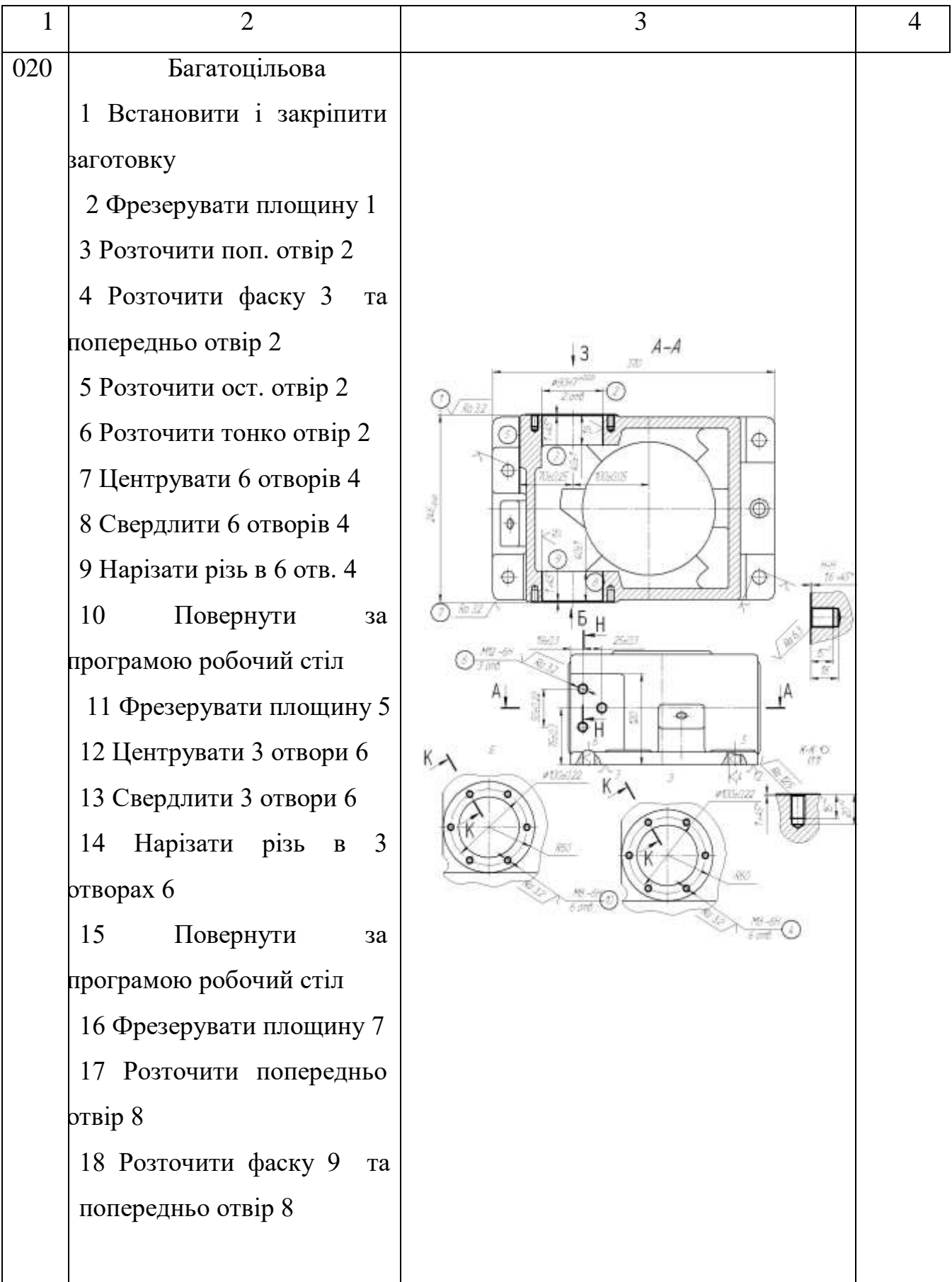

| 1   | $\overline{2}$                           | 3                | 4                     |
|-----|------------------------------------------|------------------|-----------------------|
|     | 19<br>Розточити<br>остаточно             |                  |                       |
|     | отвір 8                                  |                  |                       |
|     | 20 Розточити тонко отвір 8               |                  |                       |
|     | 21 Центрувати 6 отворів 10               |                  |                       |
|     | 22 Свердлити 6 отворів 10                |                  |                       |
|     | Нарізати різь<br>23<br>6<br>$\mathbf{B}$ |                  |                       |
|     | отворах 10                               |                  |                       |
|     | 24 Зняти деталь                          |                  |                       |
| 025 | Фрезерна                                 |                  |                       |
|     | Встановити і закріпити<br>$\mathbf{1}$   |                  |                       |
|     | заготовку                                |                  |                       |
|     | 2 Фрезерувати платики 1,                 | $25 - 22$<br>ø25 | 6P13                  |
|     | 2,3                                      |                  | Вертикально-фрезерний |
|     | 3 Фрезерувати платики 4, 5               |                  |                       |
|     | 4 Зняти деталь                           | iters<br>4965    |                       |

Таблиця 2.10–Модернізований технологічний процес (2-й варіант)

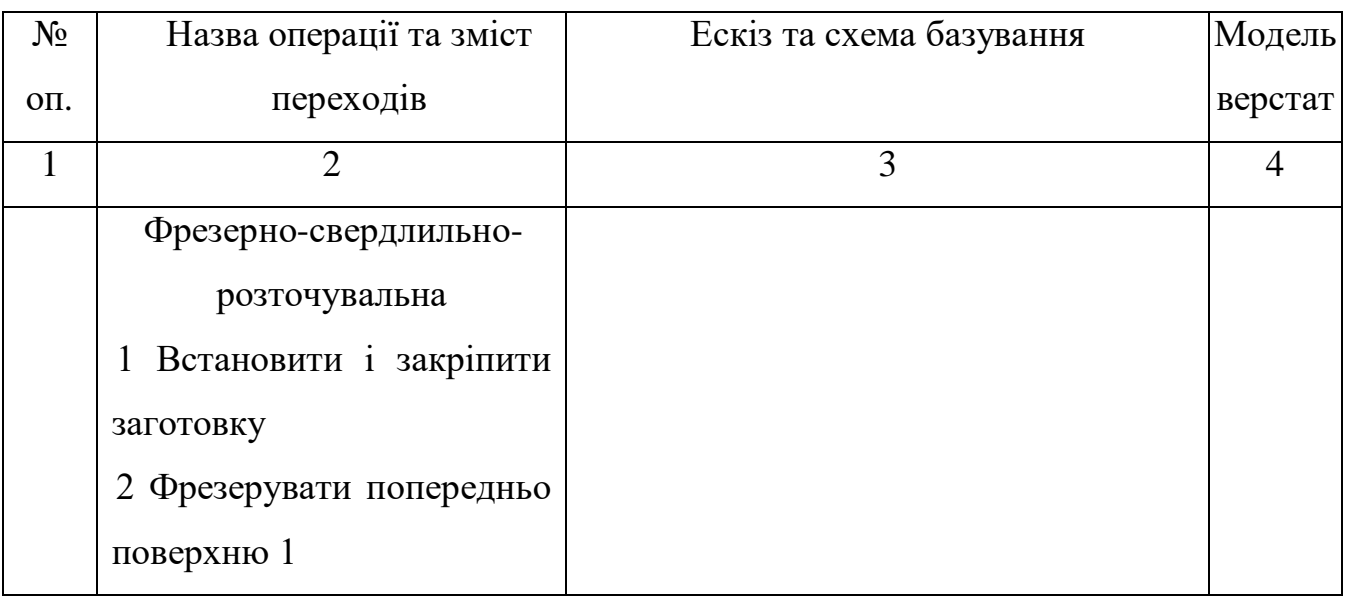

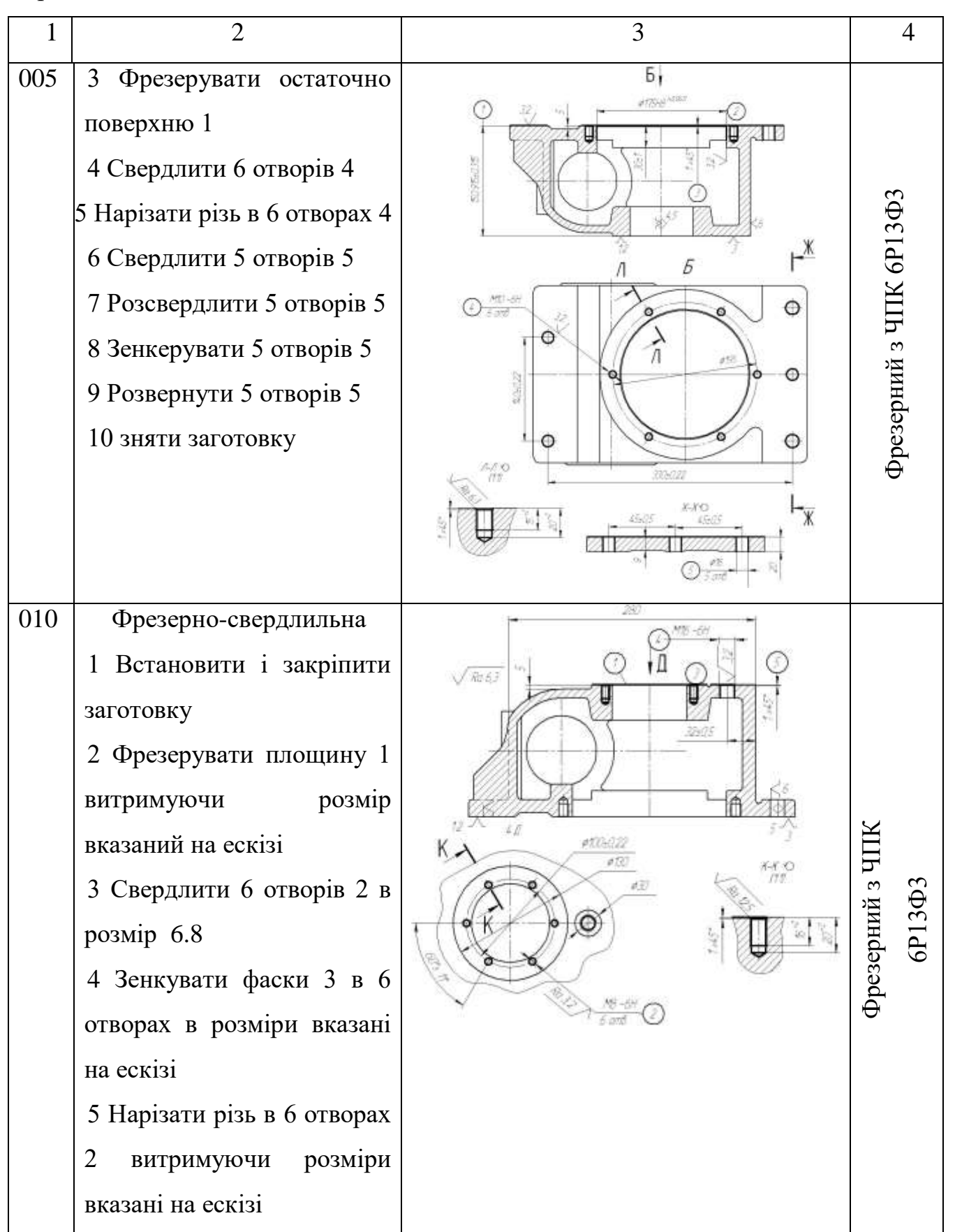

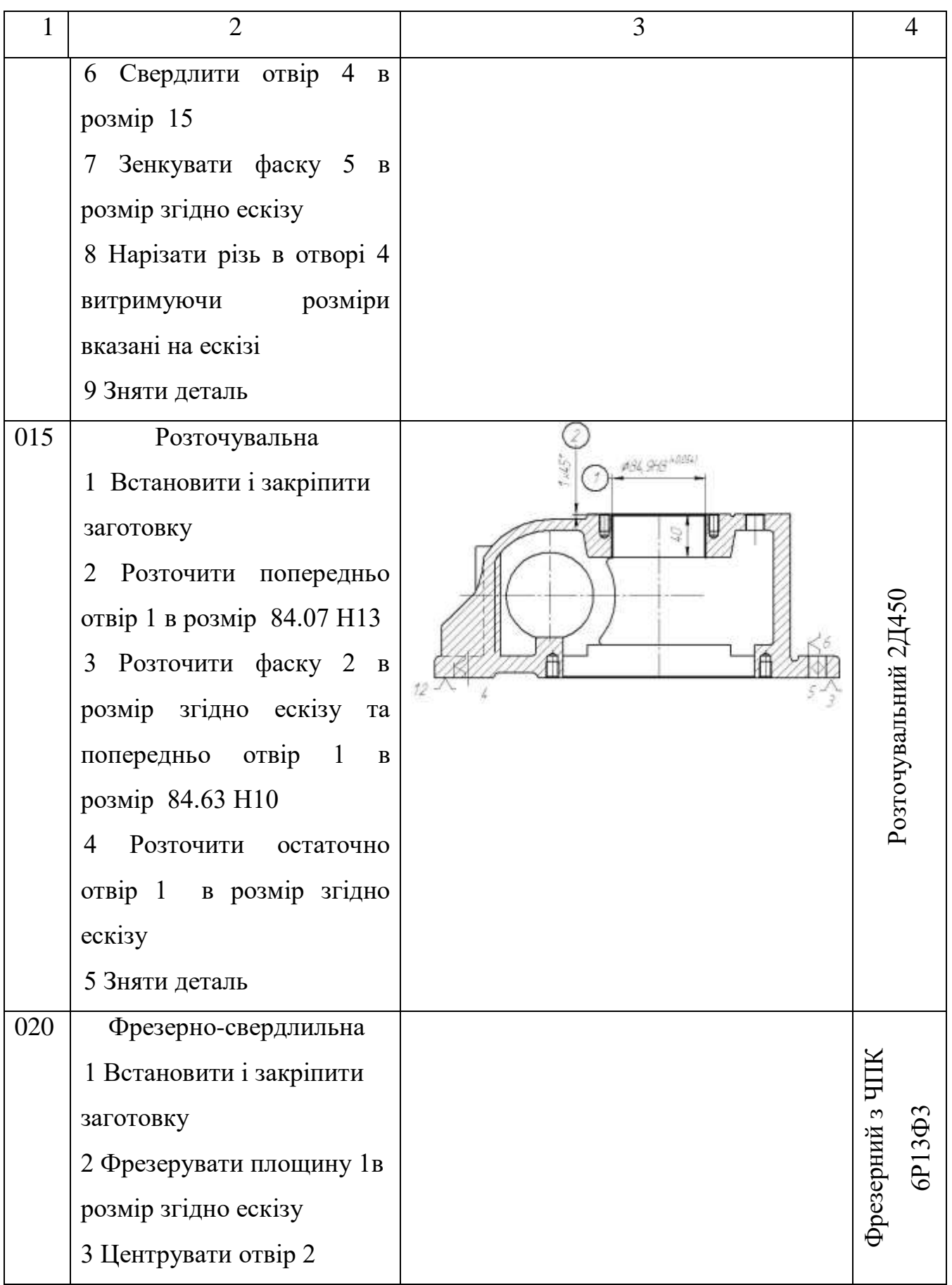

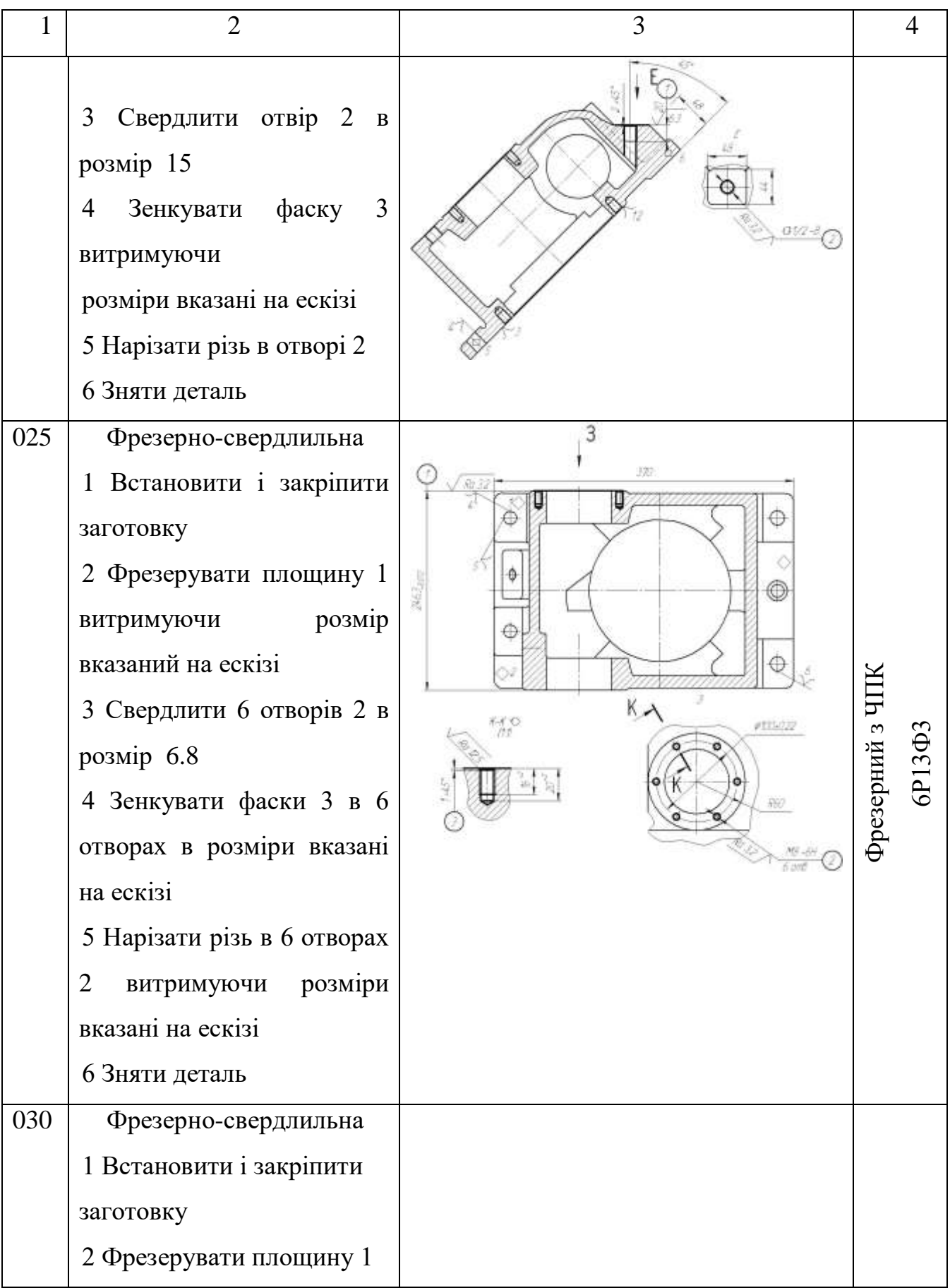

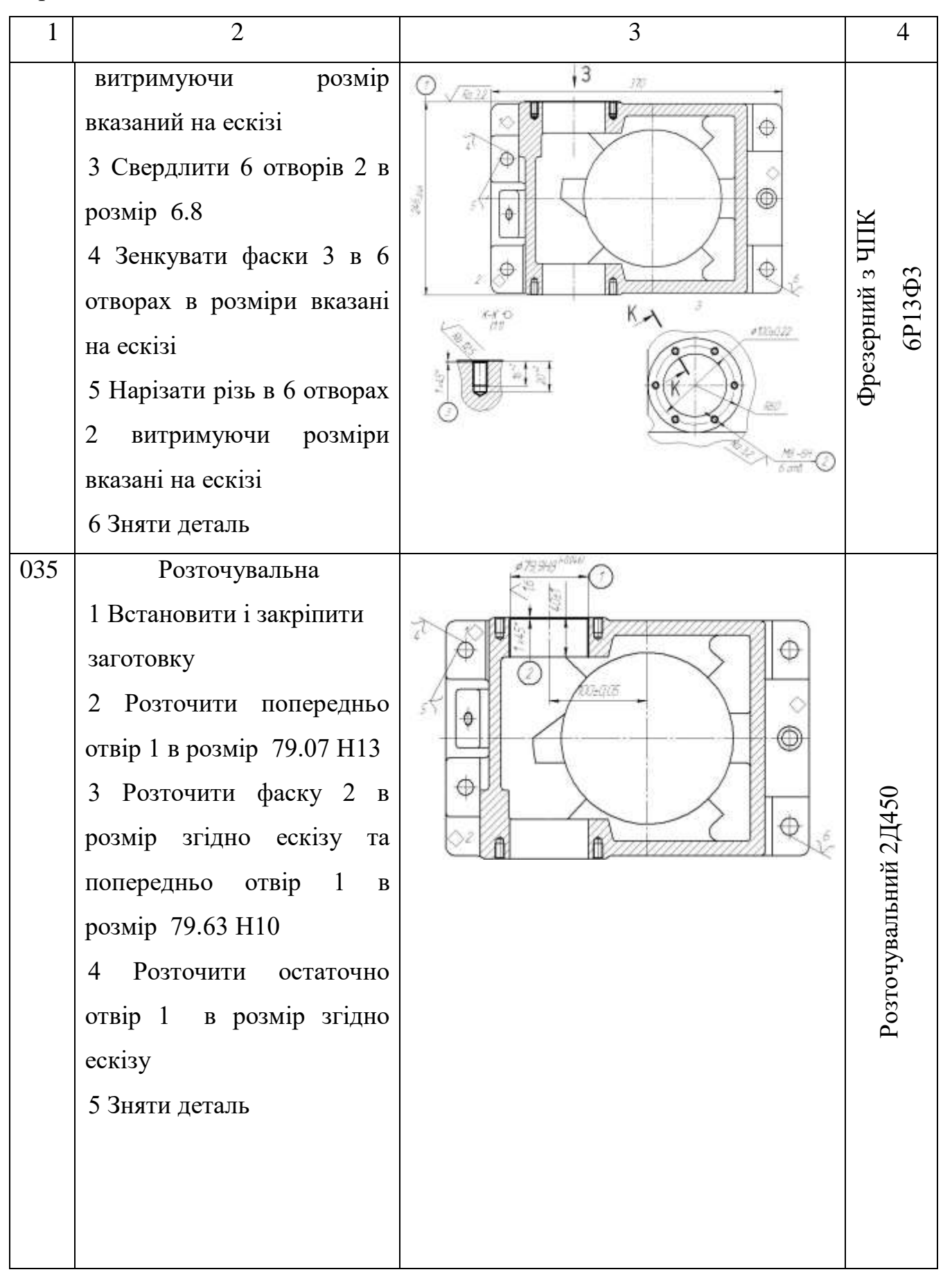

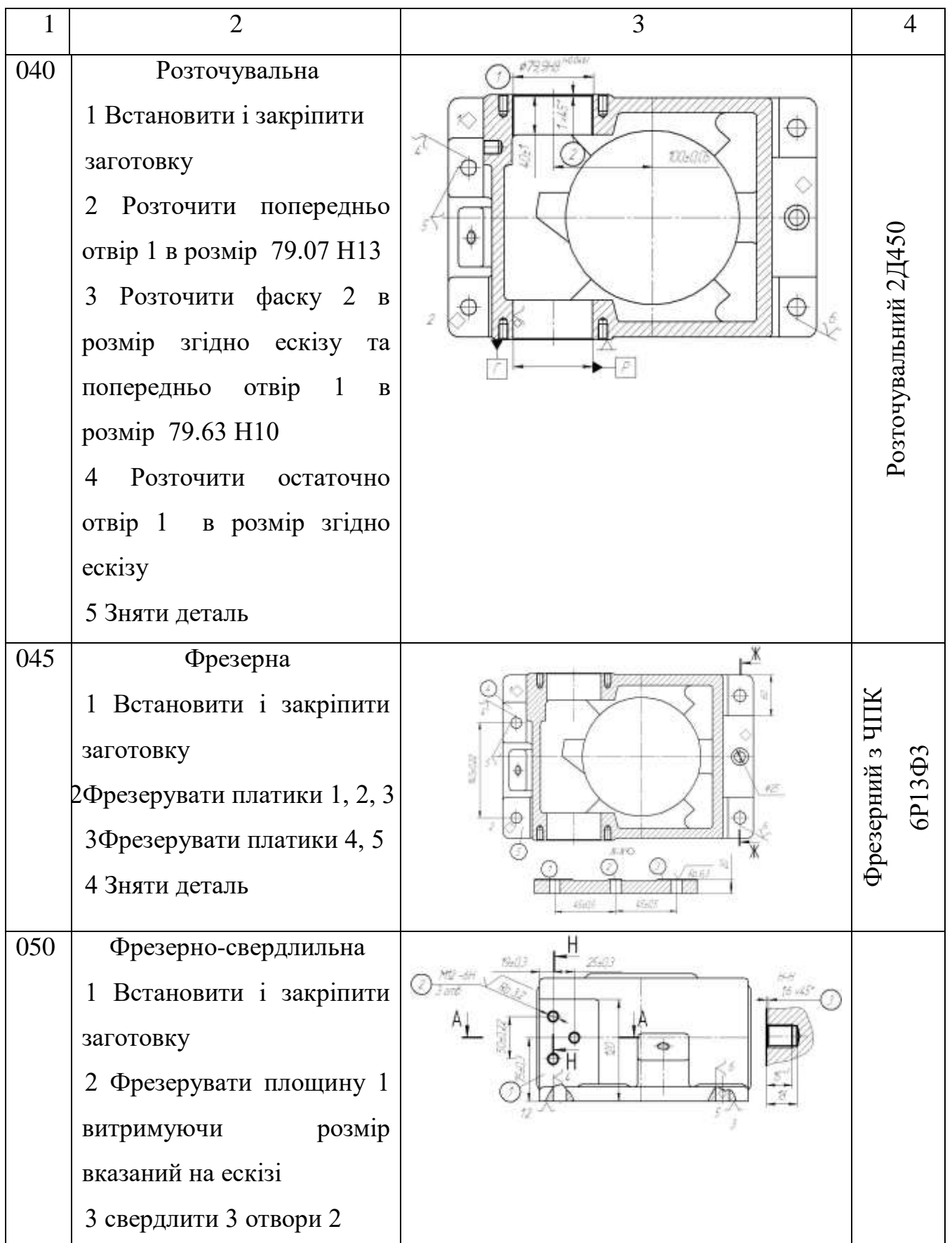

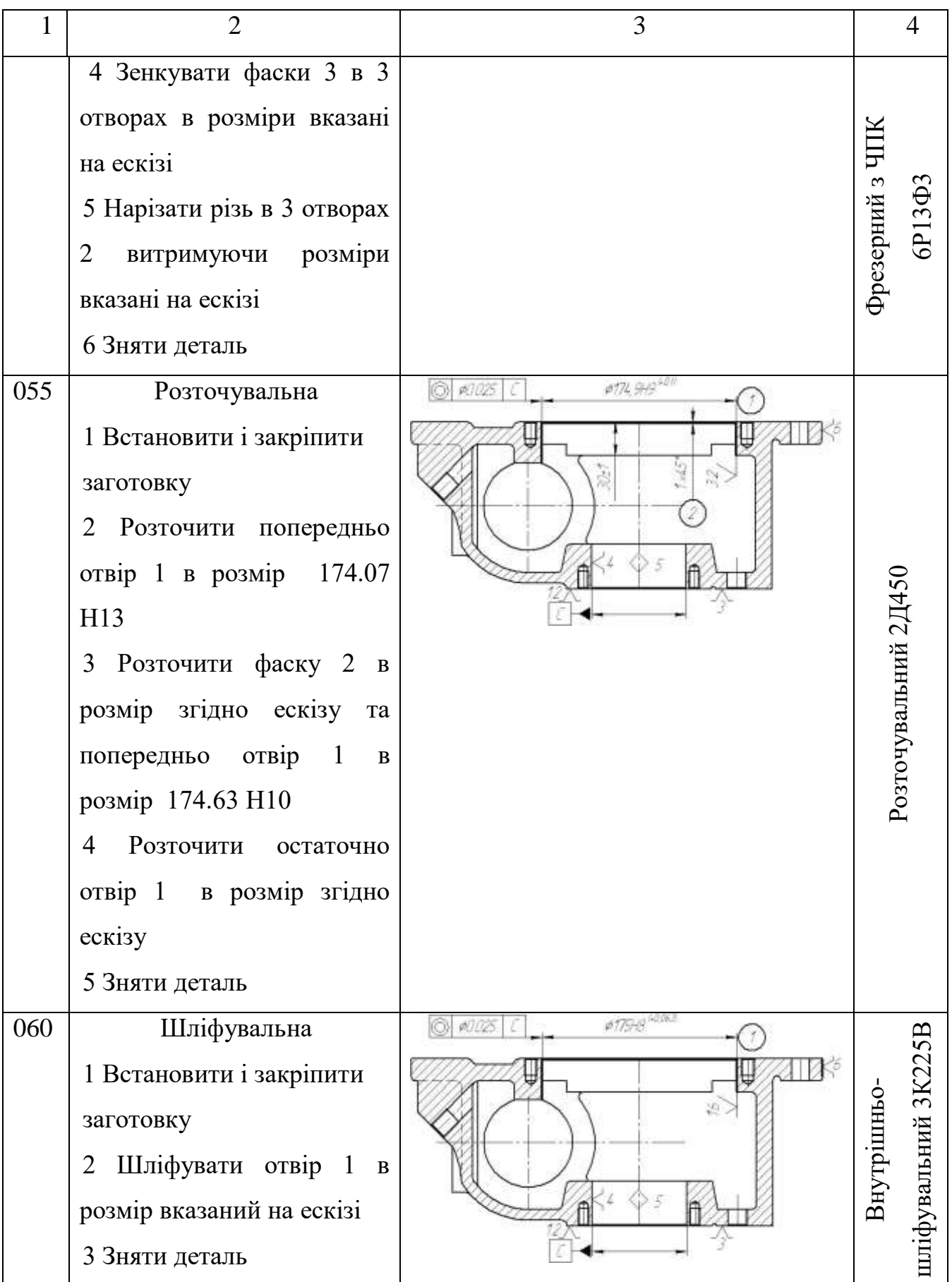

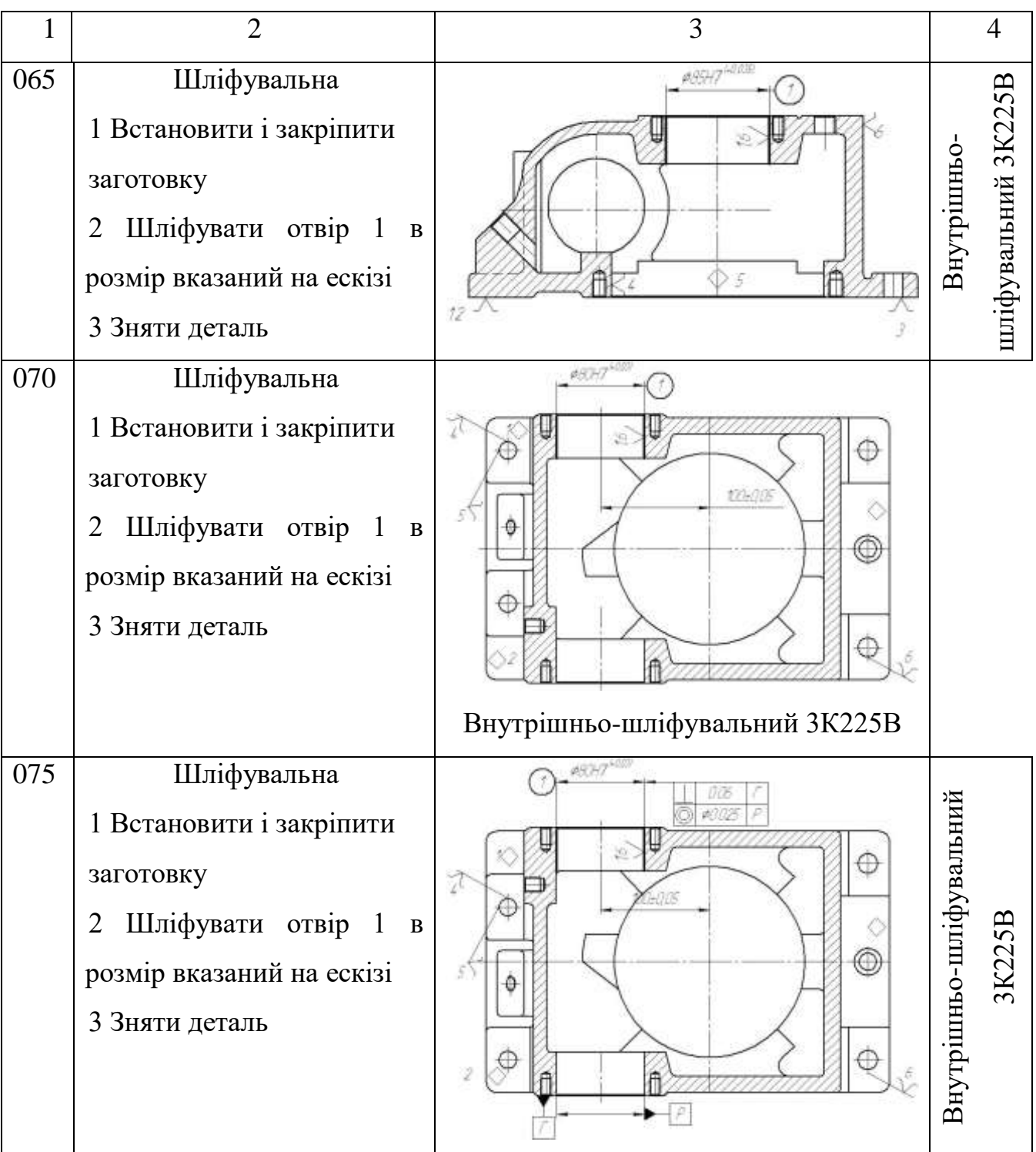

2.7 Аналіз техніко-економічних показників варіантів технологічних процесів по мінімуму приведених затрат

Критерієм оптимальності при порівнянні двох варіантів механічної обробки є мінімум приведених затрат на одиницю продукції.

Але можна скористатися даними наведеними в довідниках [6]. Де наведено годинні приведені витрати для кожного типу верстату. Вони занесені до таблиці 2.11

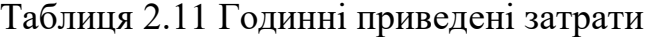

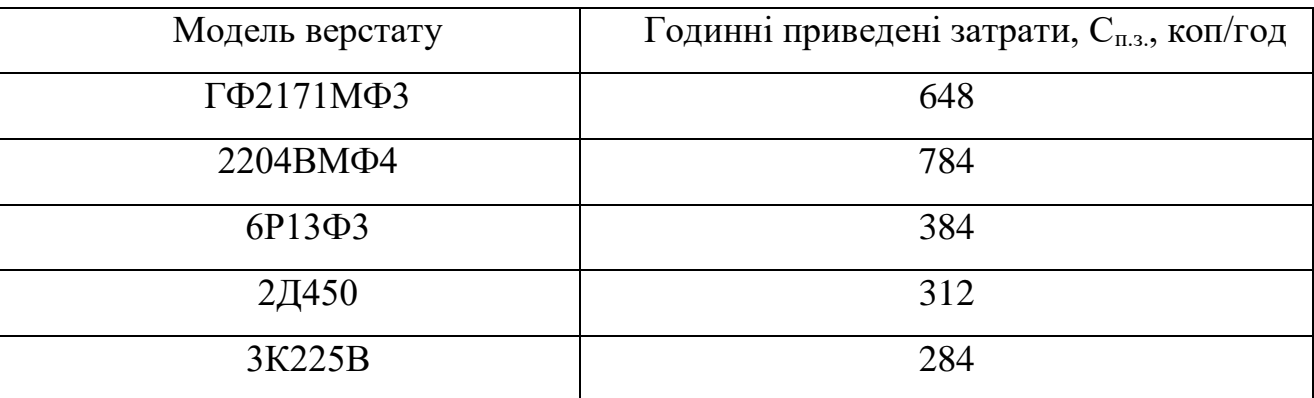

Технологічна собівартість операцій механічної обробки визначається за формулою:

$$
C_o = C_{\text{m.s.}} \cdot T_{\text{mT}} / 60 \cdot \kappa_B \tag{2.21}
$$

де  $\kappa_{\rm B}$  – коефіцієнт виконання норм, що приймається рівним 1,3.

Tшт - штучний час на виконання операції. Для точних розрахунків визначається нормуванням операцій технологічного процесу. Норми часу операцій (штучний час t<sub>шт</sub>) визначається як сума:

$$
t_{\text{III}} = t_0 + t_{\text{A}} + t_{\text{oo}} + t_{\text{ro}} + t_{\text{B}} \text{ [XB]} \tag{2.22}
$$

де  $t_0$  – основний час (час роботи інструмента);  $t_a$  – допоміжний час;  $t_{oo}$  – час на організаційне обслуговування;  $t_{\text{ro}}$  – час на технічне обслуговування;  $t_{\text{B}}$  - час на відпочинок.

Наприклад, при виконання третього переходу першого варіанту маршруту механічної обробки, де розточується отвір поверхня основний технологічний час становить:

$$
T_0=0.18 \cdot 175 \cdot 30 \cdot 10^{-3} = 0.95
$$
 (XB)

Аналогічно нормуються всі переходи , дані занесено до таблиці 2.11.

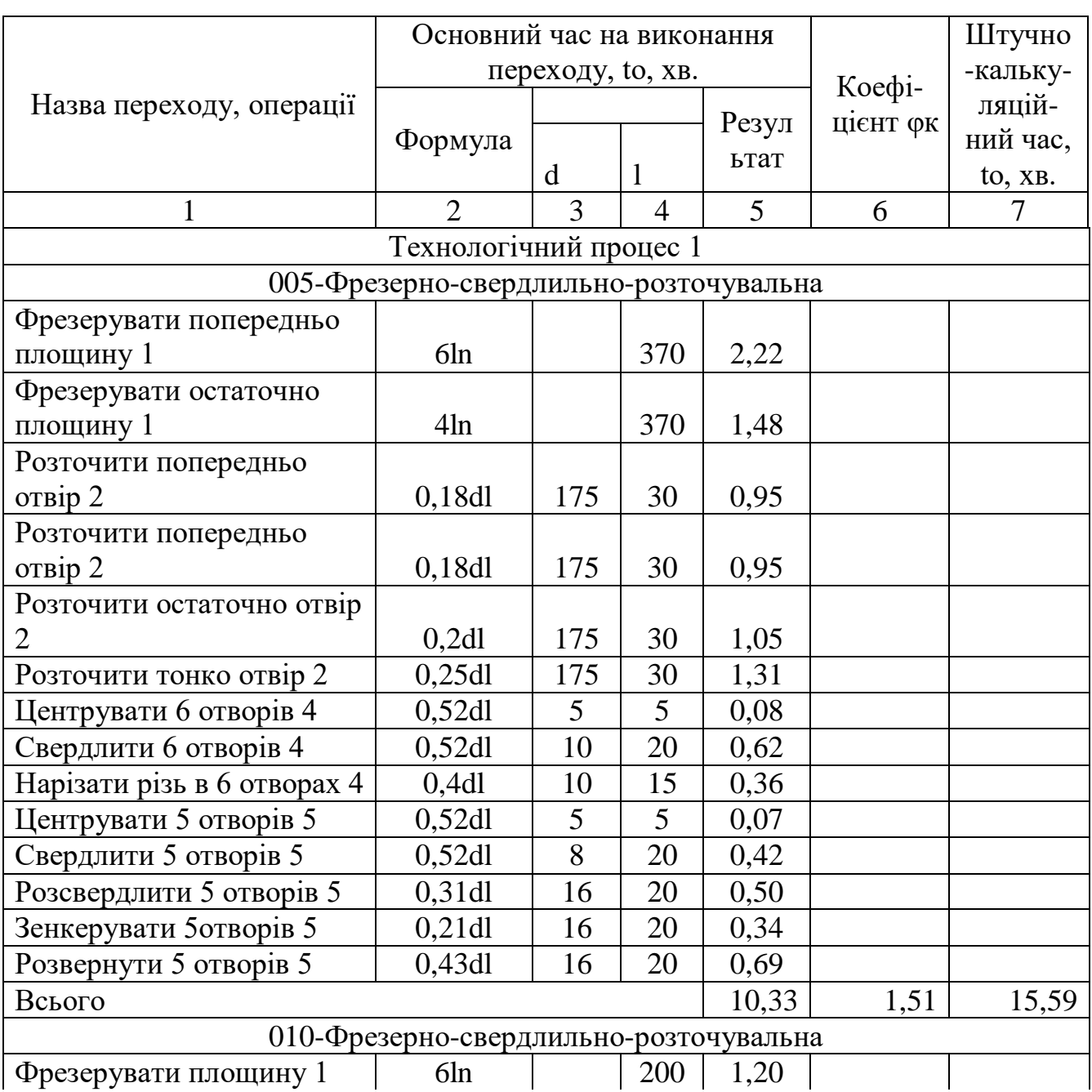

Таблиця 2.11 – Основний час

Продовження таблиці 2.11

|                                        | $\overline{2}$ | 3              | $\overline{4}$  | 5    | 6    | 7    |
|----------------------------------------|----------------|----------------|-----------------|------|------|------|
| Розточити попередньо                   |                |                |                 |      |      |      |
| отвір 2                                | 0,18d1         | 85             | 40              | 0,61 |      |      |
| Розточити попередньо                   |                |                |                 |      |      |      |
| отвір 2                                | 0,18d1         | 85             | 40              | 0,61 |      |      |
| Розточити остаточно отвір              |                |                |                 |      |      |      |
| 2                                      | 0,2d1          | 85             | 40              | 0,68 |      |      |
| Розточити тонко отвір 2                | 0,25d          | 85             | 40              | 0,85 |      |      |
| Центрувати 6 отворів 4                 | 0,52d          | 5              | $5\overline{)}$ | 0,08 |      |      |
| Свердлити 6 отворів 4                  | 0,52d          | 8              | 20              | 0,50 |      |      |
| Нарізати різь в 6 отворах              |                |                |                 |      |      |      |
| 4                                      | 0,4d           | 8              | 15              | 0,29 |      |      |
| Центрувати отвір 5                     | $0,52d$ l      | 5              | $\overline{5}$  | 0,07 |      |      |
| Свердлити отвір 5                      | 0,52d          | 16             | 15              | 0,62 |      |      |
| Росзевердлити отвоір 5                 | 0,31d1         | 16             | 15              | 0,37 |      |      |
| Нарізати різь в отворі 5               | 0,4d           | 16             | 15              | 0,10 |      |      |
| Всього                                 |                |                |                 | 5,98 | 1,51 | 9,02 |
| 020-Фрезерно-свердлильно-розточувальна |                |                |                 |      |      |      |
| Фрезерувати площину 1                  | 6ln            |                | 100             | 0,60 |      |      |
| Розточити попередньо                   |                |                |                 |      |      |      |
| отвір 2                                | 0,18d1         | 80             | 40              | 0,58 |      |      |
| Розточити попередньо                   |                |                |                 |      |      |      |
| отвір 2                                | 0,18d1         | 80             | 40              | 0,58 |      |      |
| Розточити остаточно отвір              |                |                |                 |      |      |      |
| $\overline{2}$                         | 0,2d           | 80             | 40              | 0,64 |      |      |
| Розточити тонко отвір 2                | 0,25d          | 80             | 40              | 0,80 |      |      |
| Центрувати 6 отворів 4                 | 0,52d          | 5              | 5               | 0,08 |      |      |
| Свердлити 6 отворів 4                  | 0,52d          | $\overline{8}$ | 20              | 0,50 |      |      |
| Нарізати різь в 6 отворах 4            | 0,4d           | 8              | 16              | 0,31 |      |      |
| Фрезерувати площину 5                  | 6ln            |                | 246             | 1,48 |      |      |
| Центрувати 3 отвори 6                  | 0,52d          | 5              | 5               | 0,08 |      |      |
| Свердлити 3 отвори 6                   | 0,52d          | 12             | 18              | 0,67 |      |      |
| Нарізати різь в 3 отворах 6            | 0,4d           | 12             | 15              | 0,43 |      |      |
| Фрезерувати площину 7                  | 6ln            |                | 100             | 0,60 |      |      |
| Розточити попередньо                   |                |                |                 |      |      |      |
| отвір 8                                | 0,18d1         | 80             | 40              | 0,58 |      |      |
| Розточити попередньо                   |                |                |                 |      |      |      |
| отвір 8                                | 0,18d1         | 80             | 40              | 0,58 |      |      |
| Розточити остаточно отвір 8            | $0,2d$ l       | 80             | 40              | 0,64 |      |      |
| Розточити тонко отвір 8                | 0,25d          | 80             | 40              | 0,80 |      |      |
| Центрувати 6 отворів 10                | 0,52d          | 5 <sup>5</sup> | 5               | 0,08 |      |      |

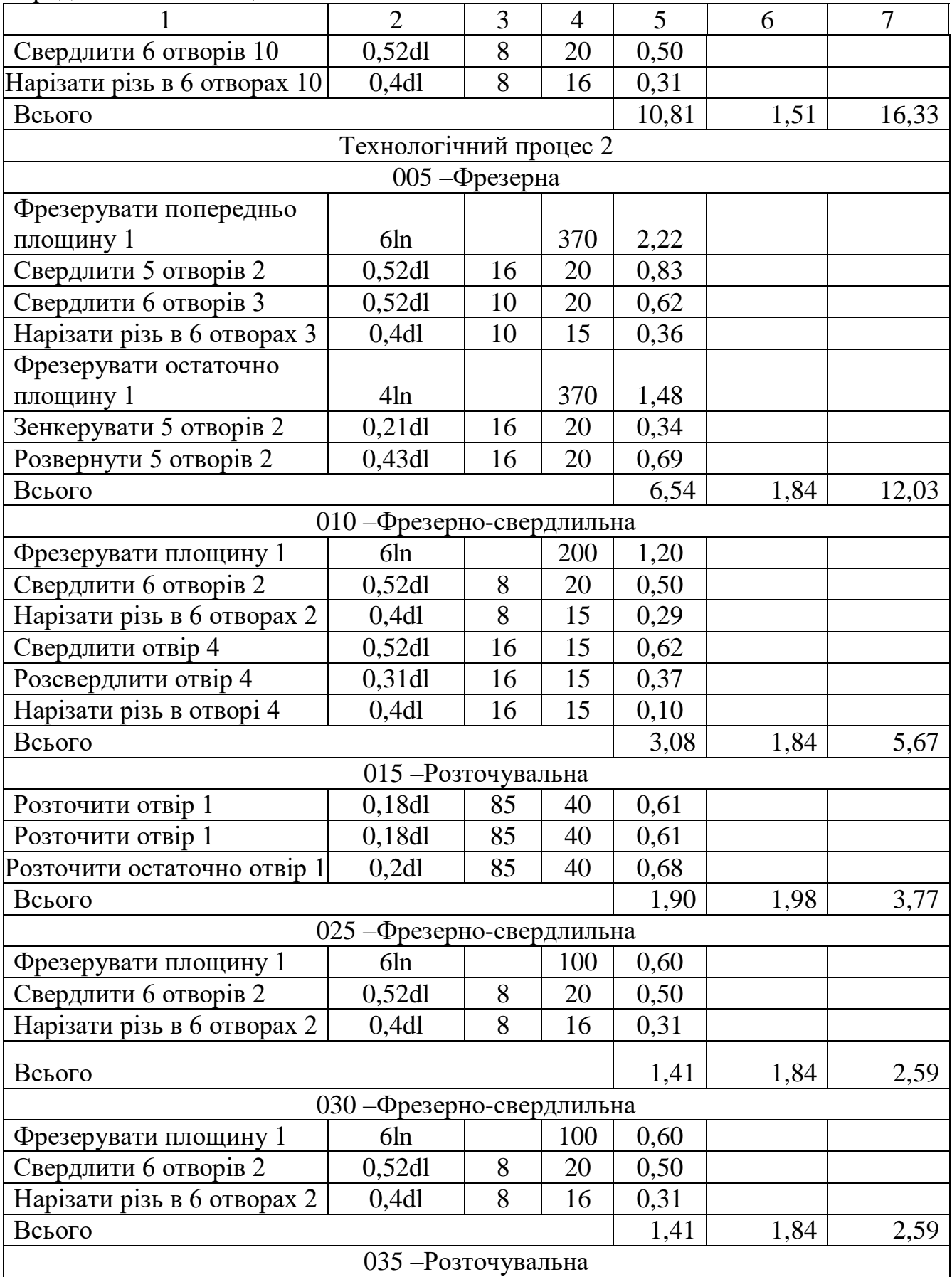

Продовження таблиці 2.11

| 1                           | $\overline{2}$             | 3   | 4   | 5    | 6    | $\overline{7}$ |  |  |  |  |
|-----------------------------|----------------------------|-----|-----|------|------|----------------|--|--|--|--|
| Розточити попередньо        |                            |     |     |      |      |                |  |  |  |  |
| отвір 1                     | 0,18d1                     | 80  | 40  | 0,58 |      |                |  |  |  |  |
| Розточити попередньо        |                            |     |     |      |      |                |  |  |  |  |
| отвір 1                     | 0,18d1                     | 80  | 40  | 0,58 |      |                |  |  |  |  |
| Розточити остаточно отвір 1 | $0,2d$ l                   | 80  | 40  | 0,64 |      |                |  |  |  |  |
| Всього                      |                            |     |     | 1,79 | 1,98 | 3,55           |  |  |  |  |
|                             | 040 - Розточувальна        |     |     |      |      |                |  |  |  |  |
| Розточити попередньо        |                            |     |     |      |      |                |  |  |  |  |
| $or$ <sub>Bip</sub> $1$     | 0,18d1                     | 80  | 40  | 0,58 |      |                |  |  |  |  |
| Розточити попередньо        |                            |     |     |      |      |                |  |  |  |  |
| отвір 1                     | 0,18d1                     | 80  | 40  | 0,58 |      |                |  |  |  |  |
| Розточити остаточно отвір 1 | 0,2d                       | 80  | 40  | 0,64 |      |                |  |  |  |  |
| Всього                      |                            |     |     | 1,79 | 1,98 | 3,55           |  |  |  |  |
|                             | 050 - Фрезерно-свердлильна |     |     |      |      |                |  |  |  |  |
| Фрезерувати площину 1       | 6ln                        |     | 246 | 1,48 |      |                |  |  |  |  |
| Свердлити 3 отвори 2        | $0,52d$ l                  | 12  | 18  | 0,67 |      |                |  |  |  |  |
| Нарізати різь в 3 отворах 2 | 0,4d                       | 12  | 15  | 0,43 |      |                |  |  |  |  |
| Всього                      |                            |     |     | 2,58 | 1,84 | 4,75           |  |  |  |  |
| 055 - Розточувальна         |                            |     |     |      |      |                |  |  |  |  |
| Розточити попередньо        |                            |     |     |      |      |                |  |  |  |  |
| отвір 1                     | 0,18d1                     | 175 | 30  | 0,95 |      |                |  |  |  |  |
| Розточити отвір 1           | 0,18d1                     | 175 | 30  | 0,95 |      |                |  |  |  |  |
| Розточити остаточно отвір 1 | 0,2d                       | 175 | 30  | 1,05 |      |                |  |  |  |  |
| Всього                      |                            |     |     | 2,94 | 1,98 | 5,82           |  |  |  |  |
|                             | 060 - Шліфувальна          |     |     |      |      |                |  |  |  |  |
| Шліфувати отвір             | 1,5d                       | 174 | 30  | 7,83 |      |                |  |  |  |  |
| Всього                      |                            |     |     | 7,83 | 2,1  | 16,44          |  |  |  |  |
|                             | 065 - Шліфувальна          |     |     |      |      |                |  |  |  |  |
| Шліфувати отвір             | 1,8dl                      | 174 | 30  | 9,40 |      |                |  |  |  |  |
| Всього                      |                            |     |     | 9,40 | 2,1  | 19,73          |  |  |  |  |
|                             | 070 - Шліфувальна          |     |     |      |      |                |  |  |  |  |
| Шліфувати отвір             | 1,8dl                      | 85  | 40  | 6,12 |      |                |  |  |  |  |
| Всього                      |                            |     |     | 6,12 | 2,1  | 12,85          |  |  |  |  |
|                             | 075 - Шліфувальна          |     |     |      |      |                |  |  |  |  |
| Шліфувати отвір             | 1,8dl                      | 80  | 40  | 5,76 |      |                |  |  |  |  |
| Всього                      |                            |     |     | 5,76 | 2,1  | 12,10          |  |  |  |  |
|                             | 080 - Шліфувальна          |     |     |      |      |                |  |  |  |  |
| Шліфувати отвір             | 1,8dl                      | 80  | 40  | 5,76 |      |                |  |  |  |  |
| Всього                      |                            |     |     | 5,76 | 2,1  | 12,10          |  |  |  |  |

Штучно-калькуляційний час визначається за формулою:

$$
T_{\text{IIT-K}} = T_o \cdot \varphi_{\text{K}} \text{ [XB]} \tag{2.24}
$$

Де  $\varphi_{\kappa}$  - коефіцієнт, що визначається типом обладнання.

Технологічна собівартість операції 005, що виконується на верстаті ГФ2171МФ3 буде рівна :

$$
C_0 = 24,62 \cdot 648/1,3 \cdot 60 = 204,52 \text{ (rph)}
$$

Аналогічно розраховується технологічна собівартість усіх інших операцій. Результати розрахунку заносимо до таблиці 2.13.

| Тип верстату                               | $T_{\text{IUT}}$ , XB | $C_{\text{II.3}}$ , коп/хв                 | $C_{\alpha}$ , коп |  |  |  |  |  |  |  |  |
|--------------------------------------------|-----------------------|--------------------------------------------|--------------------|--|--|--|--|--|--|--|--|
| Перший варіант маршруту механічної обробки |                       |                                            |                    |  |  |  |  |  |  |  |  |
| ГФ2171МФЗ                                  | 24,62                 | 648                                        | 204,52365          |  |  |  |  |  |  |  |  |
| 2204BM <sub>Φ4</sub>                       | 16,33                 | 784                                        | 164,10936          |  |  |  |  |  |  |  |  |
|                                            | Всього                | 368,63                                     |                    |  |  |  |  |  |  |  |  |
|                                            |                       | Другий варіант маршруту механічної обробки |                    |  |  |  |  |  |  |  |  |
| $6P13\Phi3$                                | 25,04                 | 384                                        | 123,2632           |  |  |  |  |  |  |  |  |
| 2Д450                                      | 16,69                 | 312                                        | 66,74976           |  |  |  |  |  |  |  |  |
| 3K225B                                     | 73,22                 | 284<br>266,5908                            |                    |  |  |  |  |  |  |  |  |
|                                            | Всього                | 456,60                                     |                    |  |  |  |  |  |  |  |  |

Таблиця 2.13 – Технологічна собівартість операцій

Отже при використанні першого варіанту технологічного процесу технологічна собівартість операцій виготовлення деталі складатиме 368,63 при використанні другого варіанту – 456,60

Отже вироби виготовлені за першим із запропонованих технологічних процесів будуть мати меншу собівартість у порівняні із деталлю виготовленою за другим варіантом маршруту механічної обробки. Тобто доцільно використовувати перший із запропонованих маршрутів механічної обробки, із використанням тонкого розточування та верстатів із ЧПК з поворотним столом.

2.8 Розробка технологічних операцій

У відповідності із методикою викладеною у пункті 2.3.2 для всіх поверхонь визначено кількість переходів, результати занесено до таблиці 2.14.

| Поверх            | Загальне               | Кількість              | Допуск         | Ква               | Вид механічної      |
|-------------------|------------------------|------------------------|----------------|-------------------|---------------------|
| невий             | уточнен-               | ступенів               |                | $\overline{11}$ - | обробки             |
| розмір            | <b>HA</b>              | механічної             |                | TeT               |                     |
| $\mathbf{I}$      | $\overline{2}$         | 3                      | $\overline{4}$ | 5                 | 6                   |
| $\varnothing$ 85  | $E = 2,8/0,035$        | $\epsilon_1 = 5,8$     | $T_1 = 0, 51$  | 13                | Розточув. попереднє |
|                   | $= 80$                 | $\epsilon_2 = 3.8$     | $T_2 = 0,136$  | 10                | Розточув. попереднє |
|                   |                        | $\epsilon_3 = 2.7$     | $T_3 = 0.05$   | 8                 | Розточув. остаточне |
|                   |                        | $\varepsilon_4 = 1,44$ | $T_4 = 0.03$   | 7                 | Тонке розточуван.   |
| $\varnothing$ 175 | $\epsilon = 3,6/0,063$ | $\epsilon_1 = 5,6$     | $T_1 = 0,64$   | 13                | Розточув. попереднє |
|                   | $=57$                  | $\epsilon_2 = 3.7$     | $T_2 = 0,17$   | 10                | Розточув. попереднє |
|                   |                        | $\epsilon_3 = 2$       | $T_3 = 0,086$  | 9                 | Розточув. остаточне |
|                   |                        | $\varepsilon_4 = 1,37$ | $T_4 = 0.06$   | 8                 | Тонке розточуван.   |
| $\varnothing 80$  | $\epsilon = 2,8/0,03$  | $\epsilon_1 = 5.8$     | $T_1 = 0.48$   | 13                | Розточув. попереднє |
|                   | $= 93,33$              | $\varepsilon_2 = 3.8$  | $T_2 = 0,127$  | 10                | Розточув. попереднє |
|                   |                        | $\epsilon_3 = 2.98$    | $T_3 = 0,0426$ | 8                 | Розточув. остаточне |
|                   |                        | $\varepsilon_4 = 1,42$ | $T_4 = 0.03$   | 7                 | Тонке розточуван.   |
| 150               | $E = 3,2/0,4=$         | $\epsilon_1 = 5$       | $T_1 = 0,64$   | 13                | Фрезерування попер. |
|                   | $=$ 8                  | $\varepsilon_2 = 1,6$  | $T_2 = 0,4$    | 12                | Фрезерування остат. |
| 246               | $E = 3,6/0,46$         | $\epsilon_1 = 4.5$     | $T_1 = 0.8$    | 13                | Фрезерування попер. |
|                   | $=7,82$                | $\varepsilon_2 = 1,74$ | $T_2 = 0,46$   | 12                | Фрезерування остат. |
| 20                | $\epsilon = 2/0, 52$   | $\epsilon_1 = 3.84$    | $T_1 = 0,52$   | 12                | Фрезерування        |
|                   | $= 3,84$               |                        |                |                   |                     |

Таблиця 2.14 Визначення способів і кількості ступенів механічної обробки

Інші поверхні мають 14 квалітет точності і обробляються за один перехід.

#### 2.9 Розмірно-точносне моделювання технологічного процесу

Головна задача розмірного аналізу технологічного процесу - правильне та обгрунтоване визначення проміжних та остаточних розмірів і допусків на них. Особливо цього потребують проміжні розміри, що зв'язують протилежні поверхні. Визначення припусків на такі поверхні розрахунково-аналітичним або табличним методом дуже трудомістке. В той же час робота на налагоджених верстатах потребує детальної проробки всіх проміжних розмірів з тим, щоб на заключних переходах автоматично забезпечувались остаточні розміри. Правильне розв'язання цієї задачі забезпечує розмірний аналіз технологічного процесу, який складається з ряду етапів.

Технологічні розміри слід розташовувати таким чином, що мінімізувати похибку базування і забезпечити можливість його контролю універсальним інструментом. Наприклад технологічний розміри  $B_1$ ,  $B_5$  зв'язують два торця, що дозволяє легко проконтролювати розмір, наприклад. за допомогою штангенциркуля. Розташування розміру В<sub>8</sub>, В<sub>9</sub> забезпечує мінімальну похибку базування на ці розміри. Яка фактично є рівна нулеві , оскільки виконується принцип суміщення вимірювальної і технологічної баз. При цьому деталь розміщується на площині і двох пальцях Аналогічно розміри В<sub>2</sub>, В<sub>3</sub> зв'язують поверхні, що отримуються із одного установа, що забезпечує відсутність похибки базування. Крім того ці розміри легко контролюються універсальним інструментом.

Розміри заготовки розташовані таким чином, щоб забезпечити легкість їх контролю універсальним інструментом

При розташуванні усіх розмірів, враховувалося те, що технологічні розмірні ланцюги мають бути найкоротші, це у свою чергу мінімізує похибку базування. Розміщення технологічних розмірів показана на рис. 2.7.

Допуски на технологічні розміри призначаються згідно довідника [10], для відповідного розміру за відповідним квалітетом. Відповідно:

$$
T(B_1)=1(MM);
$$
  
\n
$$
T(B_2)=2 (MM);
$$
  
\n
$$
T(B_3)=2 (MM);
$$
  
\n
$$
T(B_4)=0,63 (MM);
$$
  
\n
$$
T(B_5)=0,4 (MM);
$$
  
\n
$$
T(B_6)=2 (MM);
$$
  
\n
$$
T(B_8)=0,62 (MM);
$$
  
\n
$$
T(B_8)=0,52 (MM);
$$
  
\n
$$
T(3_1)=3,2 (MM);
$$
  
\n
$$
T(3_2)=2,4 (MM);
$$
  
\n
$$
T(3_3)=2 (MM);
$$

Визначені допуски використовуються при подальших розрахунках технологічних розмірів.

Одним із перших етапів розмірного аналізу є побудова розмірної схеми технологічного процесу.

На розмірній схемі технологічного процесу позначені всі конструкторські та технологічні розміри, припуски та розміри заготовки. Розмірна схема показана на рисункові 2.7.

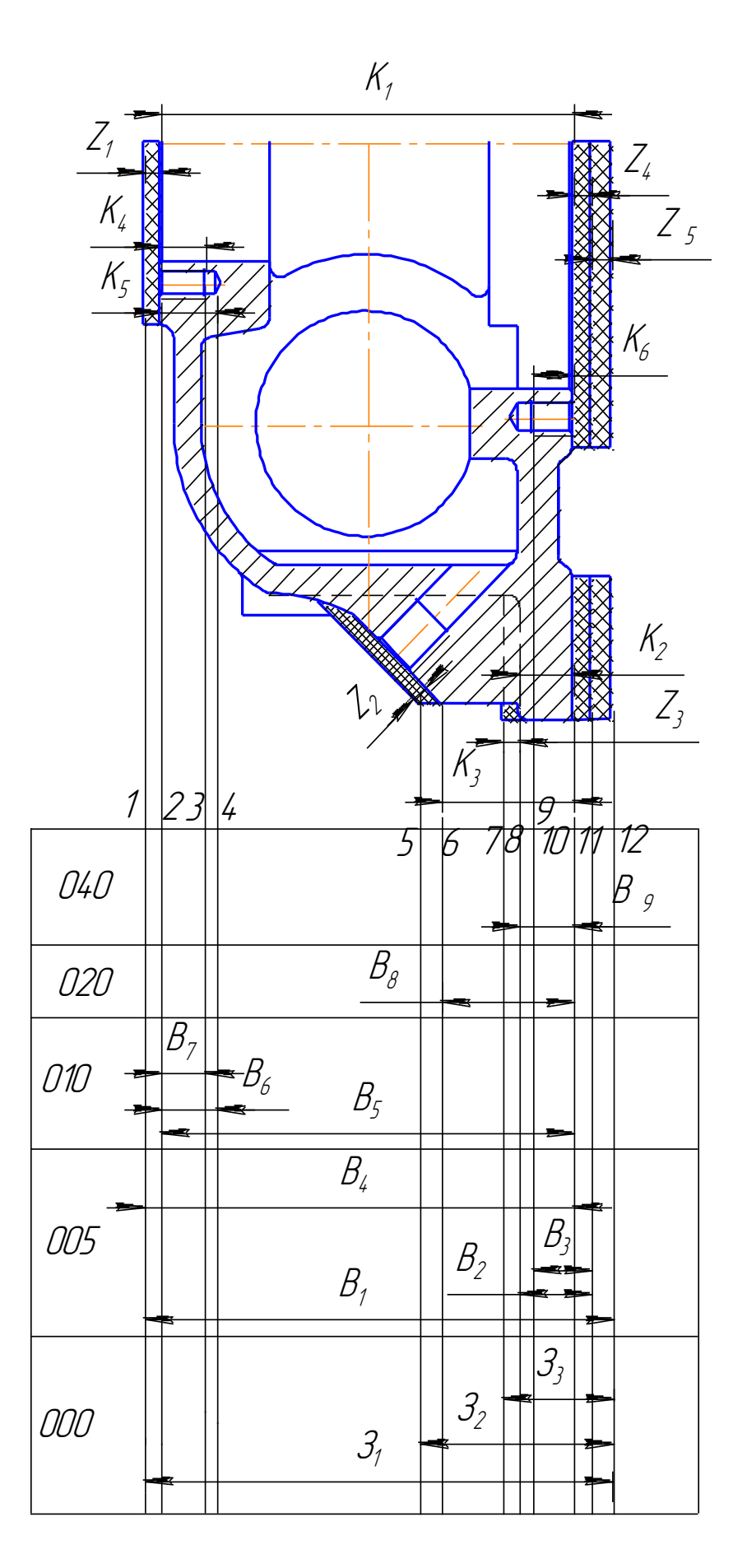

Рисунок 2.7 - Розмірна схема технологічного процесу

Один із етапів розмірного аналізу – це виявлення технологічних розмірних ланцюгів за допомогою графів. Теорія графів – одна з математичних дисциплін, яка вивчає складні структури і системи, що складаються з багатьох елементів і зв'язків між ними. Деталь у процесі її виготовлення можна розглядати як геометричну структуру. Яка складається з багатьох поверхонь та зв'язків (розмірів) між ними. Тому таку структуру доцільно вивчати за допомогою графів.

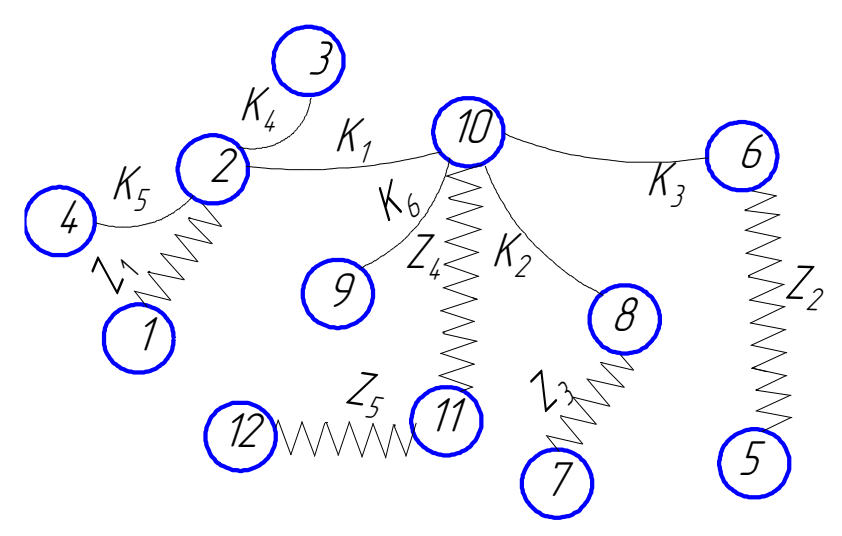

Рисунок 2.8 – Вихідне граф-дерево

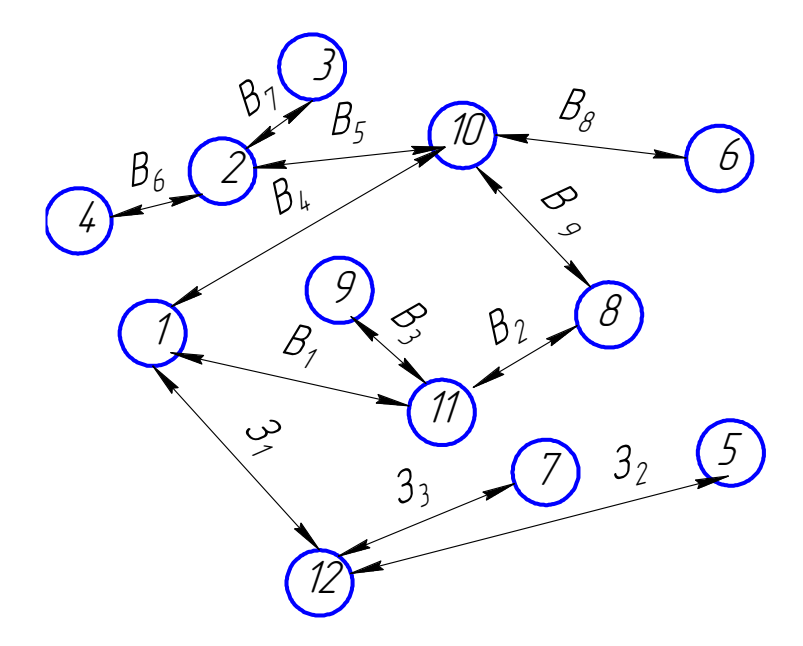

Рисунок 2.9 – Похідне граф-дерево

Якщо вважати поверхні заготовки і деталі за вершини, зв'язки між ними (розміри) – за ребра, то креслення деталі з конструкторськими та технологічними розмірами можна представити у вигляді двох дерев. Дерево з конструкторськими та технологічними розмірами – похідним або технологічним.

Якщо тепер обидва дерева сумістити, то такий суміщений граф дає змогу в закодованій формі представити геометричну структуру технологічного процесу обробки деталі. В такому графі всі розмірні зв'язки та технологічні розмірні ланцюги з неявних перетворюються на явні. З'являється можливість не звертатися до креслення, а використовуючи лише ту інформацію яку несе граф,

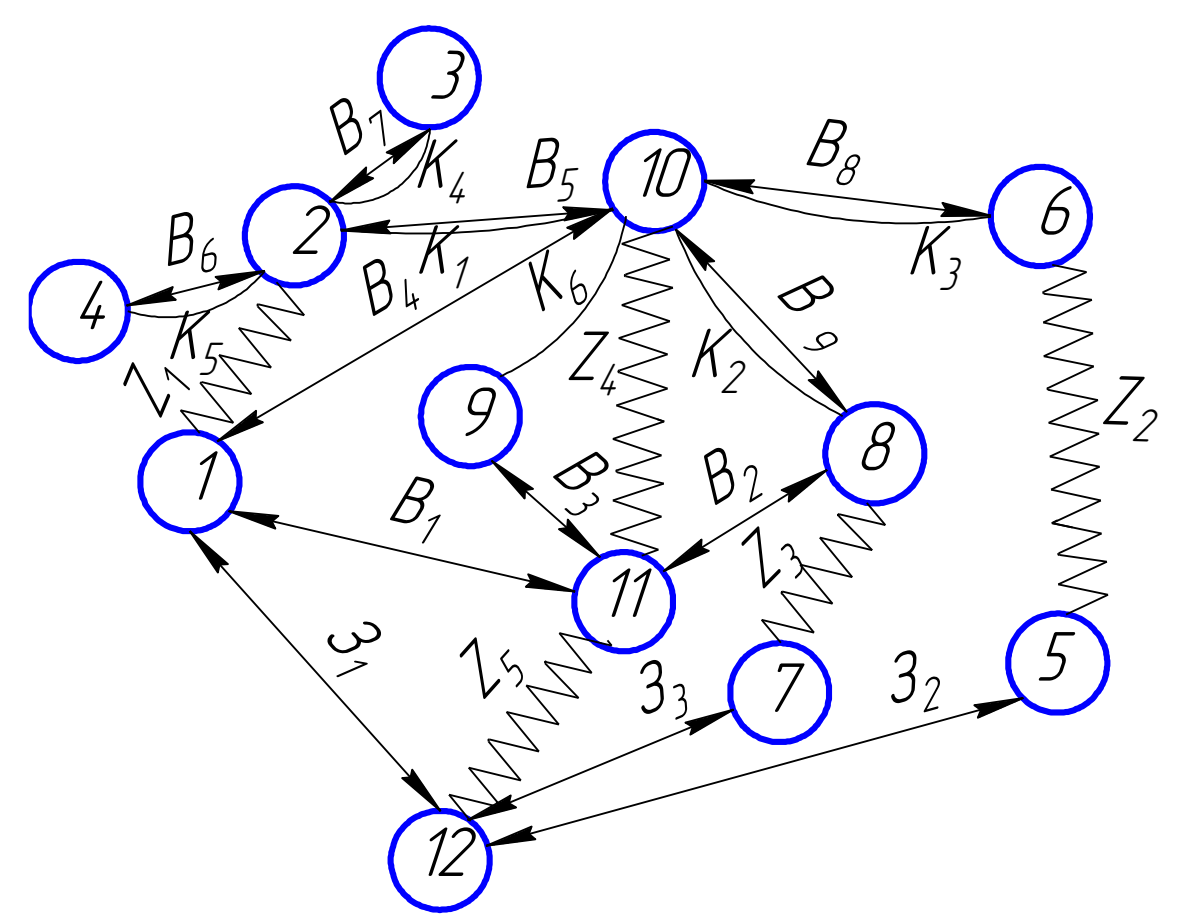

Рисунок 2.10 – Суміщений граф

проводити всі необхідні розрахунки і дослідження. Будь – який замкнутий

контур на суміщеному графі, що складається з ребер вихідного та технологічного дерева, створює технологічний розмірний ланцюг.

Граф-дерева показані на рис.2.8-2.10. Правильність побудови кожного дерева перевірена за такими ознаками:

- число вершин у кожного дерева дорівнює числу поверхонь на розмірній схемі технологічного процесу;
- число ребер у кожного дерева дорівнює числу вершин. Зменшеному на одиницю;
- до кожної вершини похідного дерева, крім кореневої, підходить лише одна стрілка орієнтованого ребра, а до кореневої вершини – жодної;
- дерева не мають замкнених контурів та розривів.

Для проведення необхідних розрахунків в подальшому необхідно визначити проміжні мінімальні припуски за довідником [6]. При цьому, оскільки в даному випадкові розглядаються лише торці валу, які входять в один діапазон і обробляються: кожен за один прохід, то мінімальний припуск буде однаковий для всіх торців, тобто:

$$
Z_{1 \text{ min}} = Z_{3 \text{ min}} = 0,6 \text{ (MM)};
$$
  
\n
$$
Z_{2 \text{ min}} = 0,5 \text{ (MM)};
$$
  
\n
$$
Z_{4 \text{ min}} = 0,3 \text{ (MM)};
$$
  
\n
$$
Z_{5 \text{ min}} = 0,8 \text{ (MM)}.
$$

Використовуючи граф-дерева записано розрахункові рівняння, що для всіх розмірів занесені до таблиці 2.15

| Розрахункове                                                                 | Вихідне рівняння              | Розмір, що     |
|------------------------------------------------------------------------------|-------------------------------|----------------|
| рівняння                                                                     |                               | визначається   |
| 1                                                                            | $\overline{2}$                | 3              |
| $B_6 - K_5 = 0$                                                              | $B_6 = K_5$                   | $B_6$          |
| $B_7 - K_4 = 0$                                                              | $B_7 = K_4$                   | $B_7$          |
| $B_8 - K_3 = 0$                                                              | $B_8 = K_3$                   | $B_8$          |
| $B_9 - K_2 = 0$                                                              | $B_9 = K_2$                   | B <sub>9</sub> |
| $B_5 - K_1 = 0$                                                              | $B_5 = K_1$                   | $B_5$          |
| $B_8 - K_7 = 0$                                                              | $B_8 = K_7$                   | $B_8$          |
| $K_6+Z_4- B_3=0$                                                             | $Z_4 = B_3 - K_6$             | $B_3$          |
| $K_1+Z_1- B_4=0$                                                             | $Z_1 = B_4 - K_1$             | $B_4$          |
| $B_1 + Z_4 - B_4 = 0$                                                        | $Z_4 = B_1 - B_4$             | $B_1$          |
| $K_2+Z_4- B_2=0$                                                             | $Z_4 = B_2 - K_2$             | B <sub>2</sub> |
| $-3_1 + B_1 + Z_5 = 0$                                                       | $Z_5 = 3_1 - B_1$             | 3 <sub>1</sub> |
| $3_2$ - B <sub>8</sub> - Z <sub>4</sub> - Z <sub>2</sub> - Z <sub>5</sub> =0 | $Z_2 = 3_2 - B_8 - Z_4 - Z_5$ | 3 <sub>2</sub> |
| $3_3$ - B <sub>3</sub> - Z <sub>5</sub> + Z <sub>3</sub> =0                  | $Z_3 = B_2 + Z_5 - 3_3$       | 3 <sub>3</sub> |

Таблиця 2.15 - Рівняння для розрахунку розмірних технологічних ланцюгів

 $B_6= K_5 = 20^{+2}$  $B_{6 min} = 20$  мм;  $B_{6 max} = 22$  (мм);  $B_7= K_4 = 16^{2}$  $B_{7 min} = 16$  мм;  $B_{7 max} = 18$  (мм);  $B_9= K_2=20$   $\pm 0.26$  $B_{9min} = 20,74$  мм;  $B_{9max} = 20,26$  (мм);  $B_8 = K_3 = 48 \pm 0.31$  $B_{8 \text{ min}} = 47,69 \text{ MM}; B_{8 \text{ max}} = 48,31 \text{ (MM)};$  $B_5 = K_1 = 150$ <sup>-0.4</sup>

 $B_{5 \text{ min}} = 149,6 \text{ MM}; B_{5 \text{ max}} = 150 \text{ (MM)};$ 

$$
Z_{4 min} = B_{3 min} - K_{6 max}
$$
\n
$$
B_{3 min} = Z_{4 min} + K_{6 max} = 0,3+15,2=15,5 (MM);
$$
\n
$$
B_{3 max} = B_{3 min} + IT (B_{3})=15,5+2=17,5 (MM);
$$
\n
$$
B_{3}=15,5^{-12}
$$
\n
$$
Z_{4 max} = B_{3 max} - K_{6 min}
$$
\n
$$
Z_{4 max} = 17,5-15=2,5 (MM);
$$
\n
$$
Z_{1 min} = B_{4 min} - K_{1 max}
$$
\n
$$
B_{4 min} = Z_{1 min} + K_{1 max} = 150+0,6=150,6 (MM);
$$
\n
$$
B_{4 max} = B_{4 min} + IT (B_{4})=150,6+0,63=151,23 (MM);
$$
\n
$$
B_{4}=150,915^{+0.315}
$$
\n
$$
Z_{1 max} = B_{3 max} - K_{1 min}
$$
\n
$$
Z_{1 max} = B_{1 min} + B_{4 max} = 0,3+151,23=151,53 (MM);
$$
\n
$$
Z_{4 min} = B_{1 min} - B_{4 max}
$$
\n
$$
B_{1 min} = Z_{4 min} + B_{4 max} = 0,3+151,23=151,53 (MM);
$$
\n
$$
B_{1 max} = B_{1 min} + IT (B_{1})=151,53+1=152,53 (MM);
$$
\n
$$
B_{1}=152^{\pm 0.5}
$$
\n
$$
Z_{4 min} = B_{2 min} - K_{2 max}
$$
\n
$$
B_{2 min} = Z_{4 min} + K_{2 max} = 0,3+20,26=20,56 (MM);
$$
\n
$$
B_{2 max} = B_{2 min} + IT (B_{2})=20,56+2=22,76 (MM);
$$
\n
$$
B_{2 max} = B_{2 min} + IT (B_{2})=20,56+2=22,76 (MM);
$$
\n
$$
B_{2 max} = 32 n in n - B_{1 max}
$$
\n
$$
31_{min} = Z
$$

$$
3_{2 \text{ max}} = 3_{2 \text{ min}} + IT (3_{2})=56,31+2,4=58,71(\text{mm});
$$
\n
$$
3_{2}=57,51 \pm 1.2
$$
\n
$$
Z_{2 \text{ min}} = 3_{2 \text{ max}} - Z_{4 \text{ min}} - B_{8 \text{ min}} - Z_{5 \text{ min}}
$$
\n
$$
Z_{2 \text{ max}}=58,71-47,69-0,3-0,8=8,92(\text{mm});
$$
\n
$$
Z_{3 \text{ min}} = 3_{3 \text{ min}} - Z_{5 \text{ max}} - B_{2 \text{ max}}
$$
\n
$$
3_{3 \text{ min}} = Z_{3 \text{min}} + Z_{5 \text{max}} + B_{2 \text{ max}} = 22,76+5+0,6=28,36(\text{mm});
$$
\n
$$
3_{3 \text{ max}} = 3_{3 \text{ min}} + IT (3_{3})=28,36+2=30,36 (\text{mm});
$$
\n
$$
3_{3}=28,16 \pm 1
$$
\n
$$
Z_{3 \text{ min}} = 3_{2 \text{ max}} - Z_{5 \text{ min}} - B_{2 \text{ min}}
$$
\n
$$
Z_{2 \text{ max}}=30,36-20,56-0,8=9 (\text{mm})
$$

Таблиця 2.16 – Технологічні розміри, розміри заготовки та припуски

|     | $B_1$                                | $\mathrm B_2$                  | $B_3$                                                       | $B_4$                                                    | $B_5$ | $B_6$    | $B_7$                               | $B_8$    | $B_9$ | 3 <sub>1</sub> | 3 <sub>2</sub> | 3 <sub>3</sub> | $\rm Z_{1}$                    | $\rm Z_{2}$ | $Z_3$                  | $\mathrm{Z}_4$                           | $Z_5$                           |
|-----|--------------------------------------|--------------------------------|-------------------------------------------------------------|----------------------------------------------------------|-------|----------|-------------------------------------|----------|-------|----------------|----------------|----------------|--------------------------------|-------------|------------------------|------------------------------------------|---------------------------------|
| min | 53<br>51<br>$\overline{\phantom{0}}$ | 20,56                          | 5,5<br>$\overline{\phantom{0}}$                             | 50,6<br>$\overline{\phantom{0}}$                         | 150   | 22       | $\frac{8}{18}$                      | 48,31    | 20,26 | 153,33         | 56,31          | 28,36          | 0,6                            | 0,5         | $\tilde{e}$<br>$\circ$ | $\tilde{\omega}$<br>⊂                    | $\infty$<br>$\ddot{\mathbf{c}}$ |
| max | 52,53<br>$\overline{\phantom{0}}$    | $\circ$<br>2,7<br>$\mathsf{C}$ | $\mathcal{L}$<br>$\overline{ }$<br>$\overline{\phantom{0}}$ | $\dot{c}$<br>$\overline{51}$<br>$\overline{\phantom{0}}$ | 149,6 | $\Omega$ | $\circ$<br>$\overline{\phantom{0}}$ | 69<br>47 | 19,74 | 156,53         | 58,71          | 30,36          | 63<br>$\overline{\phantom{0}}$ | 8,92        | $\sigma$               | $\sim$<br>$\bullet$<br>$\mathbf{\Omega}$ | $\mathbf{v}$                    |

### 2.10 Розрахунок припусків та міжопераційних розмірів

Визначення значень R і T проводимо відповідно до рекомендацій наведених в (14), враховуючи, що для заготовки дані параметри рівні 40 та 260 мкм відповідно. При попередньому розточуванні приймаємо  $R_z = T = 50$ мкм, а на наступному переході відповідно 20 та 25 мкм відповідно, при тонкому точінні -  $R_Z=10$  мкм, Т=20 мкм.

Сумарне значення просторових відхилень згідно (14) визначається:

$$
\rho = \sqrt{\rho^2_{\text{mot}} + \rho^2_{\text{3M}}} \text{[MM]}
$$
 (2.25)

де р<sub>жол</sub> – просторові відхилення спричинені жолобленням

 $\rho_{3M}$  – відхилення за рахунок зміщення поверхні з якої знімається припуск, під час самої обробки, відносно технологічних баз. Для даної деталі відповідно:

$$
\rho_{\text{mol}} = \sqrt{(0.7 \cdot 80)^2 + (0.7 \cdot 40)^2} = 62,609 \text{ (MKM)}
$$

$$
\rho_{\text{3M}} = 0,3 \text{ (MKM)}
$$

$$
\rho = \sqrt{62.6^2 + 3^2} = 62,67 \text{(MKM)}
$$

При подальших переходах механічної обробки:

$$
\rho_n = k \cdot \rho_{n-1} \text{ [MKM]} \n\rho_1 = 0.06 \cdot 62,67 = 3,75 \text{(MKM)} \n\rho_2 = 0,05 \cdot 3,75 = 0,18 \text{ (MKM)}
$$
\n(2.26)

Похибка установки при чорновому розточуванні:

$$
\varepsilon_1 = \sqrt{\varepsilon_0^2 + \varepsilon_3^2} \text{ [MM]}
$$
 (2.27)

де  $\varepsilon_6$  – похибка базування, що в даному випадкові рівна нулеві;

 $\varepsilon_{3}$  – похибка закріплення, що при на площину і два пальці із пневматичним прижимом складає 140 мкм. Відповідно похибка установки:

$$
\epsilon_l{=}140\;(\text{mm})
$$

При повторному попередньому розточуванні похибка установки, внаслідок того, що переходи виконуються в одному пристосуванні складатиме:

$$
\varepsilon_2 = \varepsilon_1 \cdot 0,05 = 140 \cdot 0,05 = 7
$$
 (mkm)

На основі отриманих вище даних проводимо розрахунок мінімальних значень міжопераційних припусків, користуючись формулою:

$$
2Z_{\text{imin}} = 2(R_{\text{zi-1}} + T_{i-1} + \sqrt{\rho_{i-1}^2 + \varepsilon_i^2}) \text{ [MM]} \tag{2.29}
$$

Мінімальний припуск під розточування:

$$
2Z_{1\text{min}} = 2(40 + 260 + \sqrt{62.6^{2} + 140^{2}}) = 2.453 \text{ (MKM)}
$$
  

$$
2Z_{2\text{min}} = 2(50 + 50 + \sqrt{3.75^{2} + 7^{2}}) = 2.107,941 \text{ (MKM)}
$$
  

$$
2Z_{3\text{min}} = 2(50 + 50 + 0,18) = 2.100,18 \text{ (MKM)}
$$
  

$$
2Z_{4\text{min}} = 2(20 + 25) = 2.45 \text{ (MKM)}
$$

При остаточному розточуванні маємо отримати розмір вказаний на креслені:

$$
d=80,035(MM)
$$

Наступні розміри отримуємо послідовним відніманням розрахункового мінімального припуску кожного технологічного переходу. Таким чином отримуємо:

$$
D_1=80,035-2.0,045=79,945 \text{ (MM)}
$$
  
\n
$$
d_2=79,945-2.0,1=79,745 \text{ (MM)}
$$
  
\n
$$
d_3=79,745-2.0,108=79,529 \text{ (MM)}
$$
  
\n
$$
d_4=79,529-2.0,453=78,623 \text{ (MM)}
$$
Значення допусків кожного переходу приймаються по таблицям відповідно до квалітету того чи іншого виду обробки занесено до таблиці.

Максимальні граничні розміри отримуються по розрахунковим розмірам заокругленим до точності допуску відповідного переходу.

Мінімальні граничні розміри визначаються шляхом віднімання від найбільших граничних розмірів допусків відповідних переходів.

Тобто:

\n
$$
78,9-1,2=77,4 \,(\text{mm})
$$
\n

\n\n $79,53-0,46=79,09 \,(\text{mm})$ \n

\n\n $79,75-0,12=79,63 \,(\text{mm})$ \n

\n\n $79,946-0,046=79,9(\text{mm})$ \n

Мінімальні граничні значення припусків Z<sub>min</sub> рівні різниці найбільших граничних розмірів виконуваного і попереднього переходів, а максимальне значення Z<sub>max</sub> –відповідно різниця найменших граничних розмірів.

$$
2Z_{min4} = 80,035-79,946=0,089 \text{ mm} = 89 \text{ (mkm)}
$$
  
\n
$$
2Z_{max4} = 80-79,9=0,1 \text{ mm} = 100 \text{ (mkm)}
$$
  
\n
$$
2Z_{min3} = 79,946-79,75=0,196 \text{ mm} = 196 \text{ (mkm)}
$$
  
\n
$$
2Z_{max3} = 79,9-79,63=0,27 \text{ mm} = 270 \text{ (mkm)}
$$
  
\n
$$
2Z_{min2} = 79,75-79,53=0,22 \text{ mm} = 220 \text{ (mkm)}
$$
  
\n
$$
2Z_{max2} = 79,63-79,07=0,56 \text{ mm} = 560 \text{ (mkm)}
$$
  
\n
$$
2Z_{min1} = 79,53-78,6=0,93 \text{ mm} = 930 \text{ (mkm)}
$$
  
\n
$$
2Z_{max1} = 79,07-77,4=1,67 \text{ mm} = 1670 \text{ (mkm)}
$$

Всі результати проведених розрахунків записано в таблицю 2.17

На основі даних розрахунку будуємо схему графічного розташування припусків і допусків по обробці отвору  $\varnothing$ 280

Загальні припуски  $Z_{0min}$  і  $Z_{0max}$  визначаємо сумуючи проміжні припуски:

$$
2Z_{0min} = 930 + 220 + 196 + 89 = 1435
$$
 (mkm)  

$$
2Z_{0max} = 1670 + 560 + 270 + 100 = 2600
$$
 (mkm)

Виконуємо перевірку вірності виконаних розрахунків:

$$
2Z_{\text{max4}} - 2Z_{\text{min4}} = 100 - 89 = 11 \text{ (mkm)}
$$

$$
\delta_5 - \delta_5 = 46 - 35 = 11 \text{ (mkm)}
$$

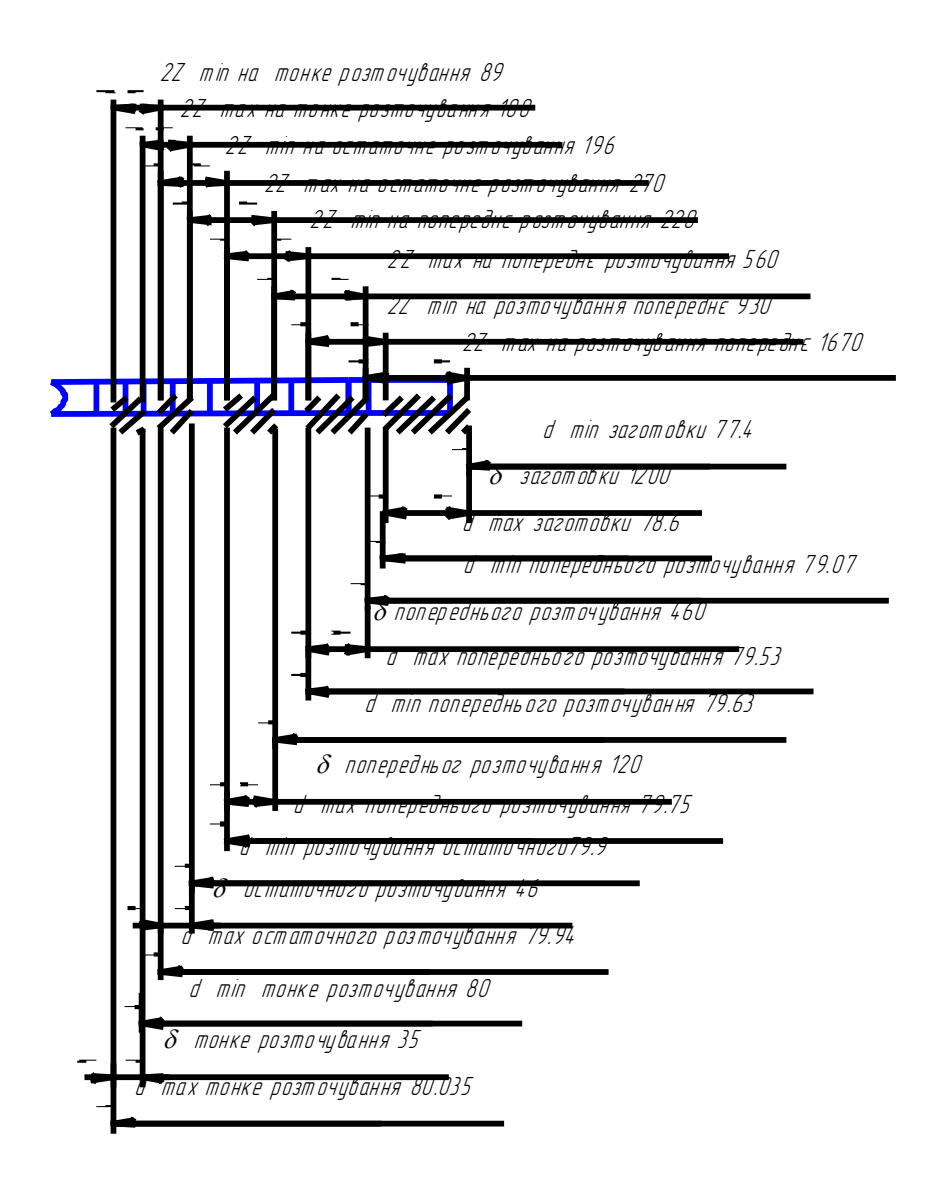

Рисунок 2.11 - Схема графічного розташування припусків і допусків на обробку діаметрального розміру  $\varnothing 80$ 

|              | Елементи припуску, |     |        |                            | Розрахунков | Розрахун | Допуск     | Граничний розмір |           | Граничні   |                   |
|--------------|--------------------|-----|--------|----------------------------|-------------|----------|------------|------------------|-----------|------------|-------------------|
| Технологічні | <b>MKM</b>         |     |        |                            | ий припуск  | ковий    |            |                  |           | значення   |                   |
| переходи     |                    |     |        |                            |             | розмір   | <b>MKM</b> |                  |           | припусків  |                   |
| обробки      | $R_{z}$            | T   | $\rho$ | $\boldsymbol{\varepsilon}$ | $2Z_{\min}$ | $d_{p}$  | $\delta$   | $d_{min}$        | $d_{max}$ | $2Z_{min}$ | $2Z_{\text{max}}$ |
| поверхні ∅80 |                    |     |        |                            |             |          |            |                  |           |            |                   |
| Заготовка    | 40                 | 260 | 62,6   |                            |             | 78,623   | 1,2        | 77,4             | 78,6      |            |                   |
| розточування | 50                 | 50  | 3,75   | 140                        | 2.453       | 79,529   | 0,46       | 79,07            | 79,53     | 0,93       | 1,67              |
| попереднє    |                    |     |        |                            |             |          |            |                  |           |            |                   |
| розточування | 50                 | 50  | 0,18   | $\overline{7}$             | 2.108       | 79,745   | 0,12       | 79,63            | 79,75     | 0,22       | 0,56              |
| попереднє    |                    |     |        |                            |             |          |            |                  |           |            |                   |
| розточування | 20                 | 25  |        |                            | 2.100       | 79,946   | 0,046      | 79,9             | 79,946    | 0,196      | 0,27              |
| остаточне    |                    |     |        |                            |             |          |            |                  |           |            |                   |
| Тонке        | 10                 | 20  |        |                            | 2.45        | 80,035   | 0,035      | 80               | 80,035    | 0,089      | 0,1               |
| розточування |                    |     |        |                            |             |          |            |                  |           |            |                   |
|              |                    |     |        |                            |             |          |            |                  |           | 1,435      | 2,6               |
| Ітого        |                    |     |        |                            |             |          |            |                  |           |            |                   |

Таблиця 2.17 - Розрахунок припусків і граничних розмірів по технологічним переходам

$$
2Z_{\text{max3}} - 2Z_{\text{min3}} = 270 - 196 = 74 \text{ (MKM)}
$$

$$
\delta_4 - \delta_3 = 120 - 46 = 74 \text{ (MKM)}
$$

$$
2Z_{\text{max2}} - 2Z_{\text{min2}} = 560 - 220 = 340 \text{ (MKM)}
$$

$$
\delta_3 - \delta_2 = 460 - 120 = 340 \text{ (MKM)}
$$

$$
2Z_{\text{max1}} - 2Z_{\text{min1}} = 16701 - 930 = 740 \text{ (MKM)}
$$

$$
\delta_2 - \delta_1 = 1200 - 460 = 740 \text{ (MKM)}
$$

Отже всі проведені розрахунки є правильними і не потребують уточнення

2.11 Призначення режимів різання

Приведемо приклад розрахунку режимів різання для обробки на верстатах з ЧПК на прикладі обробки отвору.

Для отримання отвору вказаної на креслені точності (Ø80Н7) необхідно розточити попередньо, попередньо, остаточно та тонко. При цьому знімаються припуски:

поверхня 1 – припуск 1,67 мм; поверхня 2 – припуск 0,56 мм; поверхня 3 – припуск 0,27 мм; поверхня 4 – припуск 0,1 мм.

При розточуванні рекомендовані подачі при чорновій, напівчистовій, чистовій та тонкій обробці складають:

$$
S_{\text{or}1}=0,74 \text{ (mm/06)}
$$

$$
S_{\text{or}2}=0,55 \text{ (mm/06)}
$$

$$
S_{\text{or}3}=0,4 \text{ (mm/06)}
$$

$$
S_{\text{or}4}=0,32 \text{ (mm/06)}
$$

Але для того, щоб врахувати конкретні умови роботи інструменту визначимо комплекс коефіцієнтів, для чорнового та напівчистового розточування::

1 Коефіцієнт, що залежить від виду інструментального матеріалу ( в даному випадкові Т14К8)  $K_{\text{SU}}=1$ ;

2 Коефіцієнт, що залежить від способу кріплення пластини (механічне кріплення)  $K_{SP}=1,1;$ 

3 Коефіцієнт, що враховує механічні властивості оброблюваного матеріалу  $K<sub>sm</sub>=1,2$ ;

4 Коефіцієнт, що залежить від стану поверхні Кsп=0,85;

5 Коефіцієнт, що враховує геометричні параметри різця  $K_{S\phi}=0.95$ ;

6 Коефіцієнт, що враховує виліт різця  $K_{\text{SI}}=0.95$ .

7 Коефіцієнт, що враховує діаметр деталі К<sub>SD</sub>=0,8.

Загальний коефіцієнт становить:

$$
K=1.1.1.0.8.0.95.0.9.0.85.1.2=0.767
$$

Відповідно подача складатиме:

$$
S_{o1} = 0.74 \cdot 0.77 = 0,567 \text{ (mm/o6)};
$$

$$
S_{o12} = 0,55 \cdot 0,767 = 0,421 \text{ (mm/o6)}
$$

Для чистового та тонкого розточування поправочні коефіцієнти складають:

1 Коефіцієнт, що залежить від виду інструментального матеріалу ( в даному випадкові Т14К8)  $K_{SU} = 1$ ;

2 Коефіцієнт, що враховує механічні властивості оброблюваного матеріалу  $K<sub>sm</sub>=1,2;$ 

3 Коефіцієнт, що залежить від радіуса вершини різця Кsr=0,8;

4 Коефіцієнт, що враховує кінематичний кут в плані  $K_{S_0 K}=0.95$ ;

5 Коефіцієнт, що враховує виліт різця  $K_{\text{SI}}=0.9$ .

6 Коефіцієнт, що враховує квалітет оброблюваної деталі  $K_{SK}=1$ .

Загальний коефіцієнт становить:

$$
K=1.1, 2.0, 9.0, 8.0, 95.1=0, 8208
$$

Відповідно подача складатиме:

$$
S_{o3}=0,4.0,8208=0,328
$$
 (mm/of)  

$$
S_{o4}=0,32.0,8208=0,263
$$
 (mm/of)

Швидкість різання визначається за таблицями і складає:

$$
V_{\text{rpis1}} = 138 \, (\text{m}/\text{XB});
$$
\n
$$
V_{\text{rpis2}} = 148 \, (\text{m}/\text{XB});
$$
\n
$$
V_{\text{rpis3}} = 415 \, (\text{m}/\text{XB});
$$
\n
$$
V_{\text{rpis3}} = 445 \, (\text{m}/\text{XB});
$$

Але для того щоб врахувати умови в яких виконується процес, вид інструменту і стан деталі введемо поправочні коефіцієнти:

1 Коефіцієнт, що враховує вид інструментального інструменту  $K_{vi}=1$ ;

2 Коефіцієнт, що враховує групу оброблюваності матеріалу  $K_{vc}=1$ ;

3 Коефіцієнт, що враховує жорсткість верстату  $K_{vi} = 0.75$ ;

4 коефіцієнт, що враховує механічні властивості оброблюваного матеріалу  $K_{vm} = 1,3;$ 

5 Коефіцієнт, що враховує геометричні параметри різця  $K_{\nu} = 0.95$ ;

6 Коефіцієнт, що враховує період стійкості ріжучої частини інструменту  $K_{vr} = 1,1;$ 

7 Коефіцієнт, що враховує наявність охолодження (без охолодження)  $K_{vx}=0.75$ 

8 Коефіцієнт, що враховує вид обробки для розточування отвору:  $K_{vo} = 1, 2$ .

Загальний коефіцієнт складає:

$$
K_1=1.1, 2.0, 75.1, 3.0, 95.1, 1.0, 75=0, 917
$$

Отже швидкість різання складатиме:

$$
V_{\text{rpis1}}=138 \cdot 0.917=126.5 \text{ (m/xB)};
$$

$$
V_{\text{rpis2}}=148.0,917=135,7 \text{ (m/xB)};
$$
\n
$$
V_{\text{rpis3}}=415.0,917=380,56 \text{ (m/xB)};
$$
\n
$$
V_{\text{rpis3}}=445.0,917=408,07 \text{ (m/xB)}
$$

Частота обертання шпинделя визначається за формулою:

$$
n = \frac{1000 \cdot V}{\pi \cdot D} \quad \text{[o6/xB]} \tag{2.30}
$$

Відповідно отримаємо:

$$
n_1=1000 \cdot 126,5/3.14 \cdot 80=503,6 \text{ (o6/xB)};
$$
  
\n
$$
n_2=1000 \cdot 135,7/3.14 \cdot 80=540,2 \text{(o6/xB)};
$$
  
\n
$$
n_3=1000 \cdot 380,56/3.14 \cdot 80=1514,9 \text{(o6/xB)};
$$
  
\n
$$
n_4=1000 \cdot 408,07/3.14 \cdot 80=1624,5 \text{ (o6/XB)}.
$$

Оскільки на верстаті безступінчаста коробка швидкостей, то приймаємо частоту обертання:

$$
n_1 = 503 (o6/xB);
$$
  
\n
$$
n_2 = 540 (o6/xB);
$$
  
\n
$$
n_3 = 1514 (o6/xB);
$$
  
\n
$$
n_4 = 1624 (o6/xB);
$$

Хвилинна подача визначається за формулою:

$$
Sm = n \cdot S_0 [o6/mm]
$$
 (2.31)

## Таблиця 2.18 - Режими різання

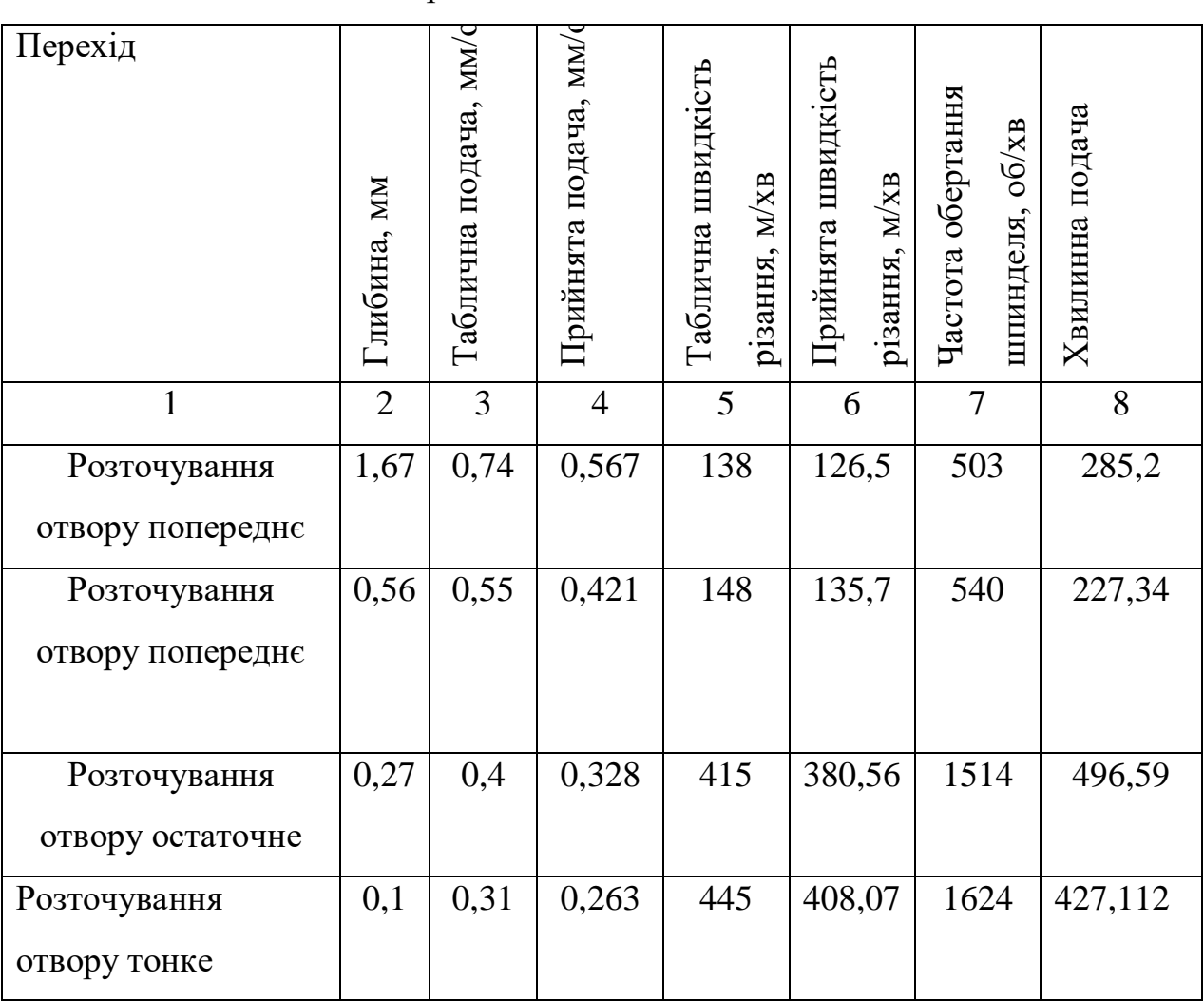

В даному випадкові отримаємо:

$$
S_{M1} = 503.0, 567 = 285, 2 \text{ (MM/XB)};
$$
  
\n
$$
S_{M2} = 540.0, 421 = 227, 34 \text{ (MM/XB)};
$$
  
\n
$$
S_{M3} = 1514.0, 328 = 496, 592 \text{ (MM/XB)};
$$
  
\n
$$
S_{M4} = 1624.0, 263 = 427, 112 \text{ (MM/XB)};
$$

Аналогічно проводяться розрахунки при інших видах обробки. Результати занесено до таблиці 2.19

# Таблиця 2.19 - Розрахунок режимів різання

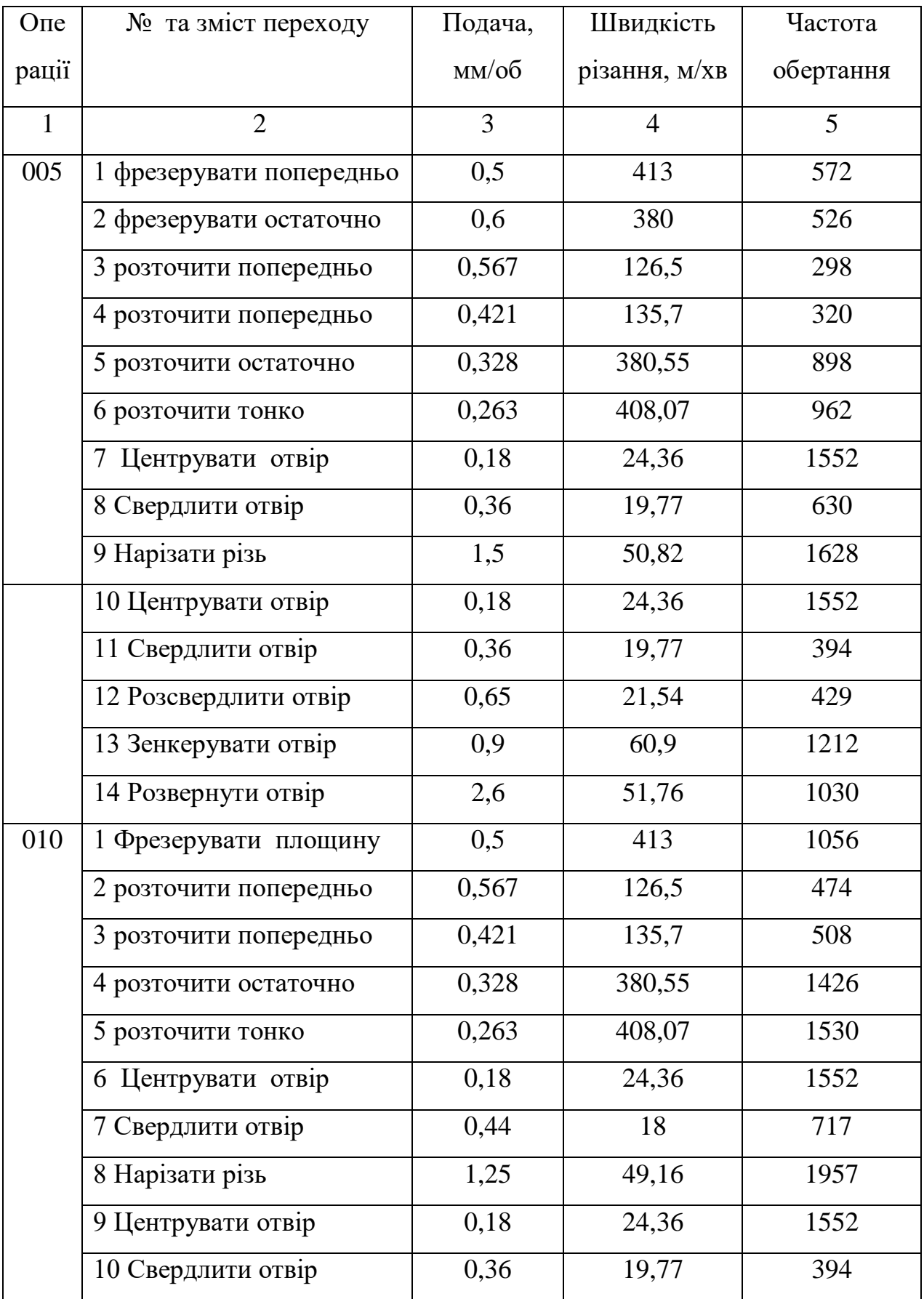

Продовження таблиці 2.19

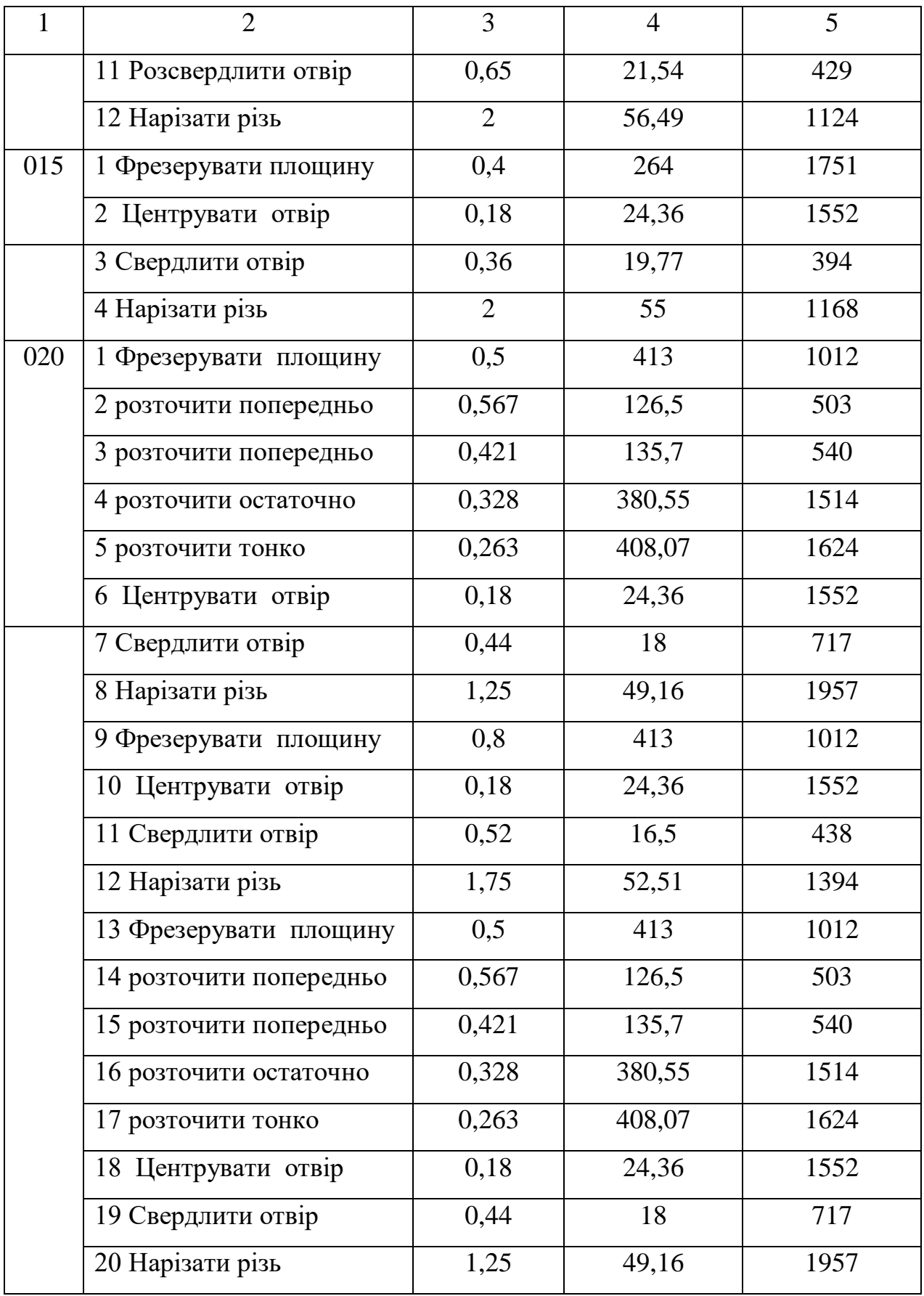

Продовження таблиці 2.19

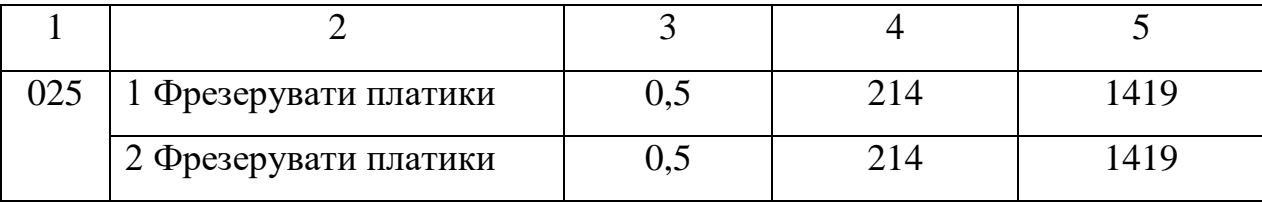

2.12 Математичне моделювання технологічного процесу та оптимізація режимів різання

Режими різання можуть бути оптимізовані по цілому рядові параметрів, зокрема із врахуванням стійкості інструмента, матеріалу який обробляється, швидкості різання і потужності, які може забезпечити верстат, шорсткості та точності поверхні, яка має бути отримана та ряду інших параметрів. В даному випадкові використовується розрахунково-графічний спосіб, який оснований на тому, що відповідно для кожного обмеження будується пряма і визначається область допустимих значень режимів різання. Тобто це ті значення які можуть бути забезпечені верстатом, і використання яких принесе бажану точність поверхні. При цьому із отриманої області обираються максимальні значення подачі і числа обертів інструмента чи деталі, що дозволяє проводити максимально допустиму продуктивну обробку поверхонь.

В даному випадкові виконана оптимізація режимів різання для свердління отворів 18 мм та точіння зовнішньої циліндричної поверхні. Отримані графіки для свердління показані на рисункові 2.12. Де заштрихована область допустимих режимів різання і вибрані оптимальні їх значення, зокрема подача 0,32 мм та число обертів інструменту 334 об/хв.

Аналогічно проведені розрахунки і побудовані залежності для режимів різання при розточуванні отвору і визначено, що оптимальними будуть подача 0,36 мм і частота обертання деталі 463 об/хв.

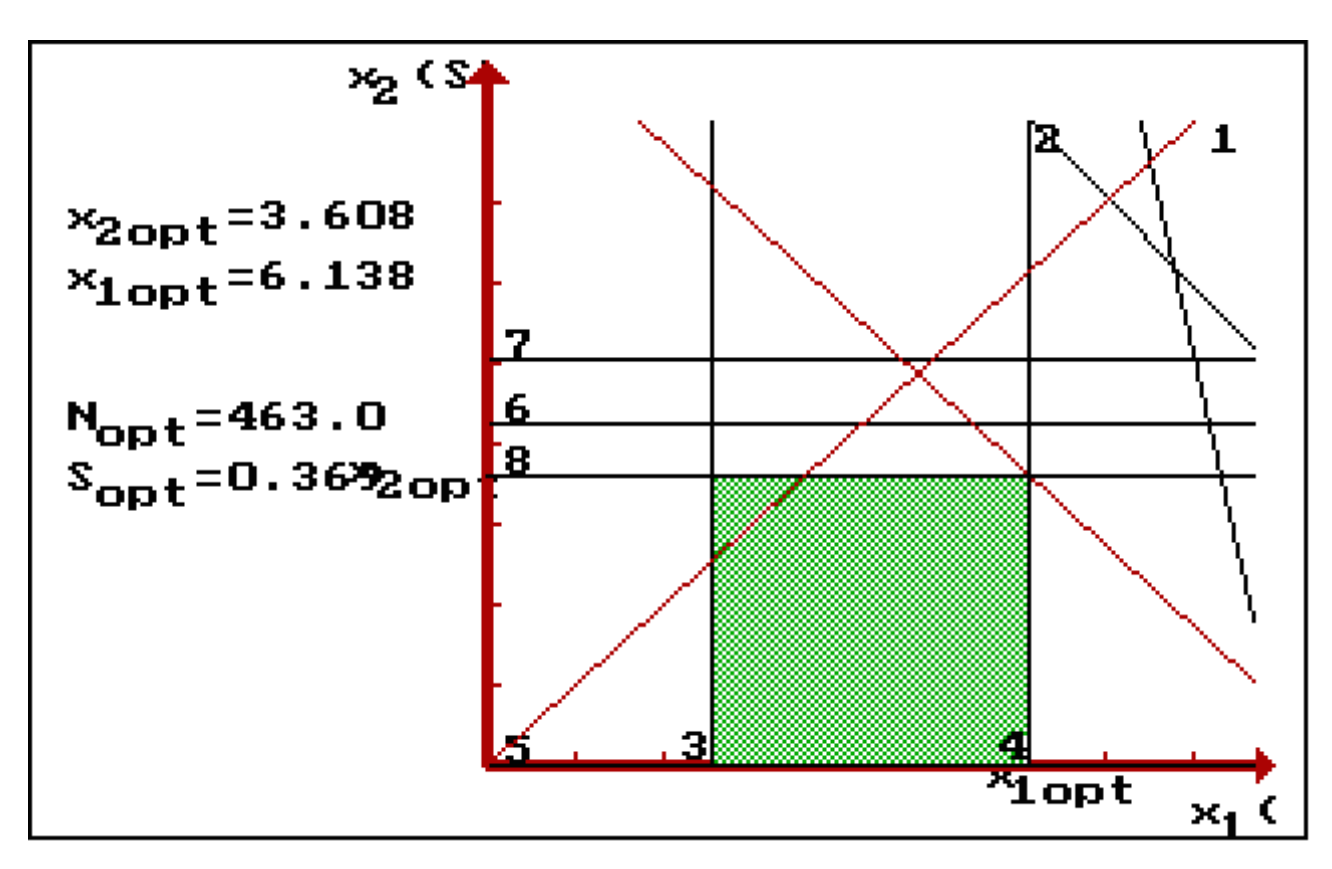

Рисунок 2.12 – Оптимізація режимів різання при точінні

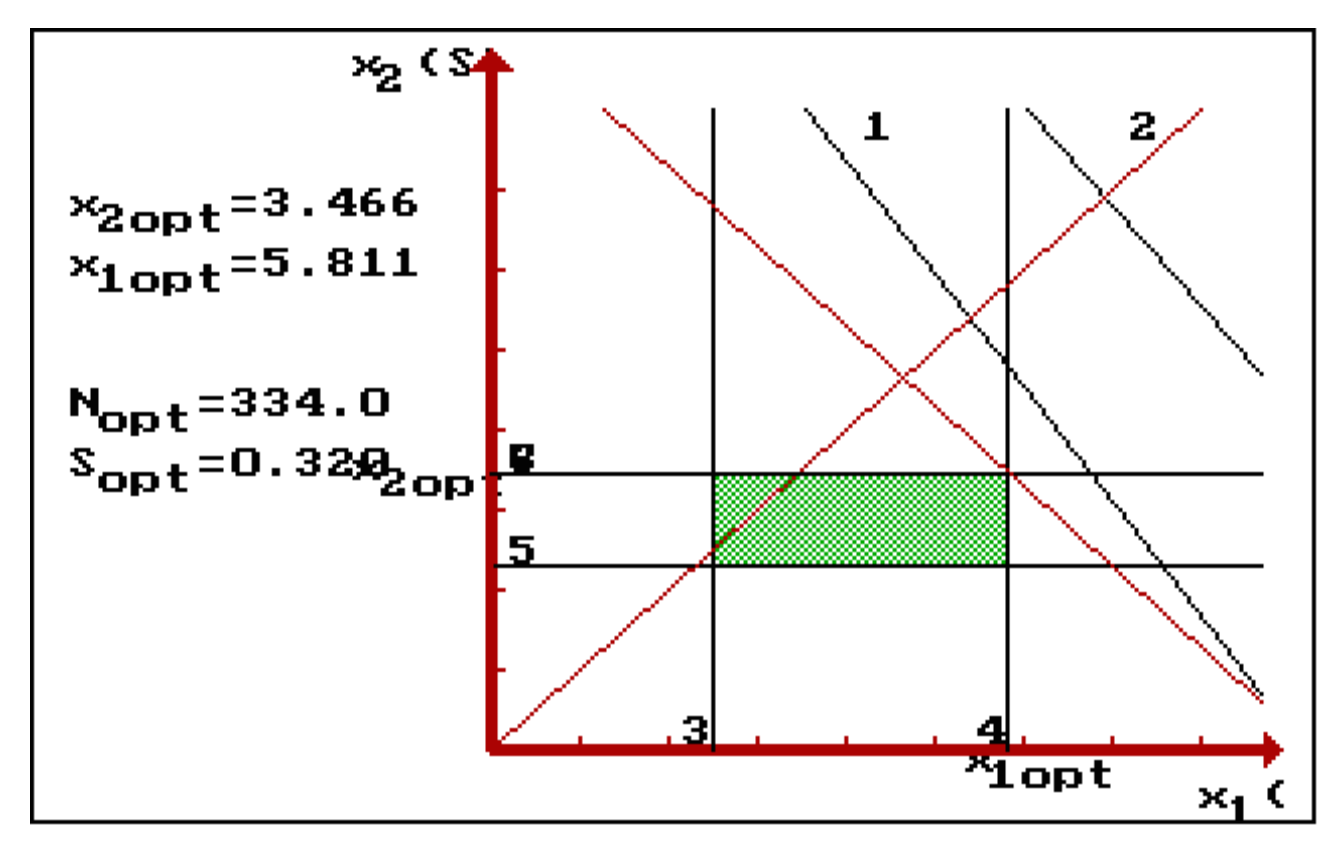

Рисунок 2.13 – Оптимізація режимів різання при свердлінні отворів

Використання програми дозволило отримати оптимальні значення режимів різання для двох переходів. Оптимізація проводиться по багатьох параметрах: максимальній потужності верстату, максимальній частоті обертання та подачі, необхідній точності та шорсткості отримуваної поверхні, стійкість ріжучого інструменту та інших. Це дозволяє визначити область оптимальних значень режимів різання, всі значення із цієї області можуть забезпечити всі вимоги, в тому числі і необхідну якість поверхні. А тому з цієї області обирається максимальне значення режимів обробки, що дозволяє виконувати лезвійну обробку із максимальною продуктивністю.

### 2.13 Розрахунок технічних норм часу

Нормування в машинобудуванні – це встановлення технічно обгрунтованих норм часу. Нормування технологічних процесів здійснюють для кожної операції. Технічною нормою часу називають час, необхідний для виконання технологічної операції в певних організаційно-технічних умовах конкретного виробництва. Розрізняють три методи нормування: технічного розрахунку за нормативами; порівняння і розрахунку за підвищеними типовими нормативами: встановлення норм на основі вивчення затрат робочого часу. При першому методі тривалість операції встановлюють розрахунком за мікроелементами на основі аналізу послідовності і змісту дій робітника і верстата. При другому методі норму часу визначають наближено, за підвищеними типовими нормативами. При третьому методі норму часу встановлюють на основі хронометражу. Цей метод має особливе значення для вивчення і узагальнення передових прийомів праці. А також ля розробки нормативів, необхідних для встановлення технічно обгрунтованих норм розрахунком.

Скористаємося першим методом розрахунку, при цьому врахуємо, що визначення норм часу для верстатів з ЧПК дещо відрізняється від загально прийнято для універсальних і спеціальних верстатів. Приведемо приклад розрахунку на операції 020.

Норма штучного часу згідно [23] визначається за формулою:

$$
T_{III} = (T_{II, a.} + T_{B}) \cdot (1 + \frac{a_{T} + a_{\text{opt}} + a_{\text{bin}}}{100}) \text{ [XB]}
$$
 (2.32)

де Т<sub>в</sub>-допоміжний час, що складається із:

$$
T_{\rm B} = T_{\rm bycr} + T_{\rm BOH} + T_{\rm BBHM} \text{[XB]} \tag{2.33}
$$

Твуст- допоміжний час на установку і зняття деталі, згідно довідника для даної операції складає 0,55хв;

Твоп- допоміжний час пов'язаний із операцією, включає в себе час на:

- встановлення заданого взаємного розташування деталі і інструмента по координатам – 0,32 хв;

- перевірку приходу інструмента в задану точку після обробки – 0,15 хв;

- встановлення і зняття щитка від забризгування емульсією – 0,03 хв.

$$
T_{\text{B0II}} = 0,15+0,32+0,03=0,5 \text{ (XB)};
$$

Тввим – допоміжний час на контрольні вимірювання, що складається в даному випадкові із двадцяти замірів штангенциркулем, п'ятнадцяти замірів пробкою та 4 замірів мікрометром.

В сумі час затрачений на вимірюваль ні операції складає:

$$
T_{\text{bbHM}}=0,1\cdot 10+0,12\cdot 8+0,18\cdot 2=2,32(xB)
$$

Час на організаційне і технічне обслуговування робочого місця і особисті потреби приводяться в відсотках від оперативного часу і складають:

$$
a_{\text{rex}} + a_{\text{opr}} + a_{\text{Big}} = 9\% \tag{2.34}
$$

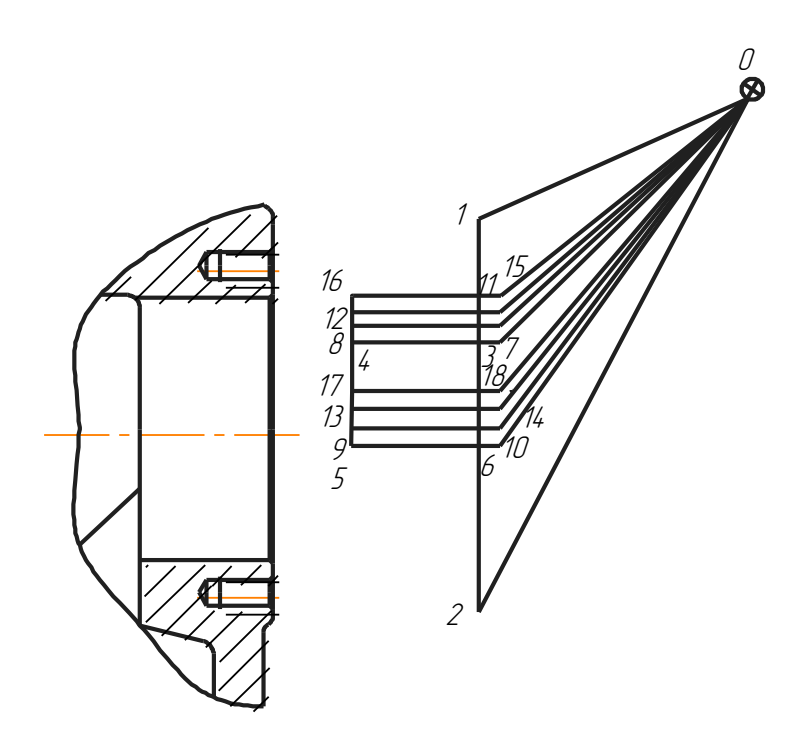

Рисунок 2.14– Схема переміщення інструменту при фрезеруванні площини та розточувані отвору на операції 020

Рисунок 2.15– Схема переміщення інструменту при центруванні, свердлінні отворів та нарізанні різі на операції 020

105

Таблиця 2.20 – Час на виконання автоматичного циклу точіння (3 перехід операції 005)

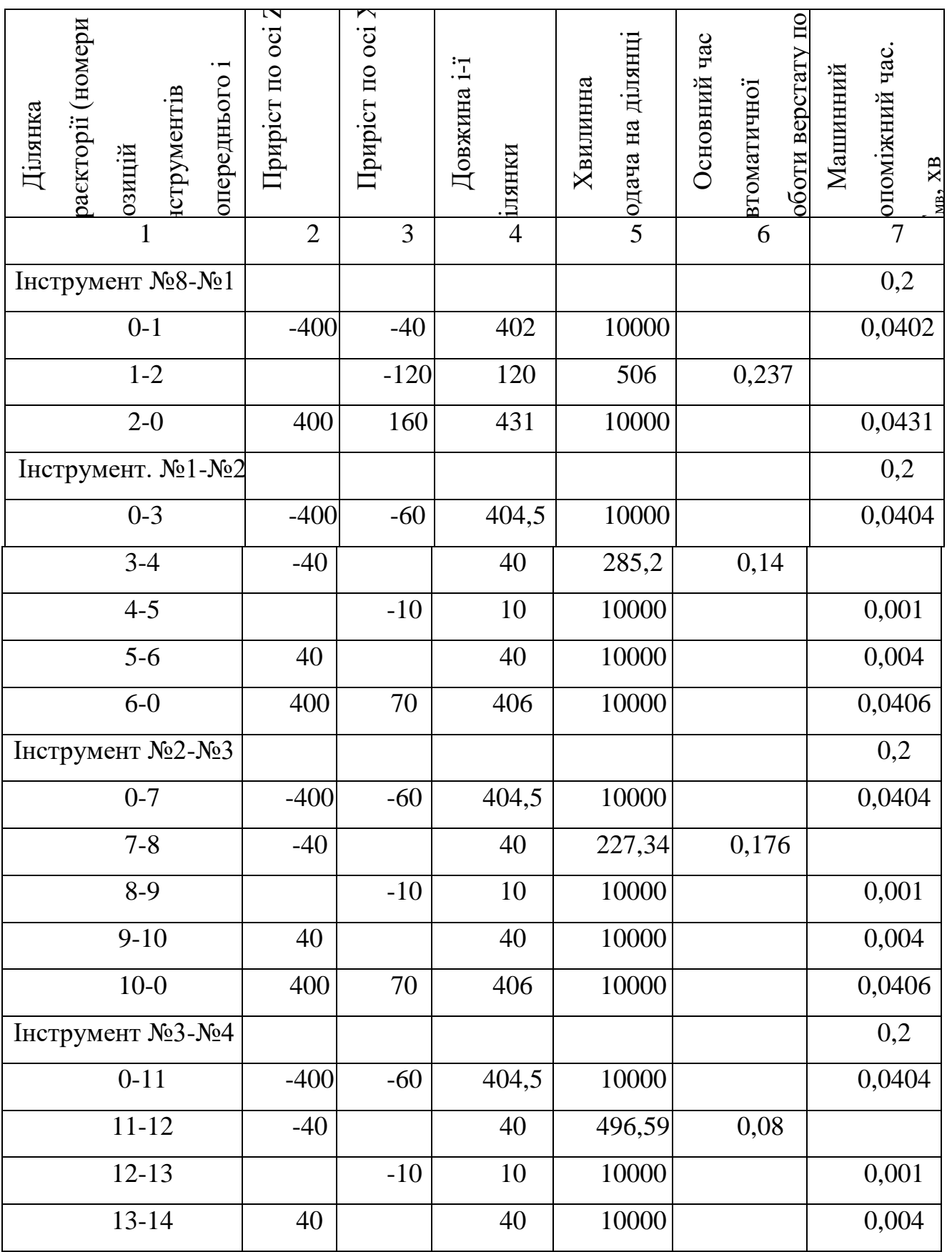

# Продовження таблиці 2.20

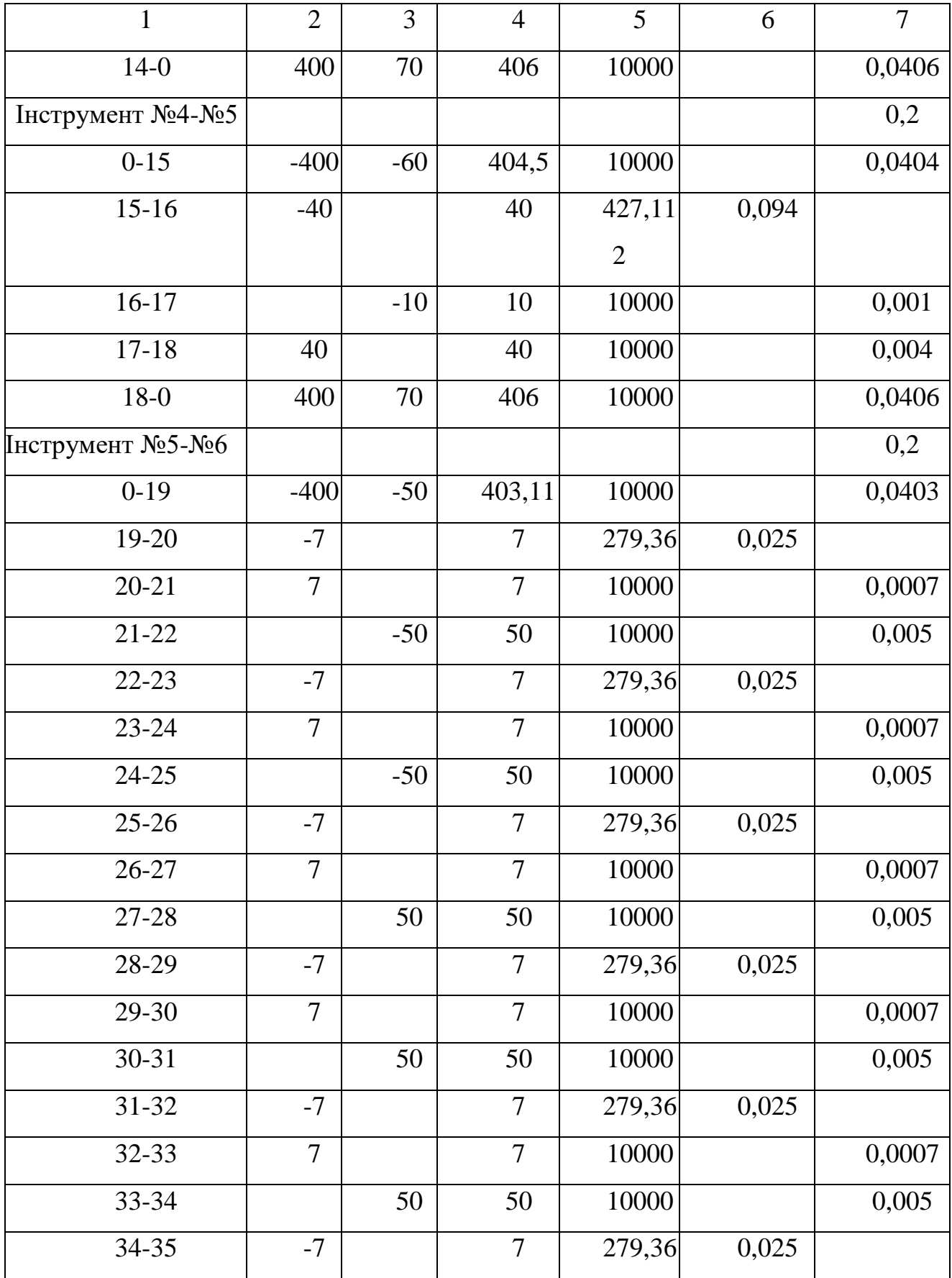

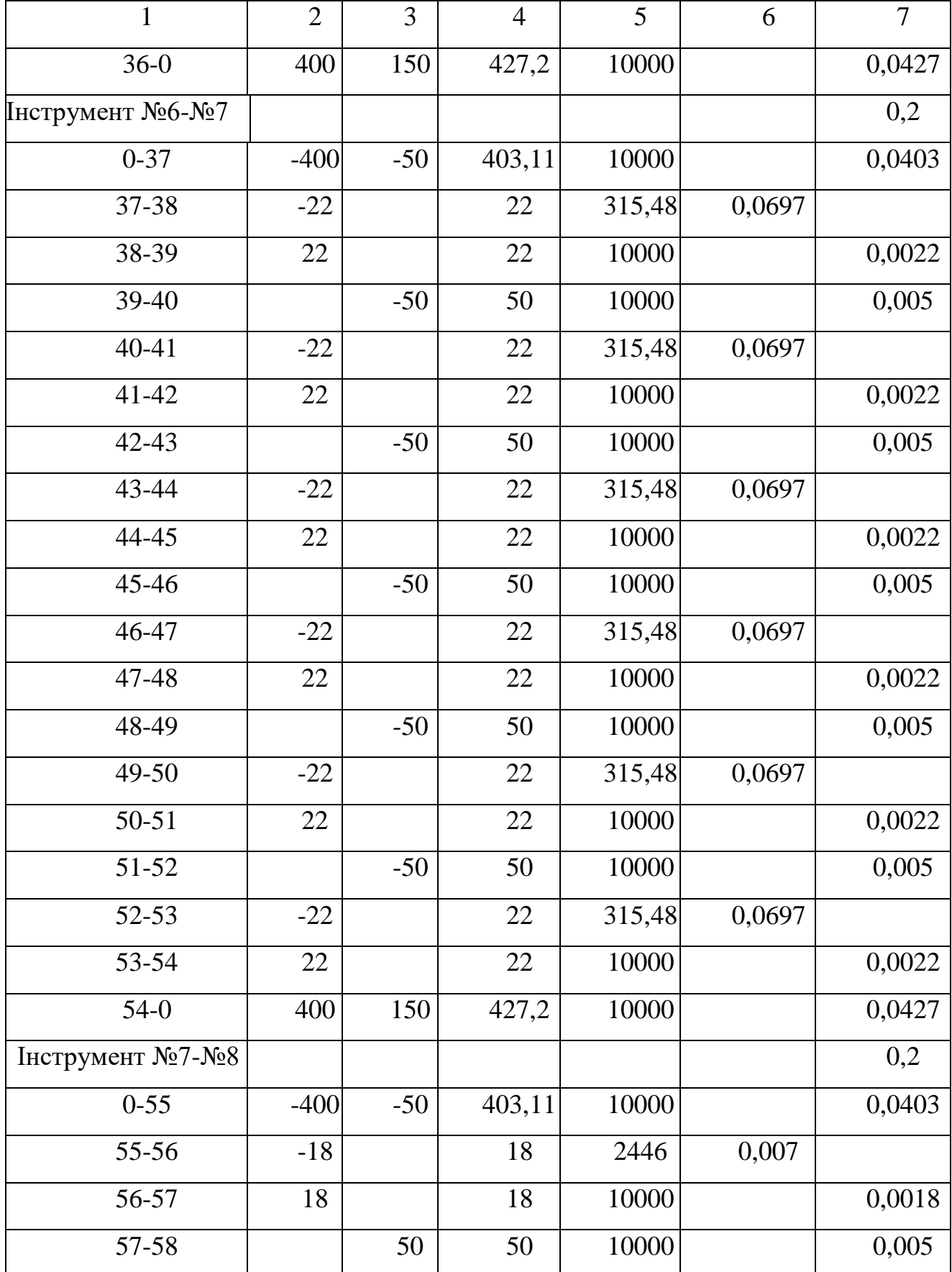

Продовження таблиці 2.20

| $\mathbf{1}$ | $\overline{2}$ | 3      | $\overline{4}$ | 5     | 6     | $\overline{7}$ |
|--------------|----------------|--------|----------------|-------|-------|----------------|
| 59-60        | 18             |        | 18             | 10000 |       | 0,0018         |
| 60-61        |                | 50     | 50             | 10000 |       | 0,005          |
| $61 - 62$    | $-18$          |        | 18             | 2446  | 0,007 |                |
| $62 - 63$    | 18             |        | 18             | 10000 |       | 0,0018         |
| 63-64        |                | 50     | 50             | 10000 |       | 0,005          |
| 64-65        | $-18$          |        | 18             | 2446  | 0,007 |                |
| 65-66        | 18             |        | 18             | 10000 |       | 0,0018         |
| 66-67        |                | 50     | 50             | 10000 |       | 0,005          |
| 67-68        | $-18$          |        | 18             | 2446  | 0,007 |                |
| 68-69        | 18             |        | 18             | 10000 |       | 0,0018         |
| 69-70        |                | 50     | 50             | 10000 |       | 0,005          |
| 70-71        | $-18$          |        | 18             | 2446  | 0,007 |                |
| 71-72        | 18             |        | 18             | 10000 |       | 0,0018         |
| 72-73        | 400            | 150    | 427,2          |       |       | 0,0427         |
|              | 1,3372         | 1,9691 |                |       |       |                |

 $T_{\text{u.a.}}$  – час на цикл роботи за програмою. Для того щоб визначити дану складову необхідно зобразити шлях за яким рухається інструмент, як показано на рисунках 4.10 та 4.11. За допомогою даної схеми складається таблиця переміщень інструменту (таблиця 4.8), в яку заносяться всі відстані які проходить інструмент за цикл своєї роботи і хвилинні подачі при цих переміщеннях, при цьому враховується що підводиться і відводиться інструмент на прискореній подачі.

Аналогічно знаходиться час на виконання переходів після повороту робочого столу. Час на автоматичний цикл складає для операції 020:

$$
T_{\text{IIa}} = (1,337 + 1,337 + 0,5421) + (1,969 + 1,969 + 1,13) = 8,2841 \text{ (XB)}
$$

Відповідно отримаємо:

$$
T_{\text{m}} = (8,28+2,32+0,55+0,5) \cdot (1+9/100) = 11,65 \text{ (XB)}
$$

Для інших операцій розрахунки проводяться аналогічно, а норми часу занесено до таблиці 2.21.

| № операції | Основний час, хв | Штучний час, хв |
|------------|------------------|-----------------|
| 005        | 7,911            | 10,67           |
| 010        | 5,145            | 6,79            |
| 015        | 0,87             | 1,12            |
| 020        | 8,28             | 11,65           |
| 025        | 1,6              | 1,89            |

Таблиця 2.21 – Норми часу

## 2.3.6.7 Визначення розряду робіт

Розряд кваліфікації праці приймається по кваліфікаційному довіднику відповідної промисловості , що має важливе значення в ефективному використанні фонду заробітної плати. Вимоги до робочого в відношенні знань, навиків, ступеню самостійності, визначають розряд робітника. Чим більше при виконанні певної роботи вимагається знань, самостійності, тим вище повинен бути розряд працюючого.

В дрібносерійному виробництві робота в більшості випадків ведеться на обладнанні із ЧПК, тому кваліфікація робітника повинна може бути не досить висока.

На операціях 005, 010, 015 та 020 використовуються верстати з числовим програмним управлінням. Відповідно приймаємо робітників 2-го розряду. Для роботи на фрезерному верстаті 6Р13 необхідно використовувати робітника більш високого розряду. Тому для операції 025 приймаємо робітника 4 розряду.

## **3 ПРОЕКТУВАННЯ ТЕХНОЛОГІЧНОЇ ОСНАСТКИ**

3.1 Аналіз схеми базування, вибір оптимальної схеми базування

Схему базування вибираємо з урахуванням точності механічної обробки, габаритних розмірів заготовки, форми і складності пристосування.

Від правильного базування залежить точність мех. обробки, конструкція, надійність і зручність в обслуговуванні пристосування. Оптимальним варіантом вибору схеми базування (установки) є варіант з мінімальною похибкою базування, тобто коли  $\varepsilon_6 = 0$ .

Пропонуємо два варіанти базування заготовки. По першому варіанту заготовку базуємо на основі і двох отворах  $\emptyset$ 16, по другому варіанту базуємо на основу і два торці.

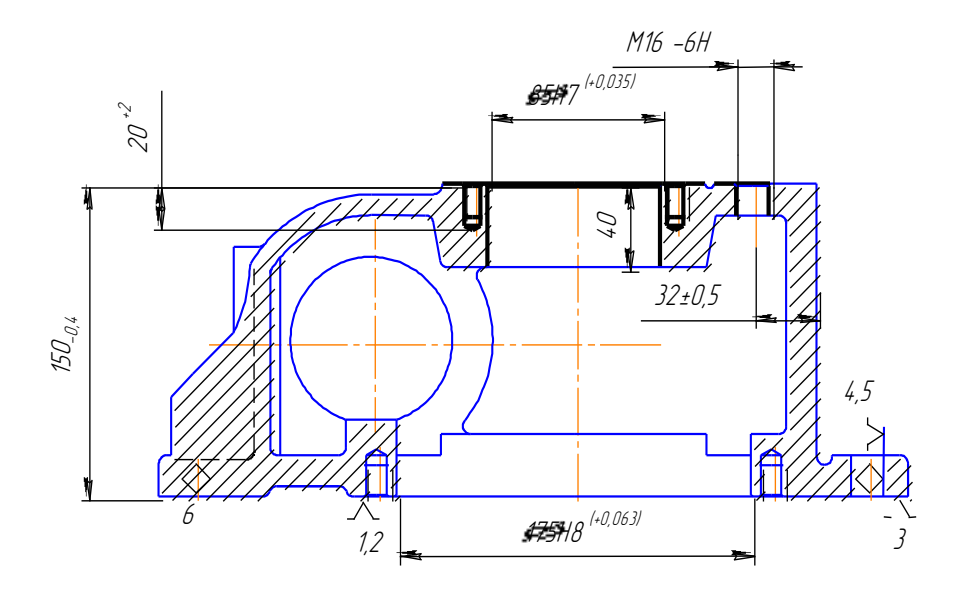

Рисунок 3.1 – Схема базування на площину і два пальці

При використанні першої із запропонованих схем базування похибка базування на отримуванні розміри становитиме:

 ${\mathcal E}_{\, 6(150)}$ =0 – поверхні отримуються з одного установу;

 ${\mathcal E}_{\, 6({\rm M6})}$ = $0$  – діаметральний розмір;

 ${\mathcal E}_{6({\varnothing}85)}$ =0 – діаметральний розмір;

Існує похибка базування на такі розміри:

|            | 150<br>Л, |  |
|------------|-----------|--|
| $A \Sigma$ |           |  |

Рисунок 3.2 – Розмірний ланцюг

$$
\mathcal{E}_{6(20)} = 0,4+0=0,4<2;
$$
  

$$
\mathcal{E}_{6(15)} = 0,4+0=0,4<2;
$$

Крім того виникає похибка базування на розмір 32, вона буде залежати від точності виготовлення пальців, отворів 16 та мінімального зазору, що може виникнути при установці на площину і два пальці.

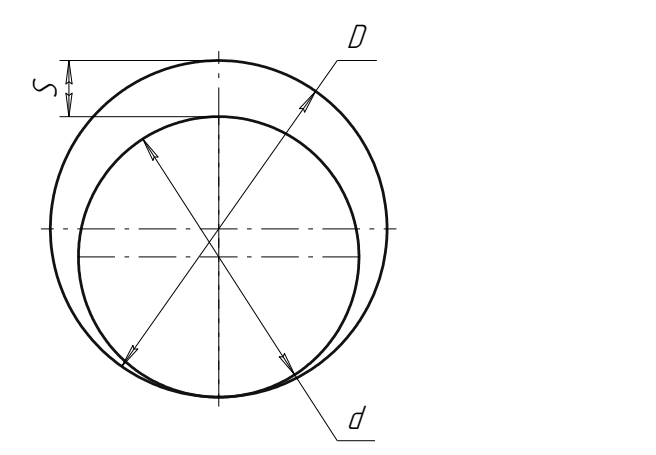

Рисунок 3.3 - Палець Ø16f6  $_{-0.027}^{+0.016}$  $^{+0.016}_{-0.027}$  Отвір Ø16(+0,027)

Найбільший зазор між отворами і пальцями:

$$
l = S_{\text{max}} = T_D + T_d + S_{\text{min}} = 0.027 + 0.011 + 0.01 = 0.048 \text{ (MM)}
$$

Найбільший кут повороту заготовки на пальцях може бути знайдений із відношення найбільшого зазору при повороті в одну сторону від середнього положення до відстані між базовими отворами:

$$
Tg\alpha=0.048/358, 5=0.000134 \text{ (MM)}
$$

Похибка базування на оброблювані довжині:

$$
\varepsilon_6 = 20 \cdot 0,000134 = 0,0027 \text{ (mm)}
$$

Дана похибка значно менша допуску на розмір 32, який складає 1 мм.

Тобто дана схема базування може використовуватися з точки зору забезпечення точності.

Другий із запропонованих варіантів – це базування на площину і два торці.

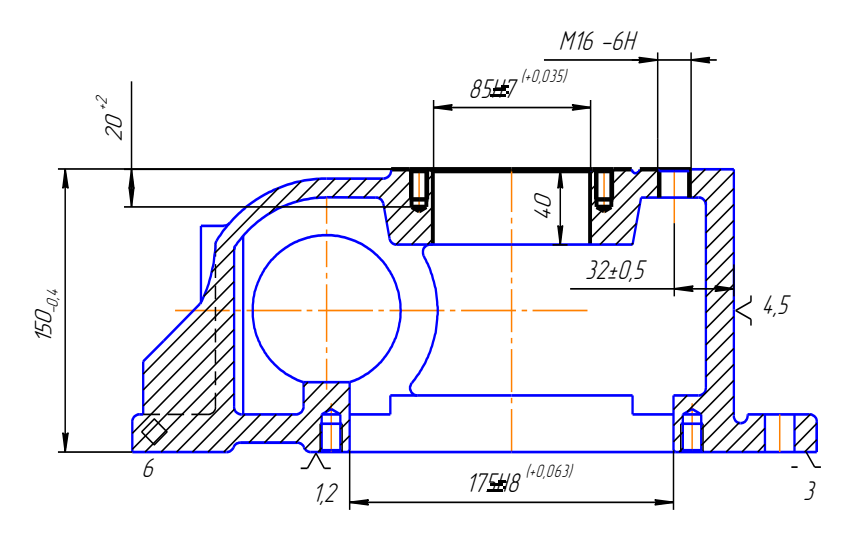

Рисунок 3.4 - Схема базування на площину і два торці

Похибка базування складатиме в даному випадкові становитиме:

 ${\mathcal E}_{\, \rm 6(150)}$ =0 – поверхні отримуються з одного установу;

 ${\mathcal E}_{\, 6({\rm M6})}$ = $0-$ діаметральний розмір;

 ${\mathcal E}_{6({\varnothing}85)}$ =0 – діаметральний розмір;

 ${\mathcal E}_{\, 6(32)}$ =0 – виконується принцип суміщення вимірювальної і технологічної баз; Існує похибка базування на такі розміри:

А <sub>15 о</sub>  $A \tL$   $C$ 

Рисунок 3.5 – Розмірний ланцюг

 $\mathcal{E}_{6(20)} = 0,4+0=0,4<2;$  $\mathcal{E}_{6(15)} = 0,4+0=0,4<2;$ 

Отже похибки базування не перевищують допуски на відповідні розміри.

Отже з точки забезпечення точності можуть використовуватися обидві із запропонованих схем базування, але оскільки важливо є ще й забезпечити принцип постійності технологічних баз під час маршруту механічної обробки то доцільно вибрати схему базування на площину і два пальці, крім того, таке пристосування досить легко виготовити, оскільки до його конструкції здебільшого входять стандартні елементи.

### 3.3. Розробка конструктивної схеми пристосування

Раніше в п.3 була визначена схема установки заготовки на опорні пластини і два пальці.. Після визначення схеми установки проводимо вибір схеми зажимного механізму.

Сили зажиму повинні бути достатні для зажиму і не деформувати заготовку. Пристосування в цілому повинно бути компактним, простим по конструкції і зручним в обслуговувані. Цим вимогам відповідає механізм зажиму за допомогою прихватів, які затискають деталь.

Базовим вузлом пристосування є корпус, на якому монтуються опорні елементи, установочні пальці, і всі інші допоміжні деталі.

Кріпиться пристосування на столі верстата 2 ма болтами з Т-подібною головкою. Орієнтується пристосування 2 ма шпонками 18h8в пазах стола верстата.

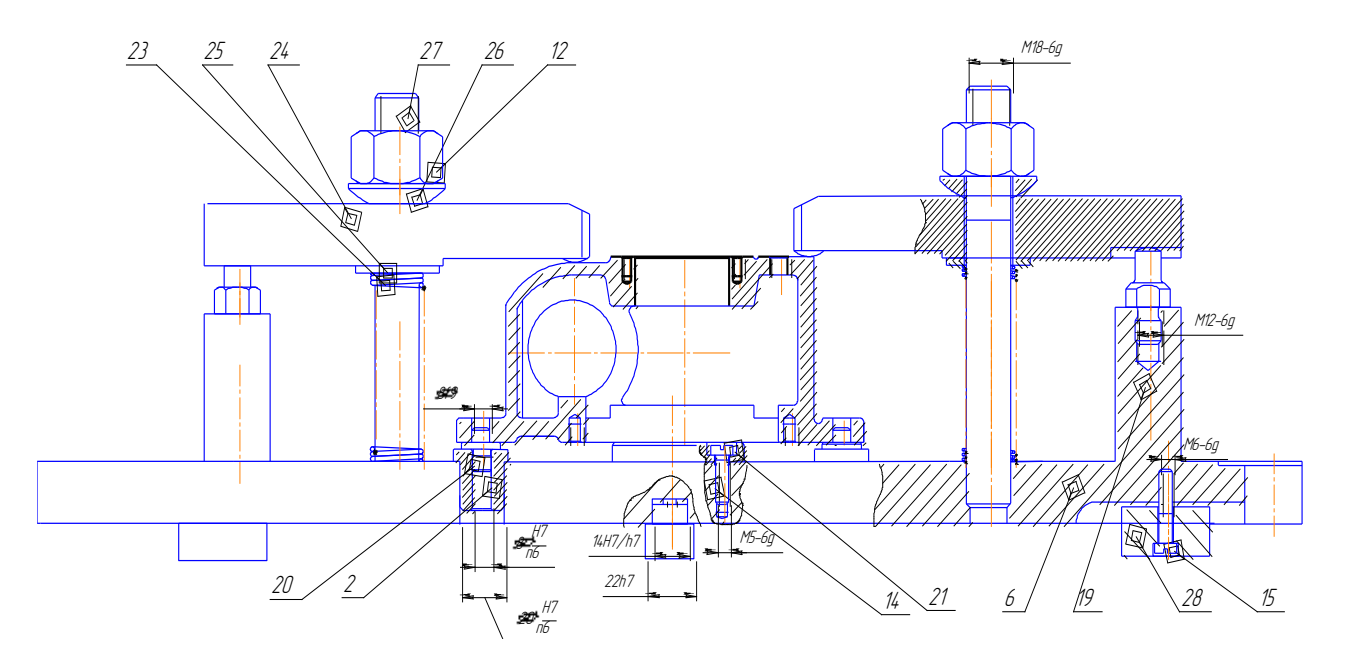

Рисунок 3.5 – Конструктивна схема пристосування.

## 3.4. Розрахунок параметрів пристрою

Сили зажиму повинні бути достатні для зажиму і не деформувати заготовку. Конструкція зажимного механізму повинна забеспечувати надійне і швидке закріплення заготовки. Заготовка закріплюється двома важелями, які затискаються двома гайками відповідно. Це досить легко можна зробити і конструкція пристосування значно спрощується, що є доцільно, оскільки виробництво дрібносерійне, яка здійснює зажим.

На операції 010, багатоцільова, виконуються 13 переходів фрезерування, розточування, свердління отворів та нарізання різі. Сили закріплення будемо визначати виходячи із переходу фрезерування.

Ріжучий інструмент – фреза торцева Р6М5 ГОСТ9473-80, Д=55мм, Z=10. Складаємо схему дії сил різання.

Перекидання деталі відносно будь-якої точки неможливе, так як осьова сила Р<sub>о</sub> діє безпосередньо на опору, а сила закріплення діє так що перекидаючий момент не виникає. Якщо розраховувати силу закріплення Складаємо рівняння крутних моментів та знаходимо силу закріплення .

$$
\Sigma M_{\text{kp}} = 0;
$$
  
\n
$$
K \cdot M_{o} = M_{\text{rp1}} + M_{\text{rp2}};
$$
  
\n
$$
M_{\text{rp1}} = F_{1} \cdot 230; \quad F_{1} = f_{1} \cdot Q;
$$
  
\n
$$
M_{\text{rp2}} = F_{2} \cdot 170; \quad F_{2} = f_{2} \cdot Q;
$$
  
\n
$$
\mu_{\text{rp1}} = f_{1} \cdot Q \cdot 230;
$$
  
\n
$$
M_{\text{rp2}} = f_{2} \cdot Q \cdot 170;
$$
  
\n
$$
K \cdot M_{o} = f_{1} \cdot Q \cdot 230 + f_{2} \cdot Q \cdot 170 = f \cdot Q \cdot (230 + 170) = f \cdot Q \cdot 400;
$$
  
\n
$$
Q = \frac{K \cdot M_{o}}{f \cdot 400}.
$$

Визначимо К – коефіцієнт запасу .

$$
K = K_0 \cdot K_1 \cdot K_2 \cdot K_3 \cdot K_4 \cdot K_5 \cdot K_6. \tag{3.4}
$$

- $K_0$  гарантований коефіцієнт запасу,  $K_0 = 1.5$ ;
- $K_1$  враховує нерівномірність припуску,  $K_1 = 1.2$ ;
- $K_2$  враховує зростання сили різання при затупленні інструмента,  $K_2 = 1.5$ ;
- $K_3$  враховує наявність переривчастого різання,  $K_3 = 1.0$ ;
- К<sup>4</sup> враховує умови стабільності сил закріплення, для ручного приводу К<sup>4</sup>  $=1.3;$
- $K_5$  враховує зручність розташування рукояток керування,  $K_5 = 1.2$ ;
- $K_6$  враховує особливість розташування опор, їх форми та діючих сил . $K_6$  $=1.5.$

Отже:

$$
K = 1.5 \cdot 1.2 \cdot 1.5 \cdot 1.0 \cdot 1.3 \cdot 1.2 \cdot 1.5 = 6.32.
$$

Тодіі сила закріплення:

$$
Q = \frac{6.32 \cdot 16.9}{0.16 \cdot 400} = 1.66(H)
$$

Так як визначена сила закріплення незначна, то для надійного та незмінного положення заготовки під час обробки та під час виходу інструменту призначимо силу закріплення  $Q_1 = 1400$  Н, але так як використовується два прихвата для закріплення заготовки, то сила закріплення ділиться на кількість точок прикладення сили, отже:

$$
Q = Q_1/2 = 1400/2 = 700
$$
 (H).

Отже, остаточно приймаємо силу закріплення Q = 700 Н.

### 3.5 Аналіз точності пристосування

Проведемо розрахунки на точність для розміру 10 мм . Необхідною умовою обробки є правило коли сумарна похибка  $(\epsilon_{\Sigma})$ повинна бути меншою ніж допуск на відповідний розмір.

Запас точності служить для компенсації зносу опорних елементів, зносу ріжучого інструменту, напрямних і т. ін.

$$
\varepsilon_{\text{input}} = 0.17 - 0.12 \sqrt{(0.6 \cdot 0)^2 + 0.11^2 + 0.02^2 + 0.01^2 + 0.016^2 + (0.8 \cdot 0.12)^2} = 0.15218 \text{ (MM)}
$$

Для забезпечення точності розміру  $30^{+0,35}$  необхідно забезпечити точність положення деталей корпуса і опорної пластини відноснобазової основи.

 $\epsilon_{\text{TDHCT}}$ =0,21(MM)

$$
TA_{\Delta} = \sum_{i}^{n} Ti = TA_1 + TA_2 = 0, 11 + 0, 1 = 0, 21 \text{(mm)}
$$

Настройка на розмір для верстатів з ЧПК здійснюється по програмі ЧПК. точність обробки  $\pm 0.01$ мм.

Для забезпечення непаралельності 0,04мм відносно базової основи необхідно забезпечити необхідну точність площину опорної пластини і корпуса. Для забезпечення непаралельності. Опорну пластину доцільно шліфувати в складі пристосування.

3Для забезпечення мінімального зміщення осі становить притаманно устано-вити палець діаметром 16 f6 I J  $\backslash$  $\overline{\phantom{a}}$ l ſ Ξ 0,029 0,010

Деталі в пристосуванні виготовляють в межах необхідної точності с допусками на лінійні розміри і допусками відносного розташування поверхонь.

На верстатах нормальної точності (Н) методом шліфування і пригонки можна досягти точність 7 квалітетів і 6 – 9 ступенів точності непаралель-ості.

Поля розсіювання замикабчої ланки  $\delta$   $(A_{\Sigma})$  складає суму допусків складових ланок ( Ті ). При методі повної замініваності повинні виконуватись вимоги:

$$
\delta\left[A_{\sum}\right] \leq T\left[A_{\sum}\right]; \qquad \delta_{\kappa}\left[\alpha_{\sum}\right] \leq T_{\kappa}\left[\alpha_{\sum}\right]
$$

 Замикаючий допуск непаралельності пристосування по восьмому ступеню точності складає не менше 4 мм , забезпечуючи запас точності.

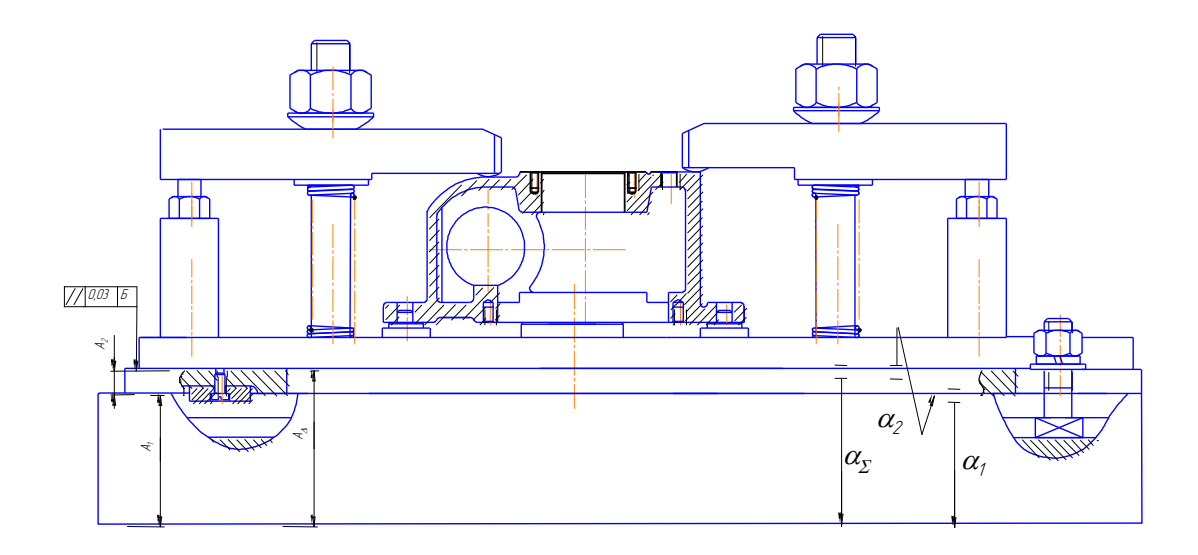

Рисунок 3.6 – Розрахункова схема пристосування

а) для лінійних розмірів , εприст=0,21мм

$$
\delta\left(A_{\sum}\right) = \sum_{1}^{n} T_{i} = T_{A1} = T_{A2} = 0.11 + 0.1 = 0.21(\text{mm})
$$

$$
\epsilon_{\text{upper}} \ge \delta\left(A_{\sum}\right); \quad 0.22 = 0.22(\text{mm})
$$

Умови по точності виконуються. Настройку на розмір верстатів з ЧПК здійснюють по програмі ЧПК. Точність ±0,01мм;

б)для визначення непаралельності деталей виконуємо розрачуноккутового розмірного аналізу. Припускаємо ,що економічно доцільні допуски непаралельності деталей відповідають шостій ступені точності.

$$
T(\alpha_1) = \frac{0.016}{150}; \quad T(\alpha_{21}) = \frac{0.01}{122}; \quad T(\alpha_3) = \frac{0.04}{150};
$$

Допуски ланок в кутовій мірі складають

$$
T_{k}(\alpha_{1}) = \arctg \frac{0.016}{150} = 5.4 \cdot 10^{-3}
$$

$$
T_{\kappa}(\alpha_{2}) = \arctg \frac{0.01}{122} = 4.5 \cdot 10^{-3}
$$

$$
T_{\kappa}(\alpha_{\sum}) = \arctg \frac{0.04}{150} = 12.8 \cdot 10^{-3}
$$

$$
\delta_{\kappa}(\alpha_{\sum}) \le 5.4 \cdot 10^{-3} + 4.5 \cdot 10^{-3} = 9.9 \cdot 10^{-3}
$$

$$
\delta_{\kappa}(\alpha_{\sum}) \le T_{\kappa}(\alpha_{\sum})
$$

$$
10.1 \cdot 10^{-3} < 12.8 \cdot 10^{-3}
$$

 Умови по точності виконуються. Для забезпечення непаралельності рекомендується шліфувати опорну пластину в складі пристосування.

3.6 Вибір приводу , розрахунок його параметрів

Розрахуємо важільний механізм [17] для закріплення кондукторної плити та деталі. Схема дії сил при зажимі деталі прихватом за допомогою гвинтової пари - показана на рисунку 3.7.

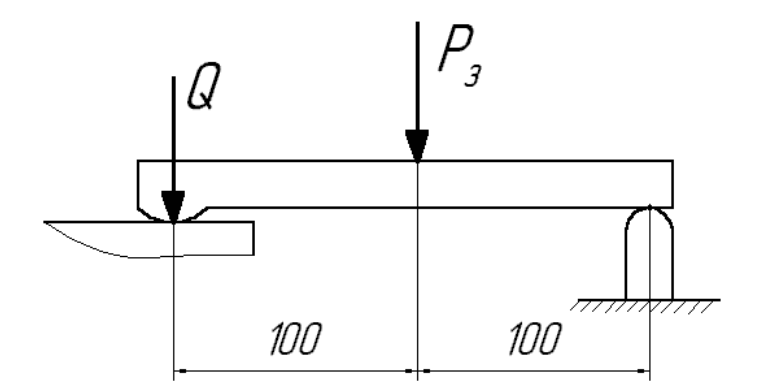

Рисунок 3.7 Схема дії сил зажимного механізму

Вихідні дані: Q – загальна сила притискання прихватом кондуктора до деталі, Q = 700 Н. Δ = 0.18 мм – допуск на розмір 15h12 (товщина втулки), по якому встановлюється зажимний механізм.

Визначаємо хід важіля.

$$
S(Q) = \Delta + \Delta_{\text{rap}} + \Delta_{\text{s}} + Q/J_k \tag{3.9}
$$

де:  $\Delta = 0.18$  мм – допуск;

 $\Delta_{\text{ran}}$  = 0.3 мм – гарантований зазор для вільного встановлення важеля на кондуктор;

 $\Delta$ <sub>3</sub> = 0.3 мм – запас ходу плунжера, який враховує похибки виготовлення та зношення механізму;

 $J_k = 14700 \text{ }\text{rH/m} - \text{жорсткість важільного механізму.}$ 

Визначаємо силу на приводі.

$$
P_3 = Q \cdot L_1/L_2 \cdot \eta = 700 \cdot 100/100 \cdot 0.9 = 630 \text{ (H)}
$$

Визначаємо хід

$$
S(P) = S(Q) \cdot L_1/L_2;
$$
\n
$$
S(P/3) = 0.82 \cdot 100/100 = 0.82 \text{ (MM)}.
$$
\n(3.10)

Приймаємо ручний привід механізму. Механічний привід, пневматичний чи гідравлічний не доцільно використовувати, тому, що річна програма випуску складає 1500 штук в рік, та сила закріплення не велика  $P_3 = 630$  Н. Тому приймаємо комбінований зажимний механізм, який складається з важільного в поєднанні з гвинтовим. Даний пристрій досить швидкодійний, простий та гвинтова пара забезпечує самогальмування механізму.

## 3.7 Опис роботи пристосування

Основним базовим вузлом є корпус, на якому монтуються два установочні пальці, опорна пластина, опори і болти та шпильки і всі інші деталі.

Після установки заготовки на пальці, зажимаємо два болта, притискаючи ними прихвати з двох протилежних сторін деталей, це дозволяє затиснути заготовку.

Після механічної обробки віджавши болти і відвівши прихвати досить легко знімається заготовка. Крім того пристосування досить легко можна переналагодити на закріплення інших деталей, для цього необхідно відрегулювати висоту болтів, що можна зробити закручуючи їх чи навпаки викручуючи із основи, та замінивши палець на такий же, але відповідного діаметру. При необхідності можна використовувати орієнтуючий пристрій із конусом, або для орієнтації по площині замість конуса розмістити опорну пластину.

Монтується пристосування на столі верстата і кріпиться 4 болтами з Т – подібною головкою. Орієнтується 2 шпонками 18h8 в пазах верстата

## 4 РОЗРАХУНОК ТА ПЛАНУВАННЯ ДІЛЬНИЦІ МЕХАНІЧНОГО ЦЕХУ

### 4.1 Уточнення виробничої програми

При дрібносерійному типі виробництва використовується приведена програма, що дозволяє розробляти технологічну документацію відразу на декілька виробів, а точніше розробляється технологічний процес на одну деталь представника, а всі інші приводяться до неї за допомогою коефіцієнта приведення, що визначається за такою формулою:

$$
K_{np} = K_1 \cdot K_2 \cdot K_3 \tag{4.1}
$$

де  $K_1$  – коефіцієнт приведення по масі;  $K_2$  – коефіцієнт приведення по серійності;  $K_3$  – коефіцієнт приведення по складності.

$$
K_1 = \sqrt[3]{(\frac{m_1}{m_{\text{IP}}})^2}
$$
 (4.2)

 $M_i$  - маса і-ї деталі, м<sub>пр</sub>- маса представника Для деталі барабан 1 отримаємо:

$$
K_{11} = \sqrt[3]{\left(\frac{30}{37,1}\right)^2} = 0,868
$$

Коефіцієнт приведення по серійності:

$$
K_2 = \left(\frac{N_{\text{np}}}{N_i}\right)^{\alpha} \tag{4.3}
$$

де N-програма випуску представника, програма випуску і-ї деталі, Nпоказник степені, що складає для середнього машинобудування 0,15, а для важкого машинобудування 0,2.

# Таблиця 4.1 – Приведена програма виробництва

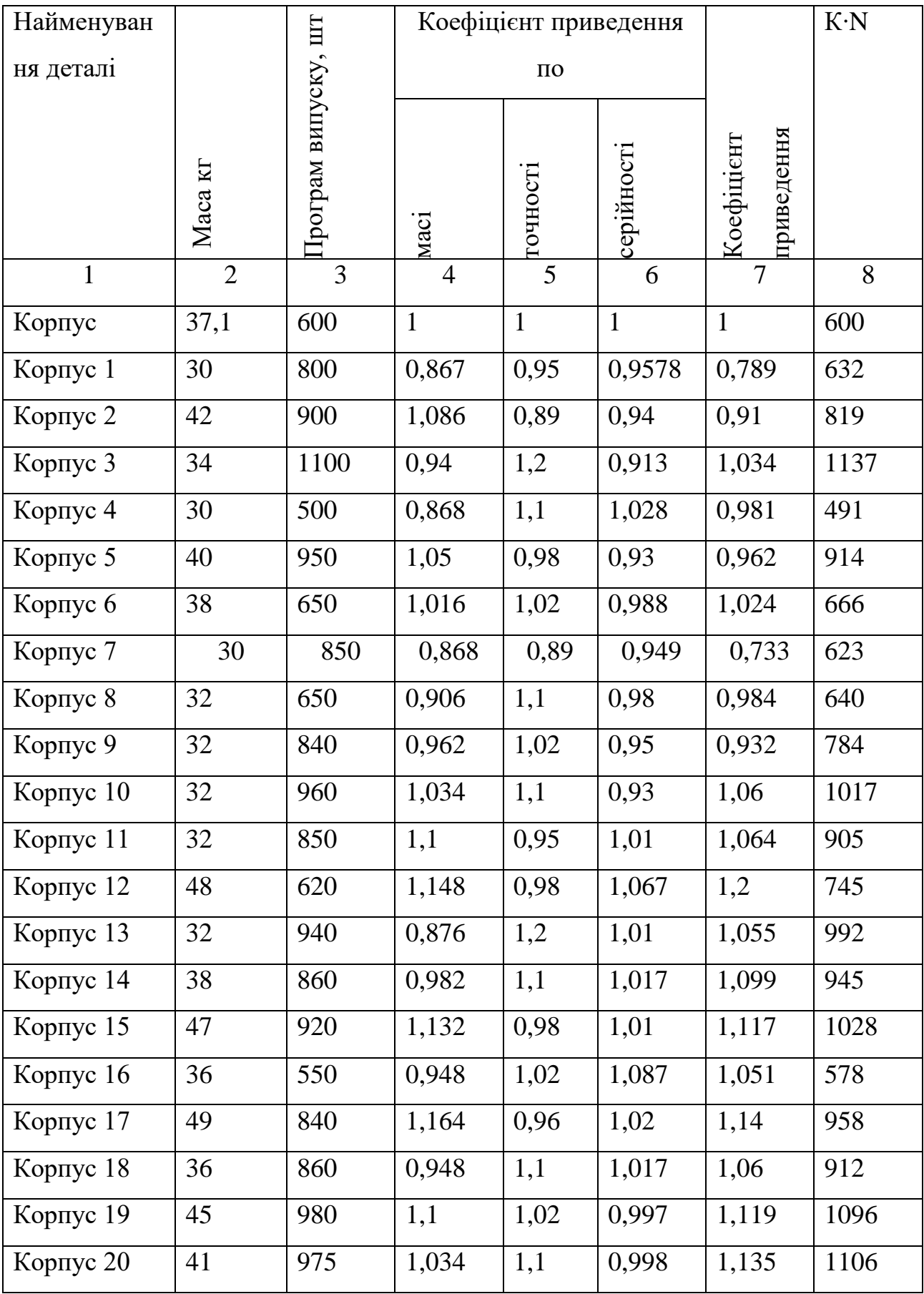

Продовження таблиці 4.1

|             |    |     |       |      | $\sigma$ |       | ð    |
|-------------|----|-----|-------|------|----------|-------|------|
| Корпус $21$ | 38 | 570 | 1,121 | 1,1  | 1,078    | 1,33  | 758  |
| Корпус $22$ | 42 | 920 | 1,198 | 1,02 | 1,01     | 1,27  | 1129 |
| Корпус $23$ | 32 | 850 |       | 1,1  | 1,016    | 1,117 | 949  |
| Всього      |    |     |       |      |          | 20424 |      |

В даному випадкові отримаємо:

$$
K_{21} = \left(\frac{600}{800}\right)^{0.15} = 0.9577
$$

Коефіцієнт приведення по складності:

$$
K_3 = \left(\frac{\overline{K}_{Ti}}{\overline{K}_{T.ID}}\right)^{\alpha_1} \cdot \left(\frac{\overline{R}_{ai}}{\overline{R}_{a.ID}}\right)^{\alpha_2}
$$
(4.4)

K Ti, KTпр- середнє значення точності деталі і представника; Rаі, Rапр - середнє значення шорсткості деталі і представника. Для даної деталі коефіцієнт визначається:

$$
K_{31} = \left(\frac{12,02}{12,285}\right)^{\alpha_1} \cdot \left(\frac{23,4}{21,71}\right)^{\alpha_2} = 0.95
$$

Коефіцієнт приведення для барабана складає:

$$
K_1=0,868.0,958.0,95=0,79
$$

Для інших деталей, що виготовлятимуться на дільниці аналогічним чином розраховується коефіцієнт приведення.

4.2 Визначення кількості обладнання

Кількість верстатів визначається за формулою:

$$
C_p = T_{np}/(\Phi_a \cdot m) \tag{4.5}
$$

де Тпр –сумарна трудомісткість деталей, год;

Ф<sup>д</sup> – ефективний річний фонд часу роботи верстата при роботі в одну зміну, год;

m- кількість робочих змін

| $N_{\text{on}}$ | Назва операції     | кількість верстатів<br>Розрахункова | кількість<br>Ірийнята<br>верстатів | завантаження<br>Коефіцієнт | коефіцієнт<br>завантаження<br>Середній | по<br>часові.<br>завантаження<br>основному<br>Коефіцієнт |
|-----------------|--------------------|-------------------------------------|------------------------------------|----------------------------|----------------------------------------|----------------------------------------------------------|
| 005             | Фрезерно-свердли-  | 2,91                                | 3                                  | 0,9711                     |                                        | 0,7478                                                   |
| 010             | льно-розточувальна |                                     |                                    |                            |                                        |                                                          |
| 015             | Фрезерна           | 0,186                               |                                    | 0,1869                     | 0,7657                                 | 0,7768                                                   |
| 020             | Фрезерно-свердли-  | 1,94                                | 2                                  | 0,972                      |                                        | 0,7107                                                   |
|                 | льно-розточувальна |                                     |                                    |                            |                                        |                                                          |
| 025             | Фрезерна           | 0,315                               |                                    | 0,315                      |                                        | 0,8466                                                   |

Таблиця 4.2 - Розрахунок кількості обладнання.
### 4.3 Визначення кількості працюючих на дільниці

Кількість робітників-верстатників дільниці механічного цеху може бути підрахована в залежності від прийнятої кількості верстатів за формулою:

$$
P=C_{\text{np}}\cdot\Phi_{\text{A}}\cdot K_{\text{s}}/\Phi_{\text{B}}\cdot K_{\text{M}}\tag{4.6}
$$

де Спр – прийнята кількість верстатів, шт;

Ф<sup>в</sup> – ефективний річний фонд роботи верстатника, год;

К<sup>м</sup> – коефіцієнт багатоверстатного обслуговування.

Наприклад для роботи на багатоцільових верстатах з ЧПК ГФ2171МФ3:

$$
P=3.2040\cdot 0.971/1\cdot 1840=3.23
$$

При розрахункові ефективний фонд роботи верстатника прийнятий рівним 1840год (тривалість робочої неділі – 41 год, основної відпустки – 18 днів).

Отже для виконання заданого обсягу роботи необхідно 4 робітника.

Аналогічно поводимо розрахунки для інших операцій, а результати записуємо до таблиці 4.3.

|                 | Прийнята        |                                        |         |         |           |                  |
|-----------------|-----------------|----------------------------------------|---------|---------|-----------|------------------|
| Назви верстатів | кількість       | $ \Phi_{\text{\tiny{A}}}, \text{год} $ | $K_{3}$ | $K_{M}$ | $P$ , чол | $P_{\text{np}},$ |
|                 | верстатів,      |                                        |         |         |           | чол              |
|                 | $C_{\text{np}}$ |                                        |         |         |           |                  |
| Багатоцільовий  | 3               |                                        | 0,9711  | 1       | 3,2       | 4                |
| Фрезерний з ЧПК |                 | 2040                                   | 0,1869  |         | 0,2       |                  |
| Багатоцільовий  | $\overline{2}$  |                                        | 0,972   | 1       | 2,155     | 3                |
| Фрезерний       |                 |                                        | 0,315   | 1       | 0,35      |                  |

Таблиця 4.3 – Кількість робітників –верстатників

Згідно таблиці 4.3 сума всіх основних робочих - 9 чол.

Кількість допоміжних робітників складає 20-25% від кількості верстатників, відповідно:

$$
P_{\text{ap}}=(0,2\ldots0,25)\cdot 9=1,8\ldots2,25
$$

Приймаємо 2 допоміжних робітника.

При дрібносерійному виробництві кількість ІТР складає 24-18% від кількості верстатів, тобто:

$$
P_{ITP}=(0,18...0,24)\cdot 7=1,26...1,68
$$

Кількість службовців при дрібносерійному виробництві, та при чисельності основних робітників менше 75 чол., складає 2,2% від кількості основних робітників верстатників, отримаємо:

$$
P_{\text{CKII}}=0,022.9=0,198
$$

Приймаємо 1 чол.

| Категорії   | Спосіб     | Розрахункова | Прийнята       |
|-------------|------------|--------------|----------------|
| працюючих   | визначення | кількість    | кількість      |
| Основні     |            |              | 9              |
| робітники-  |            |              |                |
| верстатники |            |              |                |
| Допоміжні   | 2025%      | 1, 82, 25    | 3              |
| робітники   |            |              |                |
| <b>ITP</b>  | 2418%      | 1,261,68     | $\overline{2}$ |
| <b>СКП</b>  | 2,2%       | 0,198        | 1              |
| МОП         | 2%         | 0,3          | 1              |

Таблиця 4.4 – Відомість складу працюючих дільниці

Кількість молодшого обслуговуючого персоналу складає 2% від кількості усіх працівників, тобто:

$$
P_{M O \Pi} = 0.02 \cdot (3 + 2 + 1 + 11) = 0.3
$$

Приймаємо 1 чол молодшого обслуговуючого персоналу.

Отримані дані занесемо до таблиці 4.4

4.4 Розрахунок маси вантажопотоків дільниці механічного цеху

Із складу заготовок надходить вантажопотік масою:

$$
44,83 \cdot 20424 = 915607,9
$$
 (kr)

Він розділяється на три частини і заготовки надходять на обробку до фрезерно-свердлильно-розточувальних верстатів ГФ2171МФ3, після чого всі вони проходять обробку на фрезерному верстаті з ЧПК 6540РФ3, який має можливість піднімати стіл під певним кутом, що є дуже доцільно в даному випадкові, для фрезерування площини і свердління отворів, які знаходяться під кутом 45˚. Після цього всі деталі надходять на обробку до фрезерносвердлильно-розточувального верстату 2204ВМФ4 із поворотним столом. Це дозволяє обробити заготовку із трьох сторін. Потім весь потік деталь проходить обробку на фрезерному верстаті. Після цього деталі надходять до відділу контролю та до проміжного складу надходить вантажопотік 757,730 т.

4.5 Вибір міжцехового та міжопераційного транспорту

Для перевезення вантажів із складів до дільниці використовуємо електровізки. Вони відносяться до екологічно чистого транспорту, так як їх живлення здійснюється від акумуляторних батарей. Їх кількість розраховуємо за формулою:

$$
K_{rp} = Q \cdot (l_{cp}/v_{cp} + t_3 + t_p) / (q \cdot 60 \cdot F \cdot m \cdot K_1 \cdot K_2 \cdot t_{3M}); \qquad (4.7)
$$

де: Q- сумарний вантаж, що перевозиться протягом розрахункового періоду, (року) т;

q-номінальна вантажопідйомність транспортного засобу, т ;

F- річний фонд часу роботи електровізка;

m- кількість змін;

lcp- сумарна відстань переміщення в прямому і зворотньому напрямках, м;

vcp- середня швидкість електровізка;

t<sub>з</sub>- час на завантаження для однієї операції;

 $t_p$  – час на розвантаження для однієї операції;

 $K_1$  – коефіцієнт (враховує витрати часу на ремонт) використання фонду часу крана;

К<sup>2</sup> – коефіцієнт використання номінальної вантажопідйомності транспортного засобу;

tзм – тривалість однієї зміни, год.

 $K_{\text{tp}} = 915,607(84/80+5+5)/(60.2040.1·7·0,7·0,6·0,002)=14,05$ 

Приймаємо 14 електровізків.

Для передачі деталей від верстата до верстата використовують ручні візки, кількість візків дорівнює кількості верстатів –7.

# **5.ЕКОНОМІЧНА ЧАСТИНА**

5.1 Проведення наукового аудиту науково-дослідної роботи

В магістерській роботі розглядається процес удосконалення конструкції та технологічного процесу обробки заготовки деталі корпус АН78.

Ступень новизни науково-дослідної роботи складає 35 балів, оскільки робота має елементи новизни в постановці задачі і методах дослідження, розроблено більш простий спосіб – обкочування роликом для забезпечення потрібної твердості.

Показник рівня теоретичного опрацювання науково-дослідної роботи складає 25, оскільки робота містить практичні рекомендації для окремого випадку обкочування конкретної деталі, а саме тонкого валу.

Показник, який характеризує науковий ефект:

$$
E_{\rm hay}\!\!=\!\!0,\!6\!\cdot\!30\!\!+\!\!0,\!4\!\cdot\!20\!\!=\!\!26
$$

Отже досягнутий достатній рівень показника наукового ефекту. Це досягнуто за рахунок розробки нової конструкції інструменту для обкочування, що забезпечує кращі параметри процесу.

5.2 Проведення комерційного та технологічного аудиту науково-технічної розробки

Метою проведення комерційного i технологічного аудиту е оцінювання науково-технічного рівня та рівня комерційного потенціалу розробки, створеної в результаті науково-технічної діяльності, тобто під час виконання магістерської кваліфікаційної роботи.

| Критерії                                                       | Бали, виставлені експертами: |                                                  |                                         |        |
|----------------------------------------------------------------|------------------------------|--------------------------------------------------|-----------------------------------------|--------|
| 1. Технічна здійсненність концепції                            | 1                            | $\overline{2}$                                   | $\overline{2}$                          |        |
| 2. Ринкові переваги (наявність аналогів)                       | 1                            | $\overline{2}$                                   | 1                                       |        |
| 3. Ринкові переваги (ціна продукту)                            | 3                            | 3                                                | 3                                       |        |
| 4. Ринкові переваги (технічні властивості)                     | $\overline{2}$               | 3                                                | 3                                       |        |
| 5. Ринкові переваги (експлуатаційні<br>витрати)                | $\overline{4}$               | $\overline{4}$                                   | 3                                       |        |
| 6. Ринкові перспективи (розмір ринку)                          | $\mathbf{1}$                 | $\overline{2}$                                   | $\overline{2}$                          |        |
| 7. Ринкові перспективи (конкуренція)                           | $\overline{2}$               | 3                                                | 3                                       |        |
| 8. Практична здійсненність (наявність<br>фахівців)             | $\overline{2}$               | $\overline{4}$                                   | 3                                       |        |
| 9. Практична здійсненність (наявність<br>фінансів)             | $\mathbf{1}$                 | $\overline{2}$                                   | $\overline{2}$                          |        |
| 10. Практична здійсненність<br>(необхідність нових матеріалів) | $\overline{2}$               | 3                                                | 3                                       |        |
| 11. Практична здійсненність (термін<br>реалізації)             | 3                            | 3                                                | $\overline{4}$                          |        |
| 12. Практична здійсненність (розробка<br>документів)           | 3                            | 4                                                | 4                                       |        |
| Сума балів                                                     | $\text{CB}_1=25$             | $CB_2=35$                                        | $CB_3 = 33$                             |        |
| Середньоарифметична сума балів СБ                              |                              | 3<br>$\overline{CB} = \frac{\sum_{i} CB_i}{3} =$ | $\left  \frac{25 + 35 + 33}{2} \right $ | $= 31$ |

Таблиця 5.2 – Результати оцінювання комерційного потенціалу розробки

Для проведення технологічного аудиту залучено 3-х незалежних експертів які оцінили комерційний потенціал розробки за 12-ю критеріями.

Дана розробка має рівень комерційного потенціалу вище середнього.

# 5.3 Розрахунок витрат на здійснення науково-дослідної роботи

# 5.3.1 Витрати на оплату праці

Основна заробітна плата розробників (дослідників) З., які працюють в наукових установах бюджетної сфери розраховується за формулою:

$$
3_{o} = \frac{M}{T_{p}} \text{t [FpH]}
$$
 (5.1)

де М – місячний посадовий оклад конкретного розробника, грн.

 $T_p$  – число робочих днів в місяці; приймемо  $T_p = 22$  дні; t – число робочих днів роботи розробника (дослідника).

Зроблені розрахунки зведемо до таблиці:

Таблиця 5.2 – Витрати на заробітну плату розробників

| Найменування     | Місячний   | Оплата<br>за | Число днів | Витрати на |
|------------------|------------|--------------|------------|------------|
| посади           | посадковий | робочий      | роботи     | заробітну  |
|                  | оклад, грн | день, грн    |            | плату, грн |
| Керівник проекту | 18000      | 818,18       | 20         | 16363,64   |
| Інженер-технолог | 12500      | 568,18       | 20         | 11363,64   |
|                  |            |              | Всього     | 27727,27   |

Основна заробітна плата робітників , розраховується за формулою 5.2.

$$
3_{\circ} = \sum_{i=1}^{m} C_i t_i \quad \text{[FPH]} \tag{5.2}
$$

де Ci– погодинна тарифна ставка робітника відповідного розряду, який виконує роботу. грн/год;

 $t_i$  – норма часу (трудомісткість) на виконання конкретної роботи, год.;

$$
C_i = \frac{M_{\mathcal{M}} K_i \kappa_c}{T_p t_{\mathcal{M}}} \left[ \text{rph} / \text{rodl} \right]
$$

де *M <sup>м</sup>* — розмір прожиткового мінімуму працездатної особи або мінімальної місячної заробітної плати (залежно від діючого законодавства), 6700 грн;

*Кі* , — коефіцієнт міжкваліфікаційного співвідношення для встановлення тарифної ставки робітнику відповідного розряду, 1,5 – 4 розряд

*с к* — мінімальний коефіцієнт співвідношень місячних тарифних ставок робітників першого розряду з нормальними умовами праці виробничих об'єднань i підприємств до законодавчо встановленого розміру мінімальної заробітної плати. 1,65

*T <sup>p</sup>* — середня кількість робочих днів в місяці, приблизно 22 дні

*зм t* — тривалість зміни, год.

Наприклад, розрахуємо погодинну тарифну ставку для виконання робіт з демонтажу обладнання.

$$
C_5 = 2270.1, 5.1, 65/22.8 = 31,92
$$
 (rph./roq.).

Витрати на основну заробітну плату робітників з врахуванням програми випуску складатиме:

$$
3p=32,88.26800=911659,73 (rph.)
$$

Таблиця 5.3 - Величина витрат на основну заробітну плату робітників

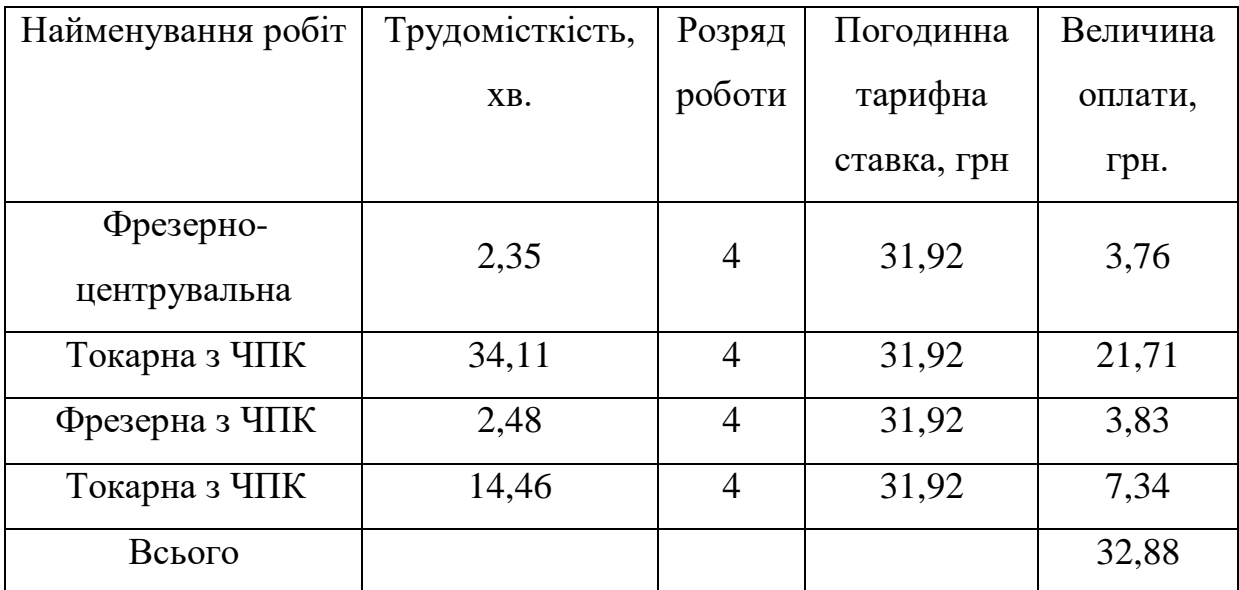

Додаткова заробітна плата З<sub>д</sub> всіх розробників розраховується як (10…12)% від величини основної заробітної плати, тобто:

$$
3_{\mu} = (0, 1...0, 12) \cdot 3_{o}
$$
  
 
$$
3_{\mu} = 0, 12 \cdot (27727, 27 + 911659, 73) = 112726, 4 \text{ (rph.)}
$$

#### 5.3.2 Відрахування на соціальні заходи

До cтaттi «Відрахування на coціaльні заходи» належать відрахування внеску на загальнообов'язкове державне соціальне страхування та для здійснення заходів щодо соціального захисту населения (ЄCB — єдиний coціaльний внесок).

Нарахування на заробітну плату дослідників та робітників розрахову- еться як 22% від суми основної та додаткової заробітної плати дослідників i робітників за формулою:

$$
3_{\rm H}=(27727,27+911659,73+112726,4)\cdot 0,22=231465
$$
 (rph.).

5.3.3 Сировина та матеріали

Витрати на матеріали розраховуються по кожному виду матеріалів за формулою [20]:

$$
M = \sum_{1}^{n} H_{i} \cdot H_{i} \cdot K_{i} - \sum_{1}^{n} B_{i} \cdot H_{n} \quad [rph.]
$$
\n(5.8)

де:  $H_i$  – витрати матеріалу i-го найменування, 6,5 кг,  $H_i$  – вартість матеріалу i-го найменування, 12 грн./кг.,  $K_i$  – коефіцієнт транспортних витрат,  $K_i = 1, 1$ .  $B_i$  – маса відходів i-го найменування, 0,85 кг,  $L_i$  – ціна відходів i-го найменування, 4грн./кг. n – кількість видів матеріалів.

|             | Ціна   |            | Величин   | Ціна     |                 |
|-------------|--------|------------|-----------|----------|-----------------|
| Найменуванн | 3a     | Витрачено, | a         |          | Вартість        |
| я матеріалу | 1 кг., | KГ.        | В1ДХОД1В, | В1ДХОД1В | витраченого     |
|             | грн.   |            | ΚГ        | грн./кг. | матеріалу, грн. |
| <b>CH20</b> | 12     | 47,9       | 33        | 4        | 82,4            |

Таблиця 5.5 - Витрати на матеріал

Для виготовлення даного виробу підприємство використовує один вид матеріалу Сталь 40Х і відповідно отримаємо:

$$
M = 12.47, 9.1, 1 - 33.4 = 824
$$
 (rph.).

А для всієї партії:

$$
824 \cdot 26800 = 2208320,00 \text{ (rph.)}
$$

5.3.4 Розрахунок витрат на комплектуючі

Витрати на комплектуючі виріб, які використовують при дослідженні

нового технічного рішення, розраховуються, згідно з їхньою номенклатурою, за формулою:

$$
K_e = \sum_{j=1}^{n} H_j \cdot H_j \cdot K_j \tag{5.3}
$$

де H<sup>J</sup> — кількість комплектуючих j -го виду, шт.;

Ц — покупна ціна комплектуючих j-го виду, грн;

Ку — коефіцієнт транспортних витрат, 1.1

Оскільки проектується і досліджується технологічний процес, то комплектуючими є ріжучий інструмент.

| Найменування комплектуючих | Кількість,  | Ціна<br>3a | Сума, грн |
|----------------------------|-------------|------------|-----------|
|                            | <b>IIIT</b> | шт, грн    |           |
| Різці токарні (з швид-     | 24          | 140        | 3360      |
| коріжучої сталі)           |             |            |           |
| Різці токарні (з твердо-   | 10          | 220        | 2200      |
| сплавними пластинами)      |             |            |           |
| Різці канавочні            |             | 180        | 720       |
| Всього                     |             |            | 6280      |

Таблиця 5.4 – Витрати на комплектуючі

5.3.5 Спецустаткування для наукових робіт

В якості спецустаткування використовується пристосування трьох роликове для обкочування тонких валів деталей вартістю 18000 грн.

5.3.6 Програмне забезпечення для наукових робіт.

При виконанні МКР використовуються програми, які є у вільному доступі та на підприємстві.

5.3.7 Амортизація обладнання, програмних засобів та приміщень

У спрощеному вигляді амортизаційні відрахування в цілому можуть бути розраховані за формулою:

$$
A_{_{o\tilde{a} \imath}}=\frac{H_{_{\tilde{o}}}\smash{t_{_{\mathit{all}\kappa}}}}{T_{_{\tilde{o}}}\smash{12}}
$$

де Ц<sub>б</sub> – загальна балансова вартість обладнання, грн;

 $t_{\textsc{bink}}$  – строк корисного використання обладнання,

Для багатоцільового верстата складає 0,68 год для однієї деталі, відповідно ( з врахуванням 8-годинного робочого дня і в середньому 30 днів у місяці):

$$
0,68.7875/(8.30)=22,31
$$
місяців

Для вертикально свердлильного верстата аналогічно:

0,12·7875/(8·30)=3,94 місяця

Таблиця 5.9 – Амортизаційні відрахування

| Найменування<br>обладнання |   | Балансова<br>вартість,<br>грн | Термін<br>корисного<br>використання,<br>років | Термін<br>використання<br>обладнання<br>місяців | Величина<br>амортизаційних<br>відрахувань,<br>TDH. |
|----------------------------|---|-------------------------------|-----------------------------------------------|-------------------------------------------------|----------------------------------------------------|
| Токарний<br>ЧПК            | 3 | 450 000                       | 12                                            | 22,31                                           | 69718,75                                           |
| Фрезерний<br>ЧПК           | 3 | 220 000                       | 12                                            | 3,94                                            | 6019,44                                            |
| Токарний<br>ЧПК            | 3 | 310 000                       | 12                                            | 7,21                                            | 15521,53                                           |
| Всього                     |   |                               |                                               | 91259,72                                        |                                                    |

Для токарного з ЧПК аналогічно:

$$
0,22.7875/(8.30)=7,21
$$
місяця

Тнв – нормативний термін використання обладнання, 12 років

5.3.8 Паливо та енергія для науково-виробничих цілей Витрати на силову електроенергію розраховуються за формулою:

$$
B_e = \sum_{i=1}^{n} \frac{W_{yi} t_i H_e K_{\text{eni}}}{\eta_i} \text{ [rph.]},
$$
 (5.9)

*Wyi* - встановлена потужність обладнання на певному етапі розробки, кВт; *i t* - тривалість роботи обладнання на етапі дослідження, год;

*Це* - вартість 1 кВт-години електроенергії, грн; (вартість електроенергії визначається за даними енергопостачальної компанії);

*Квпі* - коефіцієнт, що враховує використання потужності,

 $\eta_i$ - коефіцієнт корисної дії обладнання.

При цьому вартість електроенергії розраховується:

$$
H_e = (H_{\text{onm}} + H_{\text{post}} + H_{\text{nocm}})(1 + \frac{\Pi \text{JIB}}{100\%})
$$

*<sup>Ц</sup>опт* - середня оптова ціна електроенергії, яка визначається оператором ринку, грн за 1кВт·год

*Црозп* - вартість розподілу електроенергії окремою енергорозподільчою компанією (без ПДВ), грн за 1кВт $\cdot$ год $\cdot$ 

*<sup>Ц</sup>пост* - вартість постачання електроенергії від енергорозподільчої компанії до конкретного споживача (без ПДВ), грн за 1кВт·год.

$$
I_{e} = (1150,40+293,93+3513,57) \cdot (1+0,2)/10^{3} = 5,95 \text{ (rph)}
$$

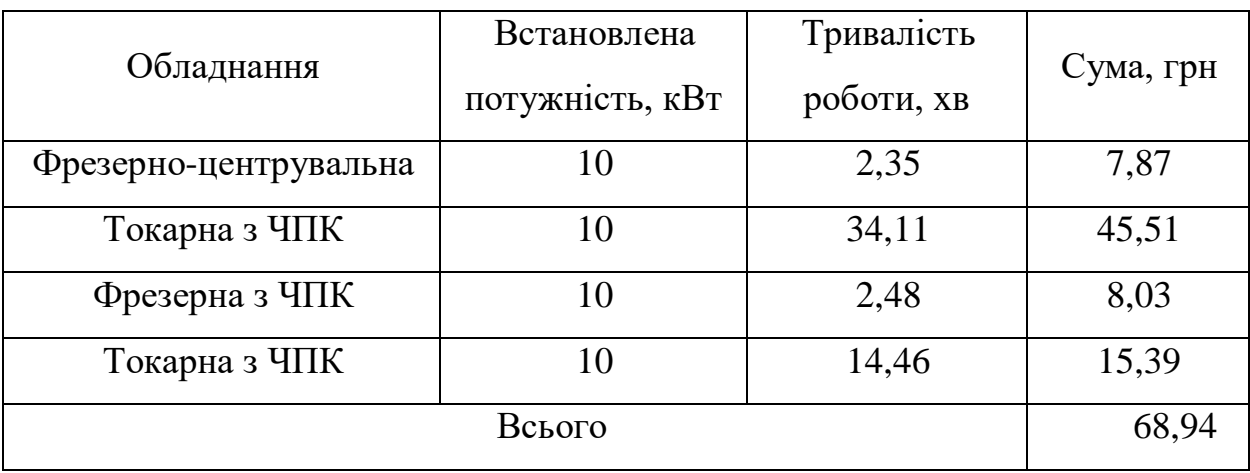

Таблиця 5.6 – Таблиця витрат на силову електроенергію

А для всієї партії:

#### 68,94·26800=1847581 (грн.)

#### 5.3.9 Службові відрядження

Витрати за статтею «Службові відрядження» розраховуються як 20...25% від суми основної заробітної плати дослідників та робітників:

 $B_{CB}=0,22$  (27727,27+911659,73)=206665,14 (грн)

5.3.10 Витрати на роботи, які виконують сторонні підприсмства, установи i організаці

До cтaтті «Bиmpamи на роботи, які виконують cтopoнні підприємства, установи i організації» належать витрати на проведення досліджень, що не можуть бути виконані штатними працівниками a6o наявним обладнанням організації, а виконуються на договірній основі іншими підприємствами, установами i організаціями незалежно від форм власності та позаштатними працівниками.

Витрати за статтею «Витрати на роботи, які виконують сторонні підприємства, установи i організації» розраховуються як 30...45% від суми основної заробітної плати дослідників та робітників за формулою:

$$
B_{cn} = 0.3 (27727.27 + 911659.73) = 281816.10 (rph)
$$

5.3.11 Інші витрати

До cтaттi «Інші витрати» належать витрати, які не знайшли відображення у зазначених статтях витрат i можуть бути віднесені безпосередньо на собівартість досліджень за прямими ознаками.

Витрати за статтею «інші витрати» розраховуються як 50...100% від суми основної заробітної плати дослідників та робітників:

 $I<sub>B</sub>=0,5$  (27727,27+911659,73)= 469693,5 (грн)

#### 5.3.12 Накладні (загальновиробничі) витрати

До cтaттi «Накладні (загальноапробничі витрати» належать: витрати, пов'язані з управлінням організацією; витрати на винахідництво та раціоналізацію; витрати на підготовку (перепідготовку) та навчання кадрів; витрати, пов'язані з набором робочої сили; витрати на оплату послуг банків; витрати, пов'язані з освоєнням виробництва продукції; витрати на науковотехнічну інформацію та рекламу та ін.

$$
B_{H3B}=1,1 (27727,27+911659,73)=1033325,70 (rph)
$$

Витрати на проведення науково-дослідної роботи розраховуються як сума всіх попередніх статей витрат:

 $B_{3a}$ =27727,27+911659,73+112726,4+231465+2208320+6280+18000+91260+1 847581+206665,14+281816,1+469693,5+1033325,7=6 534 892,98(грн)

Загальні витрати ЗВ на завершення науково—дослідної (науково технічної) роботи та оформлення її результатів, із врахуванням того розробка знаходиться на стадії розробки дослідного зразка:

ЗВ=6 534 892,98/0,5=13 069 785,97 (грн)

5.3 Оцінювання важливості та наукової значимості науково- дослідної роботи фундаментального чи пошукового характеру

Комплексний показник рівня науково-дослідної роботи

$$
K_p=(5^3 \cdot 3 \cdot 4)/(1041,70542 \cdot 1)=0,18
$$

Тобто робота є відносно ефективною.

5.4 Розрахунок економічної ефективності науковотехнічної розробки за її можливої комерціалізації потенційним інвестором

Оскільки у нас удосконалення технологічного процесу, то майбутній економічний ефект буде формуватися на основі таких даних: збільшення кількості споживачів пристрою, в аналізовані періоди часу, від покращення його певних характеристик – 6800 шт, тобто за рахунок кращого поверхневого

шару і більшої зносостійкості, валів продаватиметься більше; кількість споживачів, які використовували аналогічний пристрій у році до впровадження результатів нової науково-технічної розробки – 20 000 шт; вартість пристрою (машини, механізму) у році до впровадження результатів розробки – 4400 грн; зміна вартості пристрою (зростання чи зниження) від впровадження результатів науково технічної розробки в аналізовані періоди часу 800 грн.

За нашими розрахунками, результати нашої розробки можуть бути впроваджені з 1 лютого 2022 року, а її результати будуть виявлятися протягом 2022-го, 2023-го, 2024-го та 2025-го років.

У 2026 р. ми не плануємо отримання прибутків для потенційних інвесторів, оскільки високою є ймовірність, що з'являться нові, більш якісні розробки.

Розрахуємо очікуване збільшення прибутку  $\Pi_i$ , що його можна отримати потенційний інвестор від впровадження результатів нашої розробки, для кожного із років, починаючи з першого року впровадження:

$$
\Delta \Pi_i = \sum_{1}^{n} \Delta H_o \cdot N + H_o \cdot \Delta N_i \cdot \lambda \cdot \rho \cdot (1 - \mathcal{G}/100) \tag{5.13}
$$

де Ц<sub>о</sub> – покращення основного оціночного показника від впровадження результатів розробки у даному році. Зазвичай таким показником є збільшення ціни нової розробки, грн.;

N – основний кількісний показник, який визначає обсяг діяльності у даному році до впровадження результатів наукової розробки;

*N* – покращення основного кількісного показника від впровадження результатів розробки;

Ц<sup>о</sup> – основний оціночний показник, який визначає обсяг діяльності у даному році після впровадження результатів розробки, грн.;

n – кількість років, протягом яких очікується отримання позитивних результатів від впровадження розробки;

 $\lambda$  – коефіцієнт, який враховує сплату податку на додану вартість. коефіцієнт $\lambda = 0.8333$ ;

ρ– коефіцієнт, який враховує рентабельність продукту. Рекомендується приймати  $\rho = 0, 2...0, 3$ ; візьмемо  $\rho = 0, 25$ ;

 $\theta$  – ставка податку на прибуток.  $\theta = 18\%$ .

Тоді, збільшення чистого прибутку для потенційного інвестора  $\Pi_1$ протягом першого року від реалізації нашої розробки (2022 р.) складе:

 $\Delta \Pi_1 = (800 \cdot 20000 + 5200 \cdot 6800) \cdot 0.8333 \cdot 0.25 \cdot (1 - 18/100) = 14037838,46$  (грн.)

У свою чергу, приведена вартість всіх чистих прибутків ПП розраховується за формулою:

$$
\Pi \Pi = \sum_{1}^{T} \frac{\Delta \Pi_i}{\left(1 + \tau\right)^{\text{t}}} \tag{3.15}
$$

де  $\Pi_i$  – збільшення чистого прибутку у кожному із років, протягом яких виявляються результати виконаної та впровадженої роботи, грн.;

τ– період часу, протягом якого виявляються результати впровадженої наукової роботи, роки;

t– ставка дисконтування, за яку можна взяти щорічний прогнозований рівень інфляції в країні. Для України приймемо, що  $t = 0.10$  (або  $10\%$ );

Тоді приведена вартість всіх можливих чистих прибутків ПП, що їх може отримати потенційний інвестор від реалізації результатів нашої розробки, складе:

$$
\Pi\Pi = \frac{1403783846}{\left(1+0.1\right)^2} + \frac{1403783846}{\left(1+0.1\right)^3} + \frac{1403783846}{\left(1+0.1\right)^4} + \frac{1403783846}{\left(1+0.1\right)^5} = 4045278099 \text{ (PPH.)}
$$

Абсолютна ефективність нашої розробки (при прогнозованому ринку збуту) складе:

$$
PV=2.13\ 069\ 785,97=26\ 139\ 571,93\ (rph)
$$

$$
E_{a6c} = 40452780,99-26\ 139\ 571,93=14313209,06\ (rph.)
$$

Оскільки  $E_{a6c} > 0$ , то вкладання коштів на виконання та впровадження результатів нашої розробки може бути доцільним.

Але це ще не свідчить про те, що інвестор буде зацікавлене у фінансуванні даного проекту. Він буде зацікавлений це роботи тільки тоді, коли ефективність вкладених інвестицій буде перевищувати певний критичний рівень.

Для цього розрахуємо відносну ефективність Е<sub>в</sub> вкладених у розробку коштів. Для цього скористаємося формулою:

$$
E_{B} = {}^{T_{\mathcal{H}}} \sqrt{1 + E_{a\delta c} / \text{PV}} - 1 \tag{3.16}
$$

де *<sup>Е</sup>абс* – абсолютна ефективність вкладених інвестицій PV – теперішня вартість інвестицій;

Т<sup>ж</sup> – життєвий цикл наукової розробки, роки.

Для нашого випадку:

$$
E_B = \sqrt[2]{1 + 14313209,06/2613957193} - 1 = 0,24 = 24\%
$$

У загальному вигляді мінімальна дохідність або мінімальна (бар'єрна) ставка дисконтування τ мін визначається за формулою:

$$
\tau = d + f,\tag{5.17}
$$

де d – середньозважена ставка за депозитними операціями в комерційних банках; в 2020 році в Україні  $d = (0, 1...0, 12)$ ;

f – показник, що характеризує ризикованість вкладень; зазвичай, величина  $f = (0.05...0.2)$ , але може бути і значно більше. Для нашого випадку отримаємо:

$$
\tau
$$
 miH = 0,11 + 0,10 = 0,21 afo $\tau$  miH = 21%

Оскільки величина Ев = 24% > τ мін = 21%, то інвестор у принципі може бути зацікавлений у фінансуванні нашої розробки.

Термін окупності вкладених у реалізацію наукового проекту інвестицій розраховується за формулою:

$$
T_{ox} = 1/E_B
$$
  
T<sub>ox</sub>=1/0,24=4,09

Тобто у інвестора, на нашу думку, може виникнути зацікавленість вкладати гроші в дану розробку, оскільки він може отримати більші доходи, ніж якщо просто покладе свої гроші на депозит у комерційному банку

При оцінці економічної ефективності наукового дослідження було визначено комерційний потенціал дослідження та розраховано кошторис капітальних витрат на автоматизацію дільниці механічної обробки, а також оцінено економічну ефективність інноваційного рішення.

В розрахунку економічної ефективності було виконано прогнозування загальних витрат на виконання та впровадження результатів наукової-дослідної роботи, спрогнозовано комерційний ефект від реалізації результатів розробки та ефективність вкладених інвестицій і періоду їх окупності (4,09 роки). За результатами всіх розрахунків було виявлено доцільність проведення даної наукової-дослідної роботи оскільки вона є економічно виправданою.

# **6 ОХОРОНА ПРАЦІ ТА БЕЗПЕКА В НАДЗВИЧАЙНИХ СИТУАЦІЯХ**

Будь-які трудові процеси потребують заходів з охорони праці, для забезпечення безпеки працівника на робочому місці і для виключення або зменшення впливу шкідливих факторів, що можуть впливати на нього в процесі трудової діяльності.

На працівників, що проводять дослідження впливати такі небезпечні та шкідливі фактори, у відповідності з прийнятою класифікацією за ГОСТ 12.0003.- 74 [1].:

Фізичні: підвищена та понижена температура повітря робочої зони; підвищена та понижена рухливість повітря робочої зони; недостатня освітленість робочої зони; недостатність природного освітлення; небезпечний рівень напруги в електричному колі, замикання якого може відбутися через тіло людини; підвищена та понижена вологість повітря; підвищений рівень електромагнітного опромінення.

Психофізіологічні: нервово – психічні перевантаження (монотонність праці, емоційні перевантаження, перенапруга аналізаторів).

6.1 Технічні рішення з безпечного виконання робіт

6.1.1 Технічні рішення з організації робочого місця під час дослідження

Вимоги до охорони праці під час оброблення металів різанням. Оброблення заготовок діаметром до 630 мм включно на універсальних верстатах токарної групи необхідно виконувати із застосуванням захисного огородження зони оброблення. З протилежного робочому місцю боку зона оброблення повинна мати екран. Під час установлення і знімання заготовок на універсальних токарних і токарно-револьверних верстатах огородження їх затискних патронів повинні легко відводитися та не обмежувати технологічні можливості верстатів. В універсальних токарних, токарно-револьверних і карусельних верстатах час гальмування шпинделя після його вимикання при всіх частотах обертання не повинен перевищувати: у токарних верстатах для оброблення деталей діаметром до 500 мм - 5 секунд; у токарних верстатах для оброблення деталей діаметром до 630 мм - 10 секунд; у карусельних верстатах для оброблення деталей діаметром до 1000 мм - 10 секунд. Для токарних і карусельних верстатів, призначених для оброблення більших за розмірами деталей, час гальмування не встановлюється. Під час виконання робіт на токарних верстатах з механізованим переміщенням пінолі задньої бабки необхідно застосовувати пристрій (планшайбу) для регулювання і контролю осьового зусилля притискання центра пінолі до заготовки. У токарнокарусельних верстатах планшайба повинна мати огородження, яке не перешкоджає обслуговуванню верстата. Оброблювані заготовки (прутки) на пруткових токарних автоматах і пруткових револьверних верстатах повинні мати огородження по всій довжині, обладнане шумопоглинальним пристроєм.

У разі застосування огородження у вигляді напрямних труб, що обертаються разом із заготовкою (прутком) або коли заготовка (пруток) із задньої сторони виступає за межі огородження, прутковий магазин повинен мати кругове огородження по всій довжині. Під час оброблення довгомірних заготовок (прутків) на універсальних верстатах пруток повинен обгороджуватися захисним пристроєм з боку заднього кінця шпинделя. Під час точіння деталей (валів, осей) довжиною понад дванадцять діаметрів, а також під час швидкісного або силового точіння деталей довжиною понад вісім діаметрів необхідно застосовувати додаткові опори (люнети). Різальний інструмент необхідно встановлювати з мінімальним вильотом. Для установлення різального інструмента по висоті необхідно використовувати набір підкладок різної товщини, довжина і ширина яких повинні бути не меншими опорної частини різця. Закріплення різця повинно здійснюватися не менше ніж двома болтами по всій площині різця. Під час оброблення ламких матеріалів і при утворенні дрібної сталевої стружки необхідно використовувати пристрої для видалення стружки. Під час свердління отворів у деталях

необхідно використовувати стаціонарні або ручні затискні пристосування (затискні пристрої, упори, напрямні елементи, кондуктори). Не дозволяється утримувати деталь руками. Пристосування (кондуктори) для свердління та оброблення отворів діаметром до 6 мм, які не закріплені стаціонарно, повинні мати рукоятки, скоби для утримання їх рукою. Для уникнення повороту пристосування або відривання його від столу необхідно застосовувати упори, притискні пристрої. Оброблення заготовок діаметром до 1250 мм на верстатах зубооброблювальної групи необхідно виконувати із захистом зони оброблення пристроями з оглядовими вікнами з органічного скла. По закінченні циклу оброблення заготовки на верстатах зупинка інструмента повинна відбуватися протягом інтервалів часу, але не більше:

6 секунд - для зубофрезерних і зубодовбальних верстатів, призначених для оброблення деталей діаметром до 1000 мм;

10 секунд - для зубофрезерних і зубодовбальних верстатів, призначених для оброблення деталей діаметром понад 1000 мм;

5 секунд - для зубошевінгувальних, зубохонінгувальних і зубонакатних верстатів;

30 секунд - для зубошліфувальних верстатів, що працюють з конусним, профільним абразивними кругами;

40 секунд - для зубошліфувальних верстатів, що працюють з черв'ячним кругом.

Нарізання конічних зубчастих коліс із круговим зубом необхідно виконувати на верстатах з блокуванням включення руху інструмента від електропривода при користуванні ручним приводом інструмента під час вивірення різців зуборізної головки. Оброблення конічних коліс із круговим зубом діаметром 500 мм і більше необхідно виконувати із застосуванням захоплювального пристрою (ременем з буртами) з міцного матеріалу (брезенту), оснащеного рукоятками для захоплення підіймальним пристроєм. Під час різання металів неробоча ділянка пилки відрізного круглопилкового верстата повинна бути огороджена. Відрізні круглопилкові верстати повинні з передньої сторони оснащуватися відкидним убік або знімним захисним екраном. Не дозволяється використовувати пильні диски з діаметром отвору, що перевищує діаметр вала (шпинделя), а також застосовувати вставні кільця (втулки) для зменшення діаметра отвору. Відрізані заготовки необхідно передавати в тару за допомогою конвеєрів, жолобів. Подавання матеріалу під час його розрізання стрічковими або дисковими пилками необхідно виконувати за допомогою спеціальних пристосувань, що забезпечують стійке положення матеріалу. Під час роботи верстата не дозволяється стояти в площині обертання дискової пилки або абразивного відрізного круга, виштовхувати стружку із сегментів диска під час його обертання, а також підтримувати кінець заготовки, що відрізається.Для охолодження зони різання під час оброблення виробів з магнію необхідно застосовувати мастильно-охолоджувальні рідини на основі мінеральних і рослинних масел, що не містять кислот і води. Стружку і пил магнієвих сплавів необхідно зберігати в закритій металевій тарі.

Вимоги до охорони праці під час згинання, волочіння, пресування металів Під час згинання металу на згинальних і профілезгинальних верстатах необхідно застосовувати приймальні пристрої (столи) із запобіжними огородженнями. Подавання і направлення листів у вальці листоправильних багатовалкових верстатів необхідно виконувати за допомогою механізованого пристрою для подавання і приймання листів на столи (рольганги) та відключення верстата при неправильному подаванні листа. Під час згинання профілів на роликових верстатах необхідно застосовувати захисні пристрої для запобігання потраплянню пальців рук працівника між роликом та заготовкою. Не дозволяється працювати на згинальному верстаті у разі:

випередження одного кінця або нерівномірного (ривками) переміщення траверси;

невідповідності ходу траверси (верхнього вала) показанням індикатора;

значного провисання верхнього вальця і прогину верхньої поверхні балки верстата (постелі) під час прокатування.

Під час прокатування металевих листів на згинальному верстаті із застосуванням полотнини або паперу не дозволяється розправляти складки, що утворилися на полотнині або папері. Не дозволяється протирати опорні ролики і валки під час їх обертання. Під час роботи на профілезгинальному верстаті не дозволяється перебування працівників на відстані менше 1 м від профілю. Жолоби двовалкових правильно-полірувальних і багатовалкових трубоправильних і сортоправильних верстатів повинні бути оснащені накладками (з поліуретану, гуми) для зниження рівня шуму. У місці вивантаження жолоби повинні мати пристрій для уникнення викидання заготовки за його межі.[22]

### 6.1.2. Електробезпека виробничого приміщення

Класифікація приміщень за категоріями електробезпеки залежно від мікроклімату виробничих будівель. Допустимими визнаються умови праці у будівлях, де відносна вологість повітря не перевищує 60%, температура повітря не перевищує 35 °С, а пил та хімічно агресивне середовище – відсутні. За таких умов праці мікроклімат вважається сухим. Вологими називаються умови роботи, де відносна вологість повітря становить від 60% до 75%. Сирі – це такі умови, які характеризуються відносною вологістю повітря в будівлі більшою за 75%. Особливо сирі умови – це умови, із майже стовідсотковою відносною вологістю повітря. Гарячими умовами праці є становище, при якому температура повітря перевищує 35 °С. Запиленими визнаються умови, при яких виділяється велика кількість виробничого пилу, внаслідок чого він може залишатись на зовнішніх поверхнях або навіть проникати у середину обладнання чи апаратів. До умов праці з хімічно активним середовищем відносять умови, при яких у повітрі протягом тривалого часу залишаються гази або краплі рідин, які негативно впливають на ізолюючі властивості і

струмопровідні елементи електричних інструментів.

Класифікація приміщень за рівнем електробезпеки Відповідно до ПУЕ, усі промислові приміщення (цехи, майстерні, склади) за ступенем ймовірності ураження електричним струмом можна розділити на три категорії: Будівлі з підвищеною небезпекою До цього типу будівель належать споруди, в яких наявний принаймні один із таких факторів: сирі приміщення, відносна вологість в яких протягом тривалого часу перевищує 75%; приміщення, в яких пил покриває провідники, забивається всередину машин та обладнання; приміщення зі струмопровідними підлогами (металевими, земляними, цегляними, залізобетонними); приміщення, в яких середня температура повітря зазвичай перевищує +30 °С; приміщення, в яких існує ймовірність одночасного торкання співробітника до зовнішніх елементів електричного устаткування і заземлених металевих конструкцій будівель, технологічного обладнання тощо.

Будівлі з особливо небезпечними умовами Ці будівлі характеризуються як дуже сирі приміщення зі стовідсотковою відносною вологістю. Стеля, стіни, підлога, устаткування у таких приміщеннях постійно вкриті тонким шаром крапель чи пліснявою. Слід бути вкрай обережними, оскільки при виконанні робіт з використанням електричної напруги на відкритому повітрі, всередині посудин, всередині непросохлих приміщень ймовірність ураження співробітників чи сторонніх осіб електричним струмом дуже висока. До будівель з особливо небезпечними умовами належать також споруди з хімічно активним середовищем, яке завдяки своїм властивостям завдає шкоду ізоляції та електричним матеріалам. Окрім того, будівлі, які мають одночасно дві або більше ознаки приміщень з підвищеною небезпекою так само належать до будівель із особливо небезпечними умовами.

Будівлі без факторів збільшеної небезпеки До цієї категорії належать будівлі, в яких немає жодної з ознак, властивих приміщенням з підвищеною або особливою небезпекою[21].

Для забезпечення безпеки від ураження електричним струмом працівника

необхідно слідкувати, щоб приміщення було з нормальними параметрами вологості та температури повітря.

### 6.2. Технічні рішення з гігієни праці та виробничої санітарії

#### 6.2.1 Мікроклімат

Стан навколишнього середовища характеризується такими метеорологічними умовами: температурою, вологістю, тиском і швидкістю руху повітря. Розглянемо почергово кожну з цих умов.Температура.Зміна температури (тепла і холоду) металевих конструкційпризводить до зміни їх стану: прискорення хімічних реакцій, деформації елементів конструкцій, зміни параметрів конструкцій, розкладання деяких органічних ізоляційних матеріалів. При відносно високих перепадах температур більшість органічних ізоляційних матеріалів розтріскуються, відходять від основиі відриваються від стінки корпусу. Багато матеріалів, гнучких і еластичних в нормальних умовах, при низьких температурах стають крих кими і ламаються. Величина лінійної зміни розмірів радіодеталей характеризуються коефіцієнтом лінійного розширення матеріалу, який знаходиться в межах 0,9∗10-6– 99∗10-6 1/град. Різниця в лінійних розширеннях матеріалів або деталей є причиною порушення ціліс ності конструкцій, зварних і паяних швів, порушення герметичності. Тонкі монтажні проводи з великим попереднім натягом при пониженні температури обриваються. Підвищена температура шкідливовпливає на параметри всіх елементів конструкцій, а циклічні її зміни – для багатьох вузлів є надто небезпечні.Тепловий режим конструкцій характеризується сумою температур всіх елементів, тобто тепловим полем. Для забезпечення теплового режиму радіоелектронних систем (РЕС) використовуються системи забезпечення нормального теплового режиму (СЗНТР), кожна з яких характеризується особливостями структури, інтенсивністю тепловідводу, технічними показниками.

За ступенем впливу на тепловий стан людини мікрокліматичної умови поділяють на оптимальні та допустимі. Оптимальні мікрокліматичні умови − поєднання параметрів мікроклімату, які при тривалому та систематичному впливі на людину забезпечують зберігання нормального теплового стану організму без активізації механізмів терморегуляції. Вони забезпечують відчуття теплового комфорту та створюють передумови для високого рівня працездатності [23]. Допустимі мікрокліматичні умови − поєднання параметрів мікроклімату,які при тривалому та систематичному впливі на людину можуть викликати зміни теплового стану організму, що швидко минають і нормалізуються та супроводжуються напруженням механізмів терморегуляції в межах фізіологічної адаптації. При цьому не виникає ушкоджень або порушень стану здоров'я, але можуть спостерігатися дискомфортні тепловідчуття, погіршення самопочуття та зниження працездатності[23].

Категорія робіт− розмежування робіт за важкістю на основі загальних енерговитрат організму[23].Легкі фізичні роботи (категорія I) охоплюють види діяльності, при яких витрата енергії дорівнює 105−140 Вт (90−120 ккал/год.) − категорія Іа та 141−175 Вт (121−150 ккал/год.) – категорія Іб. До категорії Іа належать роботи, що виконуються сидячи і не потребують фізичного напруження. До категорії Iб належать роботи, що виконуються сидячи, стоячи або пов'язані з ходінням та супроводжуються деяким фізичним напруженням.

Визначаємо наявну категорію робіт, як Іа.

Оптимальні параметри мікроклімату наведені в табл.6.1.

Таблиця 6.1 – Оптимальні параметри мікроклімату при виконанні робіт

| Період року | Температура | Відносна     | Швидкість        |
|-------------|-------------|--------------|------------------|
|             | повітря, °С | вологість, % | $ $ pyxy, $M\$ c |
| Холодний    | $22 - 24$   | $60 - 40$    | 0,1              |
| Теплий      | $23 - 25$   | $60 - 40$    | 0,1              |

Для створення сприятливих умов праці небхідно дотримуватись наведених параметрів мікроклімату робочого приміщення.

### 6.2.2. Склад повітря робочої зони

У сучасній техніці застосовується безліч речовин, які можуть потрапляти в повітря і становити небезпеку здоров'ю людей. Для визначення небезпечності медики досліджують вплив цих речовин на організм людини і встановлюють безпечні для людини концентрації та дози, які можуть потрапити різними шляхами в організм людини. На промислових підприємствах повітря робочої зони може забруднюватися шкідливими речовинами, які утворюються в результаті технологічного процесу або містяться в сировині, продуктах та напівпродуктах і відходах виробництва. За токсичною дією шкідливі речовини поділяють на: кров'яні отрути, які взаємодіють з гемоглобіном крові і гальмують його здатність до приєднання кисню (оксид вуглецю, бензол, сполуки ароматичного ряду та ін.); нервові отрути, які викликають збудженість нервової системи, її виснаження, руйнування нервових тканин (наркотики, спирти, сірчаний водень, кофеїн та ін.); подразнюючі отрути, що вражають верхні дихальні шляхи і легені (аміак, сірчаний газ, паракислот, окисиазоту, ароматичні вуглеводні та ін.); ті, що пропалюють та подразнюють шкіру і слизові оболонки (сірчана та соляна кислоти, луги); печінкові отрути, дія яких супроводжується зміною та запаленням тканин печінки (спирти, дихлоретан, чотири хлористий вуглець); алергени, що змінюють реактивну спроможність організму (алкалоїди та інші речовини); канцерогени, що спричиняють утворення злоякісних пухлин (3,4-бензопірен, кам'яновугільна смола); мутагени, що впливають на генетичний апарат клітини (окисетилену, сполуки ртуті таін.). Гігієнічне нормування шкідливих речовин Залежно від ступеня токсичності, фізико-хімІчних властивостей, шляхів проникнення в організм, санітарні норми встановлюють гранично допустимі концентрації (ГДК) шкідливих речовин у повітрі робочої зони виробничих приміщень, перевищення яких не припустиме. Гранично допустимимою концентрацією (ГДК) шкідливої речовини в повітрі робочої зони вважається така концентрація, вплив якої на людину вразі її щоденної регламентованої тривалості не призводить до зниження працездатності чи захворювання в період трудової діяльності та у наступний період життя, а також не справляє негативного впливу на здоров'я нащадків.

Існує багато різних способів та заходів, призначених для підтримання чистоти повітря виробничих приміщень у відповідності до вимог санітарних норм. Всі вони зводяться до конкретних заходів:

1.Запобігання проникненню шкідливих речовин у повітря робочої зони за рахунок герметизації обладнання, ущільнення з'єднань, люків та отворів, удосконалення технологічного процесу.

2.Видалення шкідливих речовин, що потрапляють у повітря робочої зони, за рахунок вентиляції, аспірації або очищення і нормалізації повітря за допомогою кондиціонерів.

3.Застосування засобів захисту людини

#### 6.2.3 Виробниче освітлення

Відповідно до ДБН В.2.5-28:2018 [26] Система природного освітлення відноситься до бокової. Характеристика зорових робіт – середньої точності.

Норми освітленості при штучному освітленні та КПО (для ІІІ пояса світлового клімату) при природному та сумісному освітленні зазначені у таблині 6.2:

При експлуатації штучного освітлення здійснюється контроль за рівнем напруги освітлювальної мережі, своєчасна заміна перегорілих ламп, забезпечується чистота повітря у приміщенні.

Аналіз дії світла на організм людини й основних якостей зорового сприймання дозволяє сформувати основні вимоги до виробничих приміщень,

які полягають в забезпеченні достатньої освітленості робочих поверхонь, рівномірності розподілення яскравості, відсутності глибоких і різких тіней, постійної освітленості в часі.

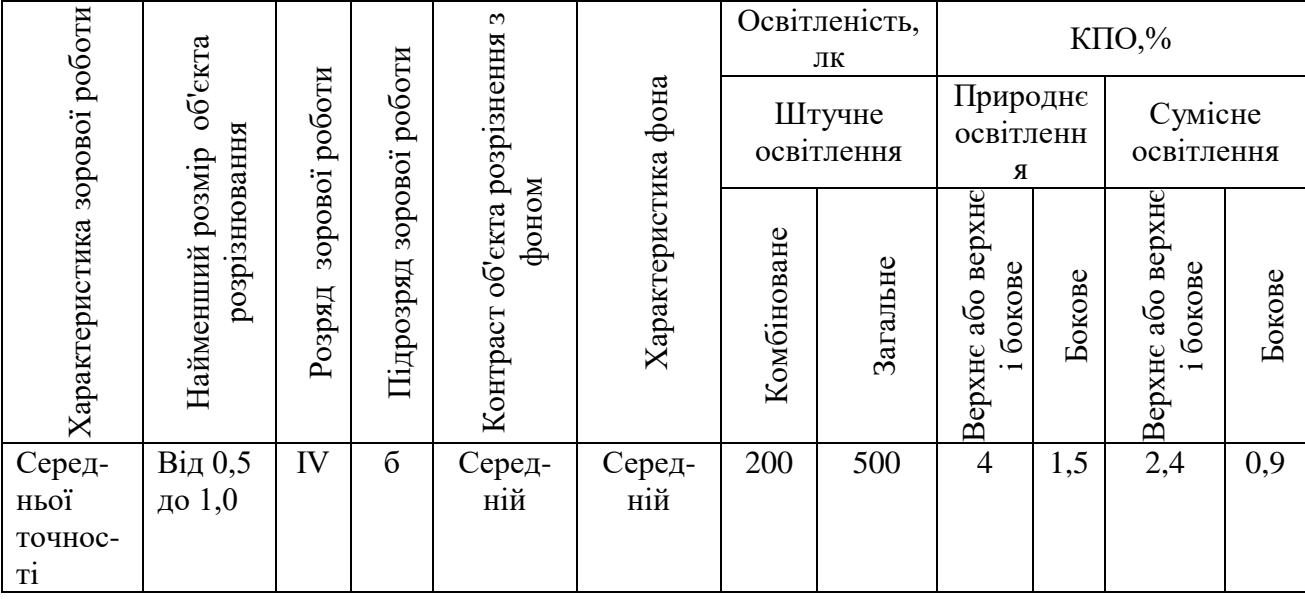

Таблиця 6.2 - Норми освітленості в приміщенні

# 6.2.4 Виробничий шум

Основними характеристиками звукових коливань є інтенсивність (сила), частота і форма звукової хвилі. Інтенсивністьвизначається енергією, що переноситься за 1 с звуковою хвилею через поверхню площею 1 м2, яка перпендикулярна напрямку розповсюдження звукової хвилі.Одиниця вимірювання – Вт/м2. Інтенсивність звуку можна визначити через звуковий тиск, який являє собою різницю між миттєвим значенням тиску в даній точці середовища при проходженні через неї звукових хвиль і середнім значенням тиску, яке існує в тій же точці при відсутності звуку (Па).Діапазон тисків, що сприймає вухо людини, дуже широкий (10-12Вт/м2 – поріг больового відчуття, верхня межа), тому інтенсивність звуку виражають у логарифмічних характеристиках, використовуючи параметр, який називають рівнем звукового тиску.Нормативним документом, який регламентує рівні шуму для різних категорій робочих місць службових приміщень, є ДСН 3.3.6.037-99 [24].

Гранично-допустимі рівні шумів санітарними нормами встановлені для кожного класу: •для високочастотних шумів (вище 800 Гц) – 75-85 дБ;

•для середньо частотних шумів (300-800 Гц ) – 85-90 дБ

•для низькочастотних шумів (до 300 Гц) – 90-100 дБ.

Одним з основних технічних заходів є зменшення при експлуатації та на стадії проектування, конструювання обладнання причин шуму і вібрації в самому джерелі утворення. Досягають цього завдяки використаннюраціональної конструкції обладнання, заміни ударної дії деталейі машин коливальною, з'єднання елементів гнучкими зв'язками, врівноважування обертових частин механізмів, заміни металевих деталей пластмасовими, забезпеченнярізнихвласних частот коливань механізму з частотою збуджуючої сили.

6.2.5. Електромагнітні випромінювання

Допустимі рівні випромінювань моніторів ПК (за вимогами MPR ІІ 1990:10 Шведського національного комітету з вимірювань та досліджень та нормами ТСО 9295) наведені в таблиці 6.4.

| Вид поля                          | <b>TCO</b>                        | <b>MPRII</b>                      |
|-----------------------------------|-----------------------------------|-----------------------------------|
| Змінне електричне                 |                                   |                                   |
| поле                              |                                   |                                   |
| $5 \Gamma$ ц — 2 к $\Gamma$ ц     | 10 B/m                            | 2.5 B/M                           |
| 2 к $\Gamma$ ц – 400 к $\Gamma$ ц | 1 В/м на відстані 0,3 м від       | 2,5 В/м на відстані 0,5 м         |
|                                   | центра екрана і 0,5 м             | навколо монітора                  |
|                                   | навколо монітора                  |                                   |
| Змінне магнітне                   |                                   |                                   |
| поле                              |                                   |                                   |
| $5 \Gamma$ ц — 2 к $\Gamma$ ц     | $250$ нТл $200$ мА/м              | $250$ нТл $200$ мА/м              |
| 2 кГц – 400 кГц                   | 25 н $T_{\text{J}}$ 20 м $A/m$ на | 25 н $T_{\text{J}}$ 20 м $A/m$ на |
|                                   | відстані 0,3 м від центра         | відстані 0,3 м від центра         |
|                                   | екрана і 0,5 м навколо            | екрана і 0,5 м навколо            |
|                                   | монітора                          | монітора                          |

Таблиця 6.4 - Допустимі рівні випромінювань моніторів ПК

За кордоном застосовують наступний поділ на діапазони НВЧ: L(0,39-1,55 ГГц); S(1,55-5,20 ГГц); R,LS(1,7-2,6 ГГц); H(3,95-5,85 ГГц); C(5,85-8,20 ГГц); X(5,2-11 ГГц); XN(5,40-8,20 ГГц); W, XB(7,02-10,1 ГГц); Ku,Y(12,4-18 ГГц);

Для зменшення впливу електромагнітного випромінювання на працівника слід дотримуватися раціонального режиму роботи та відпочинку.

6.2.6 Психофізіологічні фактори

Психофізіологічні фактори небезпеки – чинники, обумовлені особливостями фізіології та психології людини, що можуть завдати їй шкоди за певних обставин.

Психофізіологічні фактори вибираються відповідно з Гігієнічною класифікацією праці за показниками шкідливості та небезпечності факторів виробничого середовища, важкості та напруженості трудового процесу [28].

Психофізіологічні фактории при роботі з ПК:

- перенапруження зорових аналізаторів;

- монотонність трудового процесу;

- розумове перенапруження;

- нервово-емоційні перевантаження.

Класи умов праці за показниками напруженості праці:

Інтелектуальні навантаження:

Зміст роботи – рішення складних завдань з вибором за алгоритмом;

Сприймання інформації та їх оцінка – сприймання інформації з наступною корекцією дій та операцій;

Розподіл функцій за ступенем складності завдання - обробка, контроль, перевірка завдання.

Сенсорні навантаження:

Зосередження (%за зміну) – до 50%;

Щільність сигналів (звукові за1 год) – до 150;

Навантаження на слуховий аналізатор (%) – розбірливість слів та сигналів від 50 до 80 %;

Навантаження на голосовий апарат ( протягом тижня) – від 20 до 25%.

Емоційне навантаження:

Ступінь відповідальності за результат своєї діяльності – є відповідальним за функціональну якість основної роботи; Ступінь ризику для власного життя – вірогідний;

Ступінь відповідальності за безпеку інших осіб – є відповідальним за безпеку інших.

Режим праці: Тривалість робочого дня – більше 8 год; Змінність роботи – однозмінна.

6.3 Розрахунок режимів радіаційного захисту об'єкта працівників

#### 6.3.1 Дія іонізуючих випромінювань на людей

Організм людини, рослинний і тваринний світ постійно зазнають дії іонізуючого випромінювання, яке складається з природної (космічне випромінювання, випромінювання радіоактивних газів з верхніх шарів земної кори) і штучної (рентгенівські апарати, телевізійні прилади, радіоізотопи, атомоходи, атомні електростанції, ядерні випробування) радіоактивності.

Усі джерела радіоактивного випромінювання становлять так званий природний радіаційний фон, під яким розуміють дозу іонізуючого випромінювання, що складається з космічного випромінювання, випромінювання природних радіонуклідів, які знаходяться у верхніх шарах Землі, приземній атмосфері, продуктах харчування, воді та організмі людини.

Радіоактивні речовини потрапляють у повітря, грунти, ріки, озера, моря, океани, а звідти поглинаються рослинами, рибами, тваринами і молюсками. Через листя і коріння радіоактивні речовини потрапляють у рослини, а потім в організм тварин і з продуктами рослинного та тваринного походження, з водою - в організм людини. При вивченні дії випромінювання на організм людини встановлено такі особливості:

- навіть незначна кількість поглиненої енергії випромінювання спричинює глибокі біологічні зміни в організмі;
- наявність прихованого (інкубаційного) періоду дії іонізуючого випромінювання;
- випромінювання має генетичний ефект;
- органи живого організму мають різну чутливість до випромінювання;
- окремі організми неоднаково реагують на опромінювання;
- опромінювання залежить від частоти, одноразове опромінювання у великій дозі спричинює більш глибокі зміни.

Радіоактивні речовини потрапляють в організм людини при вдиханні зараженого повітря, із зараженою їжею чи водою, крізь шкіру, відкриті рани. Проникненню радіоактивних забруднень крізь шкіру і рани можна запобігти, дотримуючись певних заходів захисту.

Основним джерелом опромінювання людини є радіоактивні речовини, які потрапляють з їжею. Ступінь небезпеки забруднення радіонуклідами залежить від частоти вживання забруднених радіоактивними речовинами продуктів, а також від швидкості виведення їх з організму. Якщо радіонукліди, які потрапили в організм, однотипні з елементами, що споживає людина з їжею (натрій, калій, хлор, кальцій, залізо, марганець, йод та ін.), то вони швидко виводяться з організму разом з ними

#### 6.3.2 Розрахунок режимів радіаційного захисту

Під режимом роботи на виробництві в умовах радіоактивного

забруднення розуміють порядок і умови роботи, переміщення і відпочинку персоналу з використанням засобів захисту, що зменшує ураження людей і скорочує вимушену зупинку виробництва. к і умови роботи, переміщення і від<br>
обів захисту, що зменшує ураження<br>
обництва.<br>
7 опромінення працівників в заданих<br>
7 удуть працювати у звичайному режимі<br>
4  $\sqrt[4]{t_k^3} - \sqrt[4]{t_n^3}$ <br>  $= \frac{1,33 \cdot 1,7 \cdot (\sqrt[4]{13^3} - 1)}{12$ 162<br>
162<br>
эть порядок і умови роботи, переміщення і відпочинку<br>
танням засобів захисту, що зменшує ураження подей і<br>
улинку виробництва.<br>
кливу дозу опромінення працівників в заданих умовах<br>
ення, які будуть працювати у юрядок і умови роботи, п<br>им засобів захисту, що зм<br>ку виробництва.<br>*y* дозу опромінення праці<br>які будуть працювати у зв<br> $p_{\text{max}} \cdot \left( \sqrt[4]{t_{\lambda}^3} - \sqrt[4]{t_{\lambda}^3} \right) = \frac{1,33 \cdot 1,7 \cdot \left( \sqrt[4]{t_{\lambda}^3} - \sqrt[4]{t_{\lambda}^3} \right)}{12} = \frac{$ 162<br>порядок і умови роботи, переміщення і відпочинку<br>ям засобів захисту, що зменшує ураження людей і<br>нкувиробництва.<br>9 дозу опромінення працівників в заданих умовах<br>4, які будуть працювати у звичайному режимі (2 зміни<br>4, 162<br>
1675 норядок і умови роботи, переміщення і відпочинку<br>
станням засобів захисту, що зменшує ураження людей і<br>
зушинку виробництва.<br>
сожиня дозу опромінення працівників в заданих умовах<br>
нення, які будуть пращовати у

Визначимо можливу дозу опромінення працівників в заданих умовах радіаційного забруднення, які будуть працювати у звичайному режимі (2 зміни по 12 год.)

$$
A_{\scriptscriptstyle M} = \frac{1,33 \cdot p_{\scriptscriptstyle \rm 1max} \cdot \left( \sqrt[4]{t_k^3} - \sqrt[4]{t_n^3} \right)}{K_{\scriptscriptstyle noc}} = \frac{1,33 \cdot 1,7 \cdot \left( \sqrt[4]{13^3} - 1 \right)}{12} = 1,1 \text{ (MP)},
$$

де *t*п=1 год. – час початку роботи після радіоактивного забруднення;

 $t_{k}=1+12=13$  год. – час завершення роботи першої робочої зміни після радіоактивного забруднення;

*p*1.max=1,7 мР/год. – рівень радіації через одну годину після радіоактивного забруднення;

Кпос=12 – коефіцієнт послаблення радіації виробничим приміщенням.

Визначимо граничне значення рівня радіації, при якому можлива робота в звичайному режимі

$$
p_{\text{2p}} = \frac{\mathcal{A}_{\text{2p}} \cdot K_{\text{2p}}}{1,33 \cdot \left(\sqrt[4]{t_k^3} - \sqrt[4]{t_n^3}\right)} = \frac{0,75 \cdot 12}{1,33 \cdot \left(\sqrt[4]{13^3} - \sqrt[4]{1^3}\right)} = 1,15 \left(\text{MP/roq}\right).
$$

рядок і умови роботи, переміщення і<br>
м засобів захисту, що зменнує уражен<br>
увиробництва.<br>
дозу опромінення працівників в задав<br>
які будуть працювати у звичайному режи<br>
н<sub>ока</sub>  $(\sqrt[4]{t_i^2} - \sqrt[4]{t_s^3}) = \frac{1.33 \cdot 1.7 \cdot (\sqrt[4]{13$ 162<br>
роботи, перемішення і відпочинку<br>
ггу, що зменшує ураження людей і<br>
ння працівників в заданих умовах<br>
совати у звичайному режимі (2 зміни<br>
1,33-1,7- $(\sqrt[4]{13^3} - 1)$ <br>
12 = 1,1(мP),<br>
за радіоактивного забруднення;<br>
ро 1,33 1,33 13 1 162<br>
орядок і умови роботи, переміщення і відпочинку<br>
мм засобів захисту, що зменнує ураження людей і<br>
ку виробништва.<br> *д* позу опромінення працівників в заданих умовах<br>
які будуть працювати у звичайному режимі (2 зміни 162<br> **Порядок і умови роботи, переміщения і віцпочинку**<br>
них засобів захисту, що зменшує ураження подсій і<br>
них виробництва.<br> **M** *Noxy* опромінення працівники в заданих умовах<br>
д, які будуть працювани у звичайному режаю ядок і умови робо<sup>.</sup><br>засобів захисту, ш<br>виробництва.<br>дозу опромінення г<br>кі будуть працювати<br>кі будуть працювати<br> $K_{\text{max}} \cdot \left( \sqrt[4]{t_k^3} - \sqrt[4]{t_n^3} \right) = \frac{1,33 \cdot 1,33 \cdot 1}{K_{\text{noc}}}$ <br>жу роботи після раді<br>завершення роботи:<br>; 162<br>
испь порядок і умови роботи, переміщення і відпочинку<br>
ненням засобів замисту, що зменшує ураження людей і<br>
зулинку инробититва.<br>
тення, які будуть пратновати у зничайному режимі (2 лміни<br>
тення, які будуть пратнова 162<br>
норядок і умови роботи, переміщення і відпочинку<br>
вич знобів захисту, що зменшує ураження людей і<br>
ну дому опромінення працівників в заданих умовах<br>
1, жі будуть працювання узвичайному режняй (2 змінн<br>  $P_{\text{max}} \left( \sqrt$ Оскільки можлива доза опромінення  $\[\Pi_{M} > \Pi_{\text{non}}(1,1 > 0,75)\]$  та рівень радіоактивного забруднення  $p_{1max} > p_{rp} (1,7 > 1,15)$  перевищують допустимі норми, робота на об'єкті в цілому в режимі 2 зміни по 12 год. неможлива. Для продовження виробничої діяльності об'єкта необхідно введення в дію режимів радіаційного захисту.

Визначаємо час початку роботи першої зміни, для цього знаходимо коефіцієнт $\alpha$ :
$$
\alpha = \frac{\mathcal{A}_{\text{oon}} \cdot K_{\text{noc}}}{1,33 \cdot p_{\text{1max}}} = \frac{0,75 \cdot 12}{1,33 \cdot 1,7} = 4.
$$

Згідно довідникових даних час початку роботи першої скороченої зміни  $t_{\text{n}}$ =1 год.

Для кожної зміни визначимо час початку робочої зміни (*t*п), час кінця робочої зміни (*t*к), тривалість роботи зміни (*t*р) та можливу дозу опромінення  $(\mathcal{L}_{\mathbf{M}}).$ 

Для 1-ї скороченої зміни:  $t_{\text{nl}} = 1$  год,

Час закінчення роботи зміни

$$
t_{k1} = \left(\frac{\mathcal{A}_{\text{Don}} \cdot K_{\text{noc}} + 1,33 \cdot p_{1\text{max}} \cdot \sqrt[4]{t_{n1}^3}}{1,33 \cdot p_{1\text{max}}}\right)^{\frac{4}{3}} = \left(\frac{0,75 \cdot 12 + 1,33 \cdot 1,7 \cdot \sqrt[4]{1^3}}{1,33 \cdot 1,7}\right)^{\frac{4}{3}} = 8,46 \approx 8 (\text{roct}).
$$

Тривалість роботи зміни

$$
t_{p1} = t_{\kappa 1} - t_{\pi 1} = 8 - 1 = 7
$$
 (roq).

Можлива доза опромінення зміни

$$
\mathcal{A}_{\scriptscriptstyle{M1}} = \frac{1,33 \cdot p_{\scriptscriptstyle{1max}} \cdot \left(\sqrt[4]{t_{\scriptscriptstyle{k1}}^3} - \sqrt[4]{t_{\scriptscriptstyle{n1}}^3}\right)}{K_{\scriptscriptstyle{nocat}}} = \frac{1,33 \cdot 1,7 \cdot \left(\sqrt[4]{8^3} - \sqrt[4]{1^3}\right)}{12} = 0,75 \text{(MP)}.
$$

Для 2-ї зміни: *t*п2 = *t*п1 + *t*p1=1+7=8 (год). Час закінчення роботи зміни

$$
t_{k2} = \left(\frac{\underline{H}_{\partial on} \cdot K_{\text{noc}} + 1,33 \cdot p_{1\text{max}} \cdot \sqrt[4]{t_{n2}^3}}{1,33 \cdot p_{1\text{max}}} \right)^{\frac{4}{3}} = \left(\frac{0,75 \cdot 12 + 1,33 \cdot 1,7 \cdot \sqrt[4]{8^3}}{1,33 \cdot 1,7}\right)^{\frac{4}{3}} = 17,86 \approx 17,5(\text{rod}).
$$

Тривалість роботи зміни

$$
t_{p2} = t_{k2} - t_{n2} = 17,5 - 8 = 9,5
$$
 (год).

Можлива доза опромінення зміни

$$
\mathcal{A}_{M2} = \frac{1,33 \cdot p_{1\max} \cdot \left(\sqrt[4]{t_{k2}^3} - \sqrt[4]{t_{n2}^3}\right)}{K_{noca}} = \frac{1,33 \cdot 1,7 \cdot \left(\sqrt[4]{17,5^3} - \sqrt[4]{8^3}\right)}{12} = 0,74 \text{ (MP)}.
$$

Для 3-ї зміни: *t*п3 = *t*п2 + *t*p2=8+9,5=17,5 (год).

Час закінчення роботи зміни

$$
t_{k3} = \left(\frac{\underline{H}_{\text{don}} \cdot K_{\text{noc}} + 1,33 \cdot p_{1\text{max}} \cdot \sqrt[4]{t_{n3}^3}}{1,33 \cdot p_{1\text{max}}}\right)^{\frac{4}{3}} = \left(\frac{0,75 \cdot 12 + 1,33 \cdot 1,7 \cdot \sqrt[4]{17,5^3}}{1,33 \cdot 1,7}\right)^{\frac{4}{3}} = 28,86 \approx 28,5(\text{ro},\text{m}).
$$

Тривалість роботи зміни

$$
t_{p3} = t_{k3} - t_{\text{H3}} = 28,5 - 17,5 = 11 \text{ (roA)}.
$$

Можлива доза опромінення зміни

$$
\mathcal{A}_{M3} = \frac{1,33 \cdot p_{1\max} \cdot \left(\sqrt[4]{t_{13}^3} - \sqrt[4]{t_{13}^3}\right)}{K_{\text{nocat}}} = \frac{1,33 \cdot 1,7 \cdot \left(\sqrt[4]{28,5^3} - \sqrt[4]{17,5^3}\right)}{12} = 0,745 \text{ (MP)}.
$$

Для 4-ї зміни: *t*п4 = *t*п3 + *t*p3=17,5+11=28,5 (год). Час закінчення роботи зміни

$$
t_{k4} = \left(\frac{\overline{\mathcal{A}}_{\partial on} \cdot K_{\text{noc}} + 1,33 \cdot p_{1\text{max}} \cdot \sqrt[4]{t_{n4}^3}}{1,33 \cdot p_{1\text{max}}}\right)^{\frac{4}{3}} = \left(\frac{0,75 \cdot 12 + 1,33 \cdot 1,7 \cdot \sqrt[4]{28,5^3}}{1,33 \cdot 1,7}\right)^{\frac{4}{3}} = 41\left(\text{roq}\right).
$$

Тривалість роботи зміни

$$
t_{\rm p4} = t_{\rm k4} - t_{\rm n4} = 41 - 28,5 = 12,5 \,(\text{rod}).
$$

Приймаємо *t*р4=12, тоді *t*к4=28,5+12=40,5 (год).

Можлива доза опромінення зміни

$$
\mathcal{A}_{M4} = \frac{1,33 \cdot p_{1\max} \cdot \left(\sqrt[4]{t_{k4}^3} - \sqrt[4]{t_{m4}^3}\right)}{K_{noca}} = \frac{1,33 \cdot 1,7 \cdot \left(\sqrt[4]{40,5^3} - \sqrt[4]{28,5^3}\right)}{12} = 0,69 \text{ (MP)}.
$$

Згідно проведеного розрахунку роботу в дві зміни на підприємстві можна буде розпочинати через 28,5 год. після радіоактивного забруднення.

Покращити захист працівників в умовах роботи в режимі радіаційного захисту можна за допомогою таких заходів:

- евакуація незайнятих на виробництві працівників;
- розміщення зміни, яка знаходиться на відпочинку в захисній споруді;
- забезпечення працівників засобами індивідуального захисту;
- систематичне проведення прибирання у виробничих приміщеннях;
- герметизація виробничого приміщення та встановлення протипилових фільтрів у вентиляційну систему;
- проведення йодної профілактики персоналу;
- максимальне обмеження пересування працівників по відкритій місцевості.

#### **ВИСНОВКИ**

Підвищення якості деталей машин завжди було найважливішим завданням машинобудування. З точки зору забезпечення якості поверхневого шару, найбільш актуальною є задача обґрунтування остаточного методу обробки відповідальних поверхонь деталей, що визначають експлуатаційні властивості виробу в цілому. Одним з перспективних шляхів вирішення цього завдання є використання обробки матеріалів тонким точінням. Але найбільша ефективність застосування тонкого точіння можлива при правильному, оптимальному виборі режимів різання, схем обробки, геометрії та конструкції інструментів. Метою даної роботи є визначення оптимальних режимів різання, що забезпечують мінімальну собівартість обробки при заданому рівні якості обробленої поверхні при тонкому точінні з використанням різців, оснащених ельбором.

Наявність моделі процесу тонкого точіння істотно спрощує розробку рекомендацій з вибору раціональних умов обробки, що особливо актуально для тонкого точіння. На основі розробленої моделі процесу тонкого точіння вдалося встановити, що оптимальна подача Sо збільшується зі збільшенням шорсткості поверхні Ra і радіусу при вершині r; оптимальна швидкість різання Vо збільшується зі збільшеним радіусом при вершині r і зменшується зі збільшенням шорсткості поверхні Ra

Таким чином, представлена методика дозволяє для будь-яких умов тонкого точіння виконувати розрахунки оптимальних режимів різання, що забезпечують мінімальну собівартість обробки.

Отримані результати використовуються при проектуванні маршруту механічної обробки деталі корпусАН78. Дана деталь достатньо технологічна; проаналізувавши способи отримання заготовки за кількісними і якісними показниками та провівши техніко – економічний розрахунок вибрано оптимальний спосіб отримання заготовки – лиття в оболонкові форми.Деталь

166

виготовляється із сірого чавуну. Маршрут механічної обробки складається з 5 операцій. На першій фрезерується основа і обробляються отвори. На другій операції обробляються торець, центральний та кріпильні отвори. На операції 015 обробляється отвір розташований під кутом. Операція 020 виконується на верстаті з поворотним столом. При цьому обробляється центральний отвір, який є найбільш точною поверхнею деталі. На операції 025 фрезеруються платики. Такий маршрут механічної обробки дає можливість забезпечити необхідну точність деталі.

Для операції 010 сконструйовано пристосування. Для цього виконано розрахунок на міцність деталей пристосування та приводу, та розроблено конструкцію пристосування.

В розрахунку економічної ефективності було виконано прогнозування загальних витрат на виконання та впровадження результатів науковоїдослідної роботи, спрогнозовано комерційний ефект від реалізації результатів розробки та ефективність вкладених інвестицій і періоду їх окупності (4.09 роки). За результатами всіх розрахунків було виявлено доцільність проведення даної наукової-дослідної роботи оскільки вона є економічно виправданою

Проаналізовано умови праці на дільниці механічної обробки заготовки деталі типу «Корпус АН78», проаналізовано умови праці на дільниці, розглянуто організаційно-технічні рішення з гігієни праці, виробничої санітарії, забезпечення безпечної роботи та розраховано режими радіаційного захисту об'єкта господарювання.

#### **СПИСОК ВИКОРИСТАНИХ ДЖЕРЕЛ**

1. Autodesk PowerMill [Електронний ресурс] – Режим доступу до ресурсу: http://www.powermill.com/ru/.152. Archetti C., Hertz A., Speranza M.G. A tabu search algorithm for the split delivery vehicle routing problem / C. Archetti, A. Hertz, M.G. Speranza // Transportation Science, 2006. – Vol. 40. – P. 64-73.

2. SolidWorks [Електронний ресурс].–Режим доступу: [https://solidworks.softico.ua/?gclid=Cj0KCQjwov3nBRDFARIsANgsdoHhEb](https://solidworks.softico.ua/?gclid=Cj0KCQjwov3nBRDFARIsANgsdoHhEbPKovBmOWEXjEfp-jVepRN_7IbFRyepPd9zYDUE_nX2QPlMyQUaAjmLEALw_wcB) PKovBmOWEXjEfp-VepRN\_7IbFRyepPd9zYDUE\_ nX2QPlMy [QUaAjmLEALw \\_wcB](https://solidworks.softico.ua/?gclid=Cj0KCQjwov3nBRDFARIsANgsdoHhEbPKovBmOWEXjEfp-jVepRN_7IbFRyepPd9zYDUE_nX2QPlMyQUaAjmLEALw_wcB)

3. SOLIDWORKS 2018. Learn by doing - Part 1: parts, assembly, drawings, and sheet metal. Tutorial Books, 2018. 532 p.

4. Кравченко І. В. Розробка конструкторської документації в середовищі AUTOCAD MECHANICAL: Навчальний посібник. [Електронний ресурс] / Уклад.: І. В. Кравченко, В. І. Микитенко – НТУУ "КПІ". Електронні текстові дані (1 файл).- Київ: НТУУ "КПІ", 2016.

5. Тимченко А. А. Основи системного проектування та системного аналізу складних об'єктів: Основи САПР та системного проектування складних об'єктів: Підручник / за ред.. В.І.Бикова.- 2-ге вид. – К.: Либідь,  $2003. - 272$  c.

6. Дерібо О. В. Основи технології машинобудування. Частина 1 : на-вчальний посібник / О. В. Дерібо — Вінниця : ВНТУ, 2013. — 125 с

7. Дерібо О. В. Технологія машинобудування. Курсове проектування :навчальний посібник / О. В. Дерібо, Ж. П. Дусанюк, В. П. Пурдик. – Вінниця : ВНТУ, 2013. – 123 с.

8. Дусанюк Ж. П. Проектування та виробництво заготовок деталей машин. Литі заготовки : навчальний посібник / [Дусанюк Ж. П., Шиліна О. П., Репінський С. В. та ін.]. — Вінниця : ВНТУ, 2009. — 199 с.

9. Дерібо О. В. Теоретичні основи технології виробництва деталей та складання машин. Частина 1: практикум / Дерібо О. В., Дусанюк Ж. П., Репінський С. В. ― Вінниця : ВНТУ, 2010. ― 114 с.

10. П.П.Мельничук. Технологія машинобудування: підручник/ П.П.Мельничук, А.І.Боровик, П.А.Лінчевський, Ю.В.Петраков.- Житомир: ЖДТУ, 2005.- 882с

11. Руденко П. О. Проектування технологічних процесів у машинобудуванні. / П. О.Руденко. — К.: Вища школа, 1993. — 414 с.

12. Якимов О.В., Гусарев В.С., Якимов О.О., Линчевський П.А. Технологія автоматизованого машинобудування. – К. 1994. – 400 с

13. Сиротинський О.А. Основи автоматизації проектування машин.: Навчальний посібник.- Рівне: УДУВГП, 2004.- 250 с.

14. Саєнко С. Ю. Основи САПР / С. Ю. Саєнко, І. В. Нечипоренко – Х.: ХДУХТ, 2017. ‒120 с.

15. Грабченко А.І., Узунян М. Д., Зубкова Н. В. Розрахунок найвигідніших режимів різання при точінні: навч. посіб.. – Х. : НТУ «ХПІ»,  $2014. - 88$  c.

16. Тимченко А. А. Основи системного проектування та системного аналізу складних об'єктів: Основи САПР та системного проектування складних об'єктів: Підручник / за ред.. В.І.Бикова.- 2-ге вид. – К.: Либідь, 2003. – 272 с.

17. Дусанюк Ж.П. Посібник до практичних занять з дисципліни " Механоскладальні дільниць та цехи в машинобудуванні"/ Ж.П. Дусанюк, С.В. Дусанюк, С.В Репінський, О.В. Сердюк – Вінниця: ВНТУ, 2011 – 142 с.

18. Когут, М.С. Механоскладальні цехи та дільниці у машинобудуванні: Підручник / М. С. Когут – Львів: Видавництво Державного університету «Львівська політехніка», 2000. – 352 с.

19. Економічне обгрунтування інноваційних рішень в машинобудуванні. Методика і особливості виконання курсової роботи: навчальний посібник / В.В.Кавецький, В.О.Козловський – Вінниця: ВНТУ, 2013.-100 с.

20. Наказ МОЗУ №528 від 27.12.2001 «Про затвердження Гігієнічної класифікації праці за показниками шкідливості та небезпечності факторів виробничого середовища, важкості та напруженості трудового процессу» URL: https://zakon.rada.gov.ua/rada/show/v0528282-01#Text

21. ДСТУ 8604:2015 Дизайн і ергономіка. Робоче місце для виконання робіт у положенні сидячи. Загальні ергономічні вимоги. URL: [http://online.budstandart.](http://online.budstandart/) com/ua/catalog/doc-page?id\_doc=71028.

22. НПАОП 0.00-7.15-18 Вимоги щодо безпеки та захисту здоров'я праців-ників під час роботи з екранними пристроями. URL: [http://sop.zp.ua/norm\\_npaop](http://sop.zp.ua/norm_npaop)  $\degree$  0  $\degree$  00-7  $\degree$  15-18 01 ua.php.

23. Про мінімальні вимоги безпеки при роботі з дисплейним обладнанням:

90/270/ЕЭС. Брюссель : Рада Європейських співтовариств, 1990. URL: http://docs.pravo.ru/document/view/32704903/.

24. Правила улаштування електроустановок - [Електронний ресурс] - Режим доступу:<http://www.energiy.com.ua/PUE.html>

25. ДСН 3.3.6.042-99 Санітарні норми мікроклімату виробничих приміщень. - [Електронний ресурс] - Режим доступу: <http://mozdocs.kiev.ua/view.php?id=1972>

26. ДСТУ ISO 45001:2019 Системи управління охороною здоров'я та безпекою праці. Вимоги та настанови щодо застосування (ISO 45001:2018, IDT).URL: http://online.budstandart.com/ua/catalog/ doc-page.html?id \_doc= 88004.

27. ДБН В.2.5-28-2006 Природне і штучне освітлення **-** [Електронний ресурс] - Режим доступу: [http://document.ua/prirodne-i](http://document.ua/prirodne-i-shtuchne-osvitlennja-nor8425.html)[shtuchne-osvitlennja-nor8425.html](http://document.ua/prirodne-i-shtuchne-osvitlennja-nor8425.html)

28. ДСН 3.3.6.037-99 Санітарні норми виробничого шуму,

ультразвуку та інфразвуку. - [Електронний ресурс] - Режим доступу: [http://document.ua/sanitarni-normi-virobnichogo-shumu-ultrazvuku-ta](http://document.ua/sanitarni-normi-virobnichogo-shumu-ultrazvuku-ta-infrazvuku-nor4878.html)[infrazvuku-nor4878.html](http://document.ua/sanitarni-normi-virobnichogo-shumu-ultrazvuku-ta-infrazvuku-nor4878.html)

29. ДСТУ Б В.1.1-36:2016 Визначення категорій приміщень, будинків та зовнішніх установок за вибухопожежною та пожежною небезпек. URL: [https://dbn.co.ua/load/normativy/dstu/dstu\\_b\\_v\\_1\\_1\\_36/5-1-0-1759.](https://dbn.co.ua/load/normativy/dstu/dstu_b_v_1_1_36/5-1-0-1759)

30. ДБН В.1.1-7:2016 Пожежна безпека об`єктів будівництва. Загальні вимоги. URL: [http://www.poliplast.ua/doc/dbn \\_v.1.1-7-2002.pdf.](http://www.poliplast.ua/doc/dbn%20_v.1.1-7-2002.pdf)

Додаток А

(обов'язковий)

## ПРОТОКОЛ ПЕРЕВІРКИ КВАЛІФІКАЦІЙНОЇ РОБОТИ НА НАЯВНІСТЬ ТЕКСТОВИХ ЗАПОЗИЧЕНЬ

## ПРОТОКОЛ ПЕРЕВІРКИ КВАЛІФІКАЦІЙНОЇ РОБОТИ НА НАЯВНІСТЬ ТЕКСТОВИХ ЗАПОЗИЧЕНЬ

Назва роботи: Удосконалення конструкції та технологічного процесу обробки заготовки деталі " Корпус АН78 "

Тип роботи:\_\_\_\_\_\_\_\_\_*магістерська кваліфікаційна робота*\_\_\_\_\_\_ (БДР, МКР)

Підрозділ Кафедра технологій та автоматизації машинобудування. ФМТ (кафедра, факультет)

## **Показники звіту подібності Unicheck**

Оригінальність 80,9 Схожість 19,1

Аналіз звіту подібності (відмітити потрібне):

 1. Запозичення, виявлені у роботі, оформлені коректно і не містять ознак плагіату.

 $\Box$  2. Виявлені у роботі запозичення не мають ознак плагіату, але їх надмірна кількість викликає сумніви щодо цінності роботи і відсутності самостійності її виконання автором. Роботу направити на розгляд експертної комісії кафедри.

3. Виявлені у роботі запозичення є недобросовісними і мають ознаки плагіату та/або в ній містяться навмисні спотворення тексту, що вказують на спроби приховування недобросовісних запозичень.

Особа, відповідальна за перевірку <sub>(пілпис)</sub>  $\frac{Cep\partial \mu\alpha\ O.B.}{\text{(npi3BUIIIe, ini\iiar} \text{Im})}$ 

Ознайомлені з повним звітом подібності, який був згенерований системою Unicheck щодо роботи.

Автор роботи Каричковський В.В.

(підпис) (прізвище, ініціали)

Керівник роботи Бурєнніков Ю.А.

(підпис) (прізвище, ініціали)

Додаток Б (обов'язковий)

# **ІЛЮСТРАТИВНА ЧАСТИНА**

# УДОСКОНАЛЕННЯ КОНСТРУКЦІЇ ТА ТЕХНОЛОГІЧНОГО ПРОЦЕСУ ОБРОБКИ ЗАГОТОВКИ ДЕТАЛІ " КОРПУС АН78 "

(обов'язковий)

### **Дослідження процесу тонкого точіння**

При оптимізації режимів різання тонкого точіння в якості критерію оптимізації приймається змінна частина собівартості обробки деталі різальним інструментом за один прохід, що залежить від режимів різання:

$$
N = At_0 + At_0 t_n / T + A_u t_0 / T
$$

де А - собівартість верстато - хвилини,  $A_u$  – вартість одного періоду стійкості інструмента; to- основний час обробки;  $t_n$  - час зміни інструмента; Т - стійкість інструменту.

Цільова функція, що виражає залежність змінної частини собівартості від режимів різання, з урахуванням відомих співвідношень основного часу обробки та стійкості інструмента з режимами, має вигляд

$$
C = A \frac{\pi D L \Delta}{1000V S t} + At_c \frac{\pi D L \Delta}{1000 C_T} V^{\frac{1}{m}-1} S^{\frac{y}{m}-1} t^{\frac{x}{m}} + A_u \frac{\pi D L \Delta}{1000 C_T} V^{\frac{1}{m}-1} S^{\frac{y}{m}-1} t^{\frac{x}{m}-1}
$$

де D, L - - діаметр і довжина оброблюваної поверхні; Δ припуск на обробку; V - швидкість різання; S – подача; t – глибина різання; CТ – коефіцієнт і x, y, m – показники, що характеризують ступінь впливу глибини t, подачі S і стійкості T на швидкість різання V, що визначаються в залежності від умов обробки.

Оптимальні подача  $S_0$  і швидкість різання  $V_0$ :

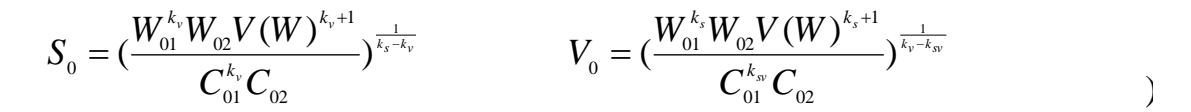

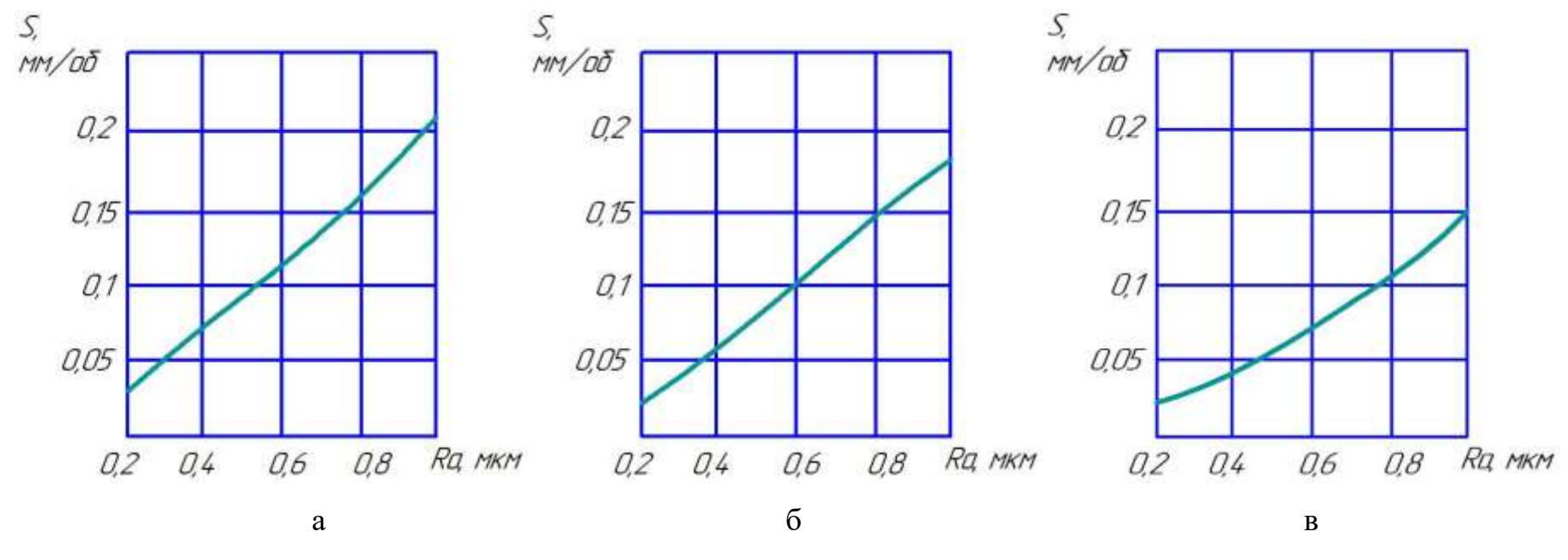

Графіки залежності оптимальних значень подачі S

від шорсткості обробленої поверхні Ra для різних радіусів при вершині r при тонкому точінні (а-1,5 мм, б -1,0 мм, в- 0,5 мм)

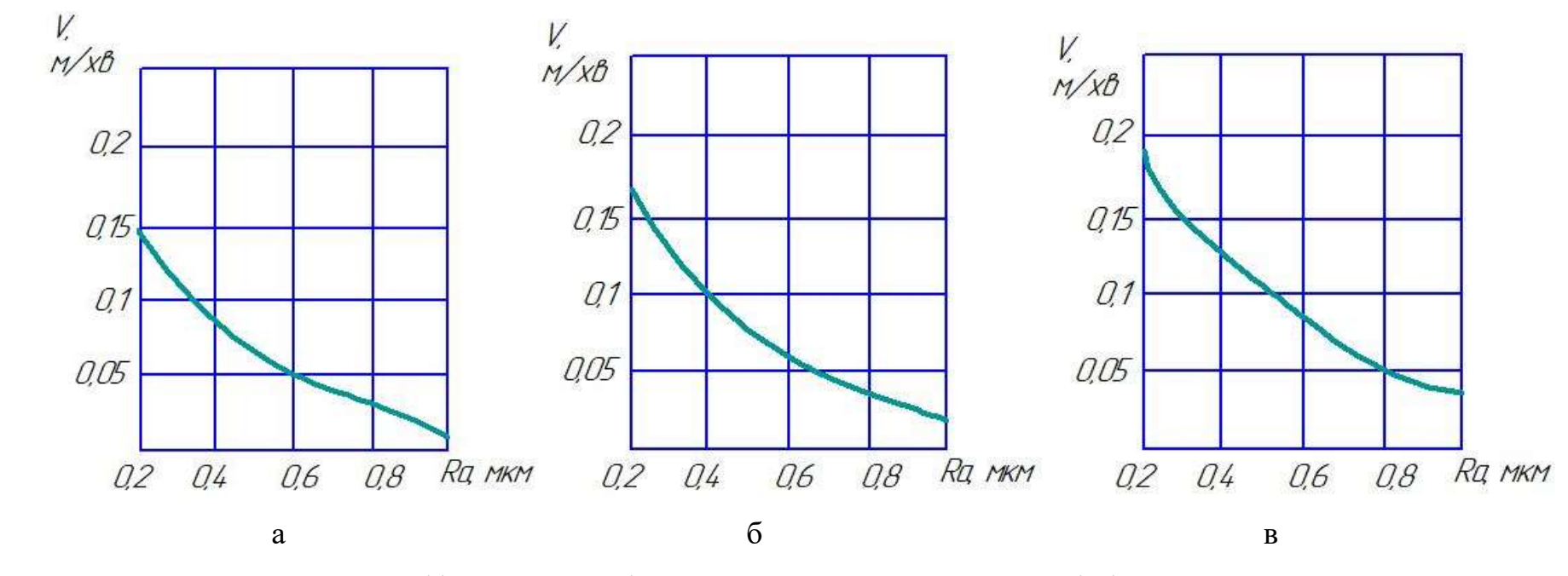

Графіки залежності оптимальних значень швидкості різання V

від шорсткості обробленої поверхні Ra для різних радіусів при вершині r при тонкому точінні (а-1,5 мм, б -1,0 мм, в- 0,5 мм)

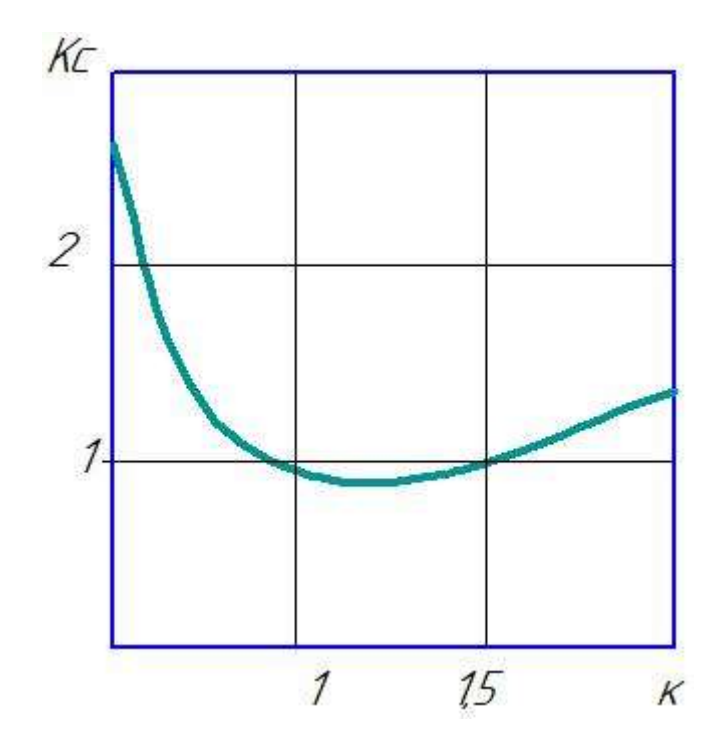

Залежність коефіцієнта зміни собівартості обробки від ступеня відхилення режимів від оптимальних

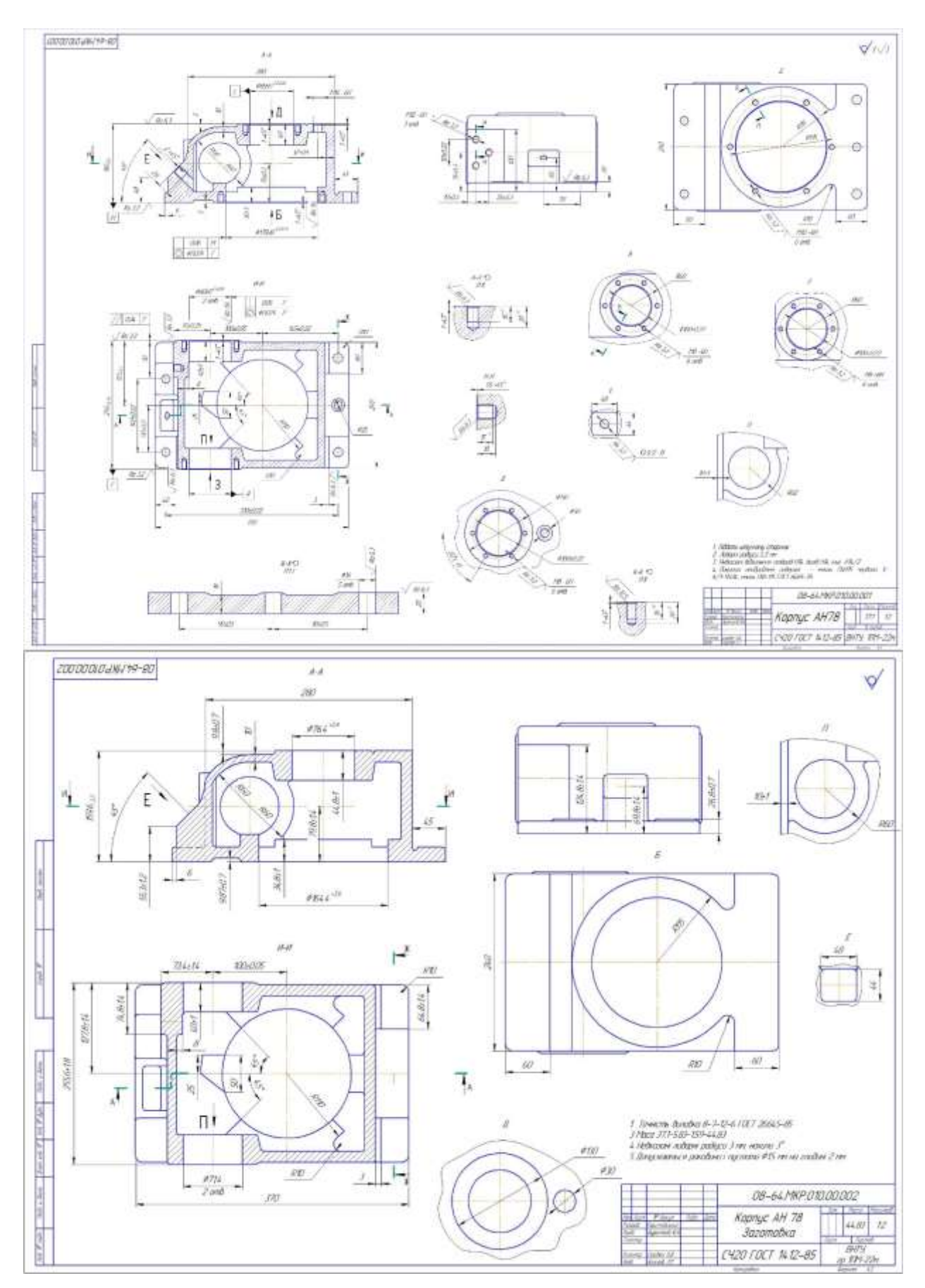

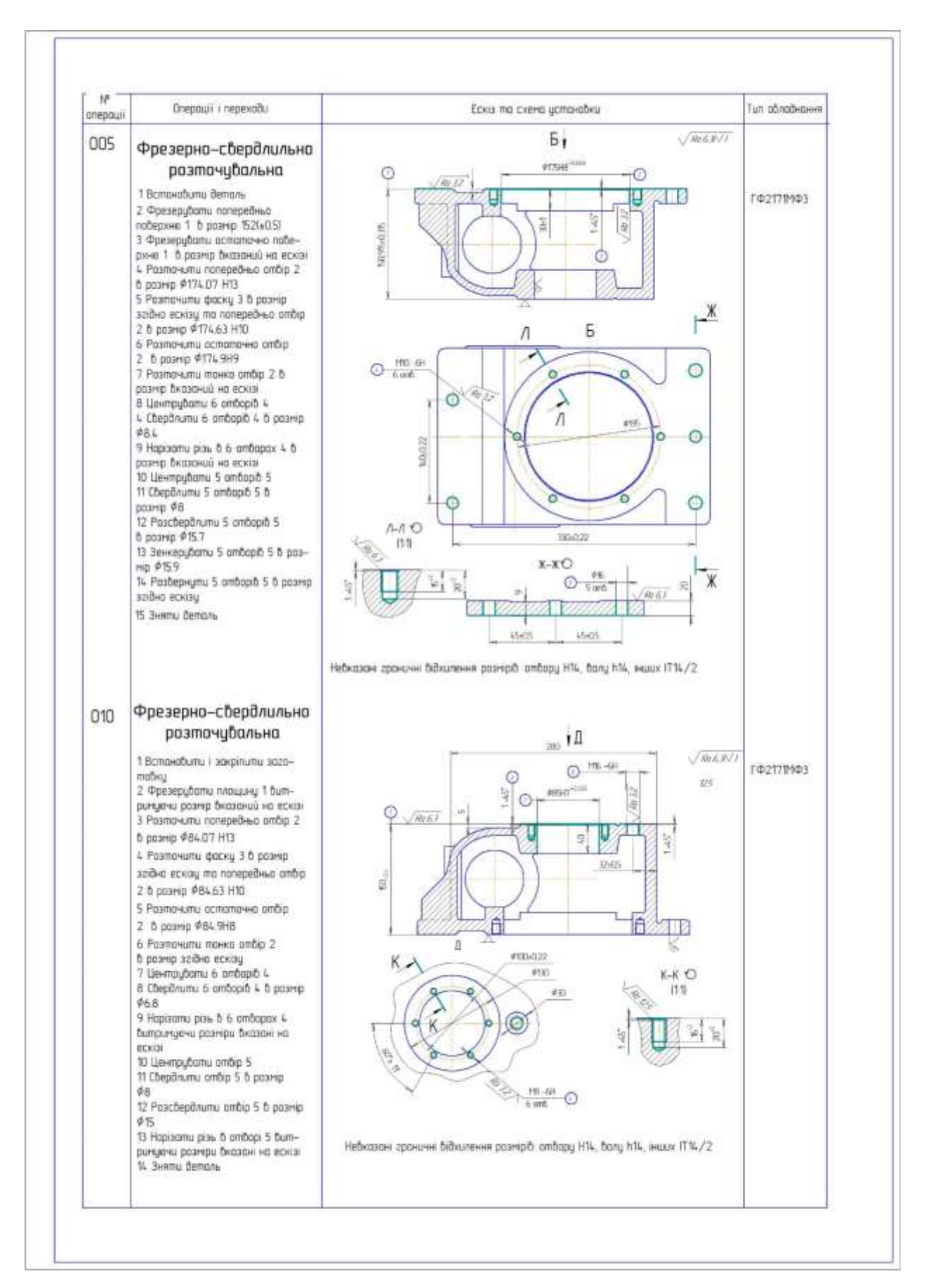

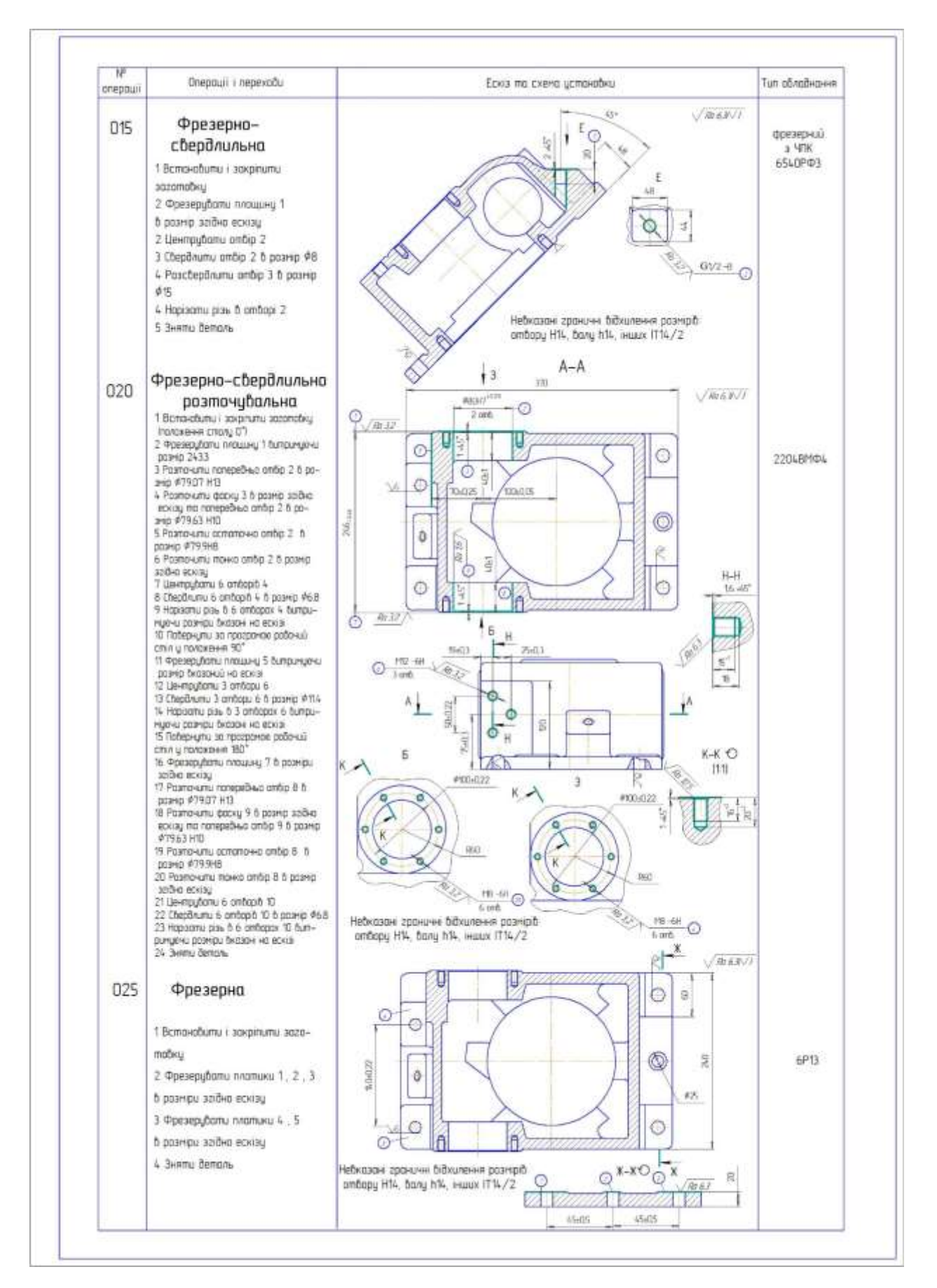

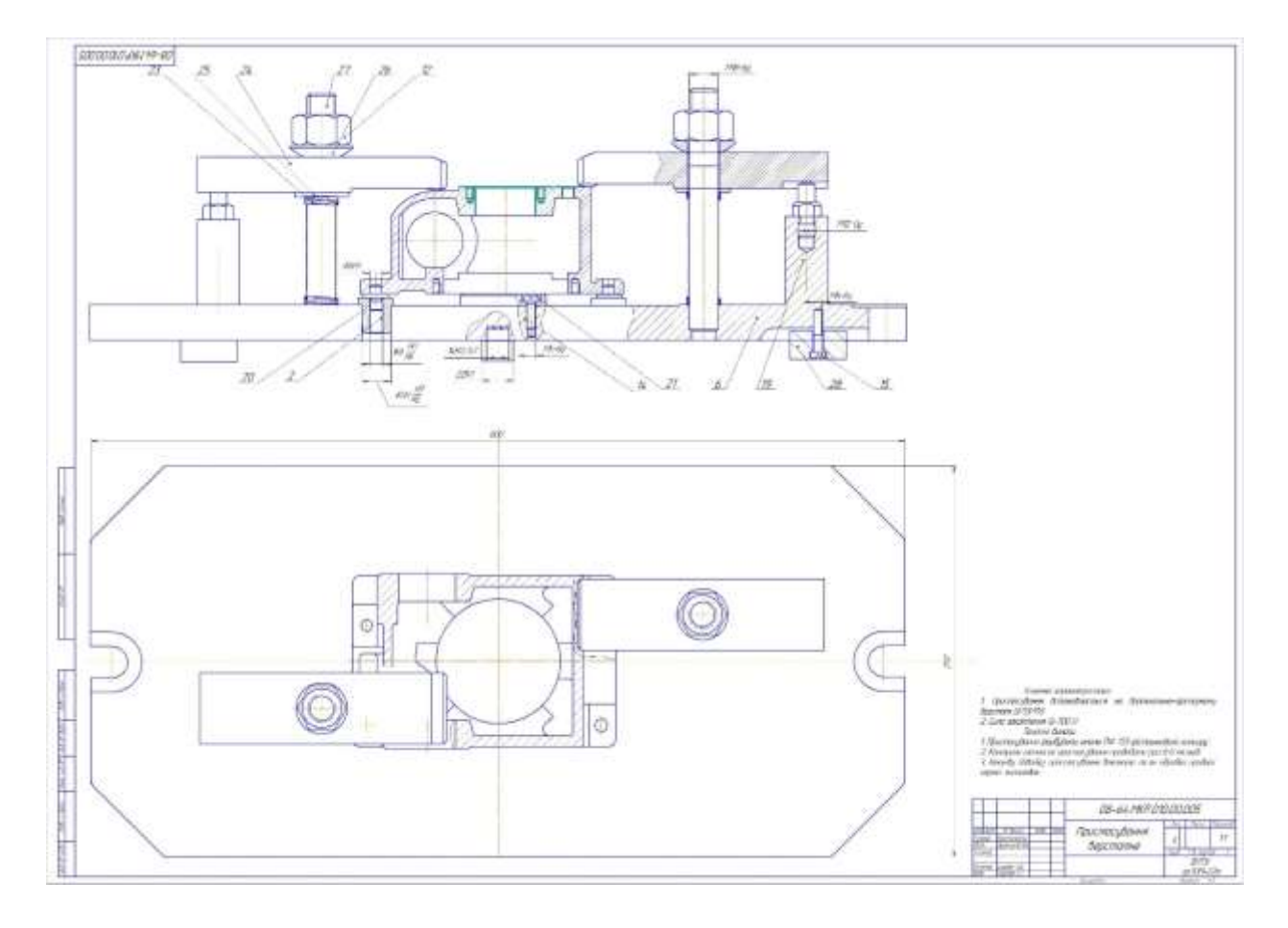